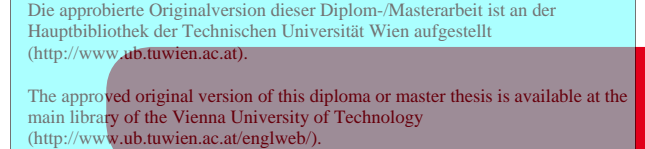

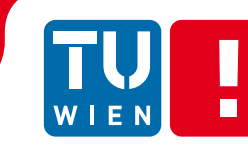

**FAKULTÄT** FÜR INFORMATIK **Faculty of Informatics** 

# **Eine informationstechnische, didaktische Aufbereitung von ökonomischen Modellen des Erdölmarktes**

## MAGISTERARBEIT

zur Erlangung des akademischen Grades

## **Magister der Sozial- und Wirtschaftswissenschaften**

im Rahmen des Studiums

## **Informatikmanagement**

eingereicht von

#### **Alexander Haas**

Matrikelnummer 0051749

an der Fakultät für Informatik der Technischen Universität Wien

Betreuung Betreuer: Ao.Univ.Prof.Mag.rer.soc.oec. Dr.rer.oec. Gerhard Hanappi

Wien, 26.01.2011

(Unterschrift Verfasser/in) (Unterschrift Betreuer/in)

## **Erklärung zur Verfassung der Arbeit**

Alexander Haas, Pilgramgasse 22/48, 1050 Wien

"Hiermit erkläre ich, dass ich diese Arbeit selbständig verfasst habe, dass ich die verwendeten Quellen und Hilfsmittel vollständig angegeben habe und dass ich die Stellen der Arbeit – einschließlich Tabellen, Karten und Abbildungen –, die anderen Werken oder dem Internet im Wortlaut oder dem Sinn nach entnommen sind, auf jeden Fall unter Angabe der Quelle als Entlehnung kenntlich gemacht habe."

-----------------------------------------

Ort, Datum, Unterschrift

#### **Kurzfassung**

In der Ökonomie gibt es zwei stärker werdende Einflüsse: einerseits kommt es häufiger zum Einsatz numerischer Verfahren bei der ökonomischen Modellierung und damit zu einem höheren Stellenwert der Informatik in der Ökonomie. Andererseits kommt es vermehrt zu einer regen interdisziplinären Zusammenarbeit, welche dazu führt, dass sich Konzepte anderer Disziplinen in ökonomischen Modellen wieder finden.

Die Lehre steht nun vor dem Problem diese beiden Einflüsse in den universitären Unterricht zu integrieren. Diese Arbeit nimmt sich dieser Problemstellung an und versucht eine Brücke zwischen der Informatik und der Ökonomie zu schlagen. Es wird nicht nur eine didaktische Methodik für den Unterricht aufgezeigt, sondern auch anhand dreier sehr aktueller Themenbereiche vorgeführt, wie diese Methodik in der Praxis umsetzbar ist. Diese drei Themen sind im Bereich der Rohölmarktmodellierung angesiedelt. In der Diplomarbeit werden die *Hotelling Regel, Wavelet- Analyse* und *Log Periodic Power Law* ausführlich erklärt, in einem Modell wiedergegeben und schließlich in einem Programm implementiert.

## **Abstract**

There are two growing influences in economics: on the one hand numerical methods are used more often for economic modeling. This fact makes information technology more and more important for economists. On the other hand an increasing interdisciplinarity is also observable. Through this collaboration many concepts from other disciplines are found in economic models.

Those new influences have not been integrated into university teaching yet. This work addresses this problem and tries to link computer science and economics, by developing a methodology for the principles of teaching. This methodology is then applied to three up-to-date topics to show how this can be used in practice. These three topics are located in the subject area of crude oil market modeling. In this thesis the *Hotelling Rule, Wavelet Analysis* and the *Log Periodic Power Law* are first explained in detail and then a simple model is designed for each topic, which finally gets implemented in a program.

## **Inhaltsverzeichnis**

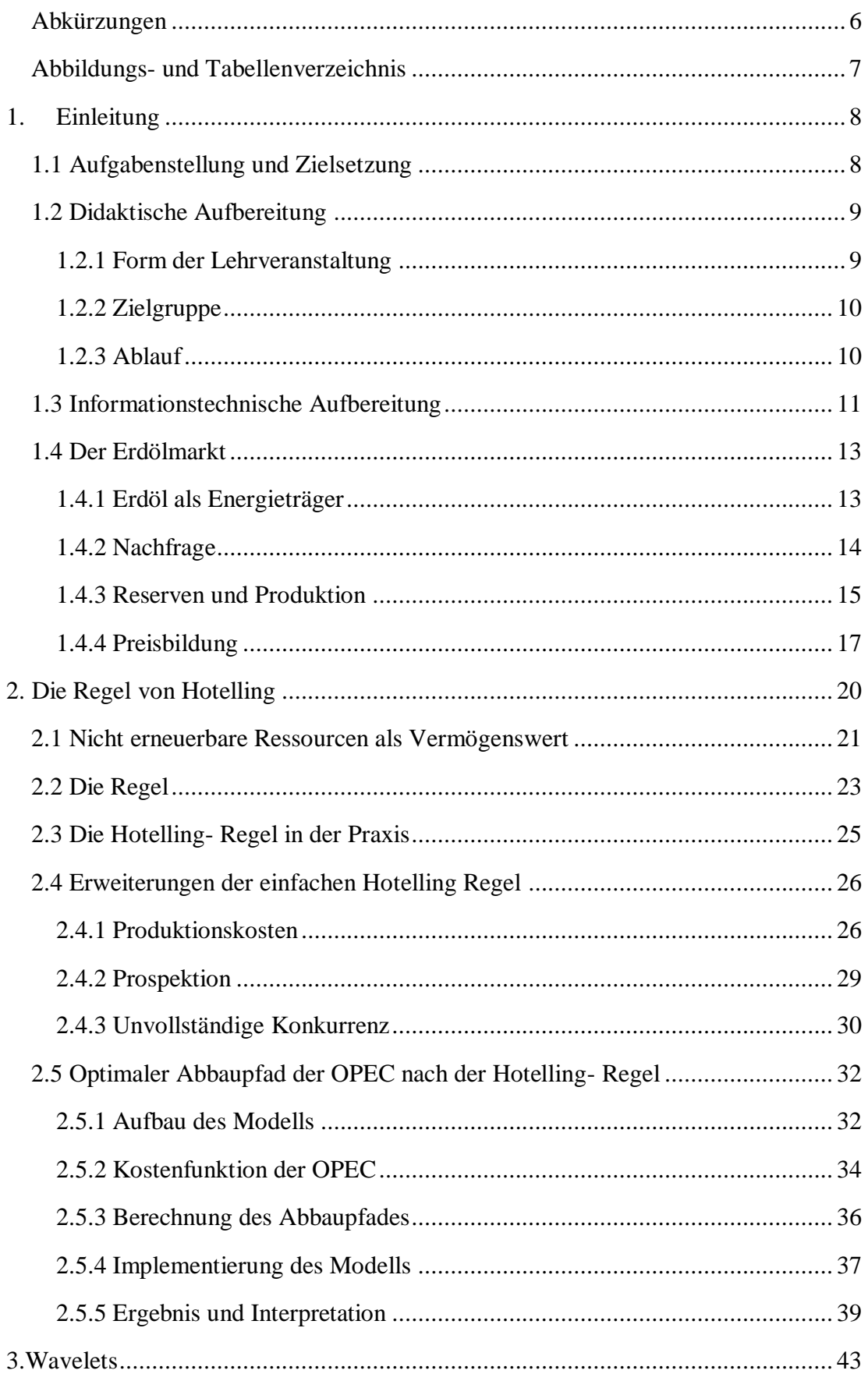

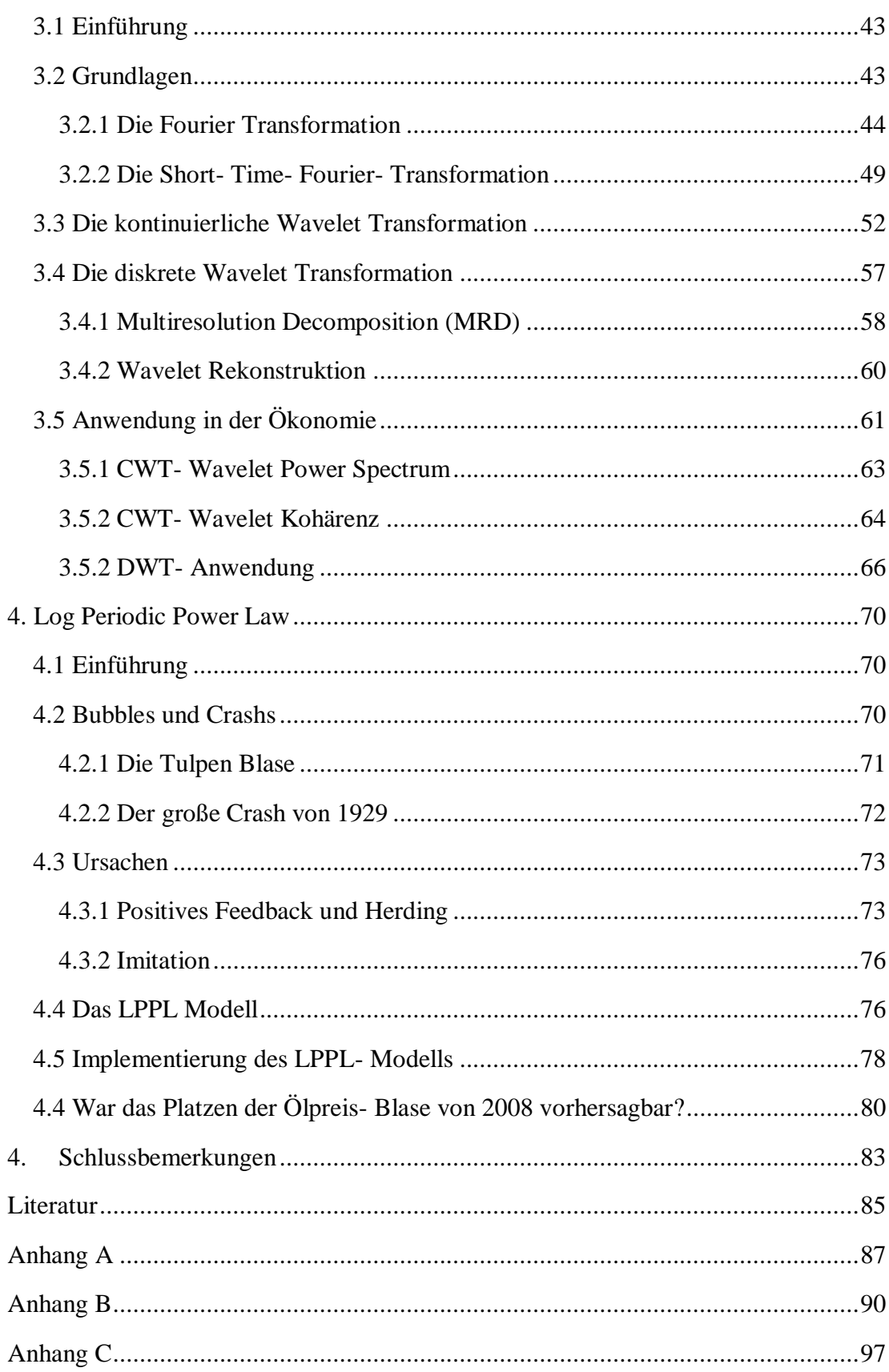

## <span id="page-6-0"></span>**Abkürzungen**

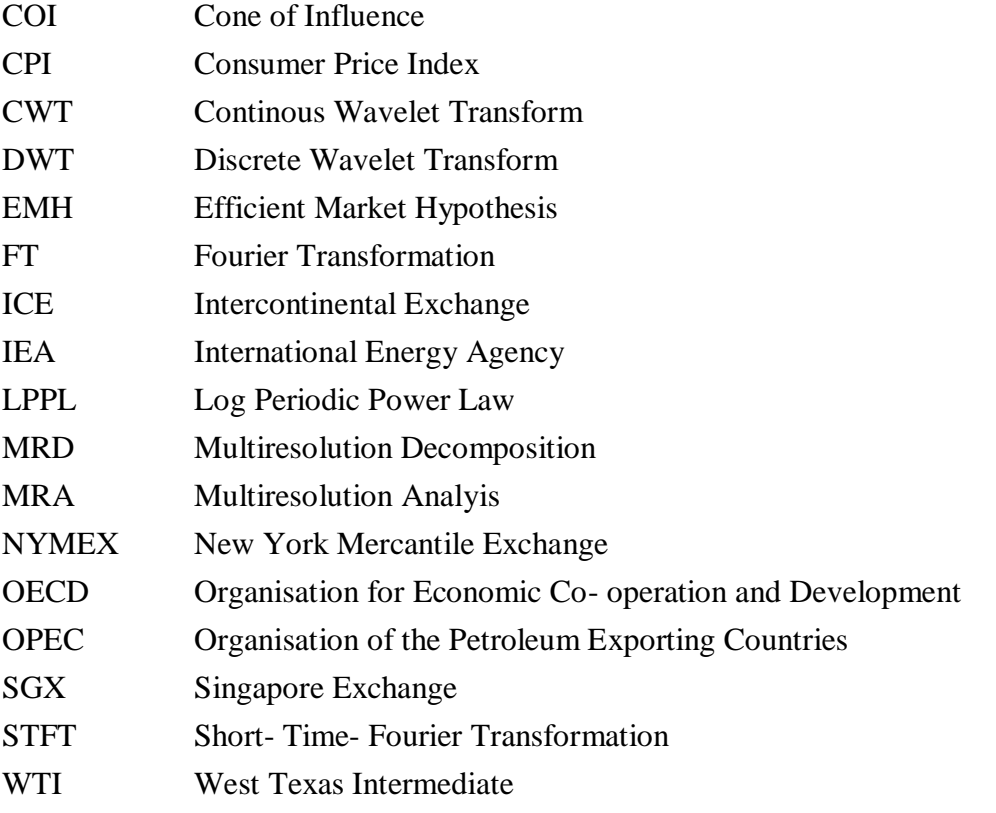

## <span id="page-7-0"></span>**Abbildungs- und Tabellenverzeichnis**

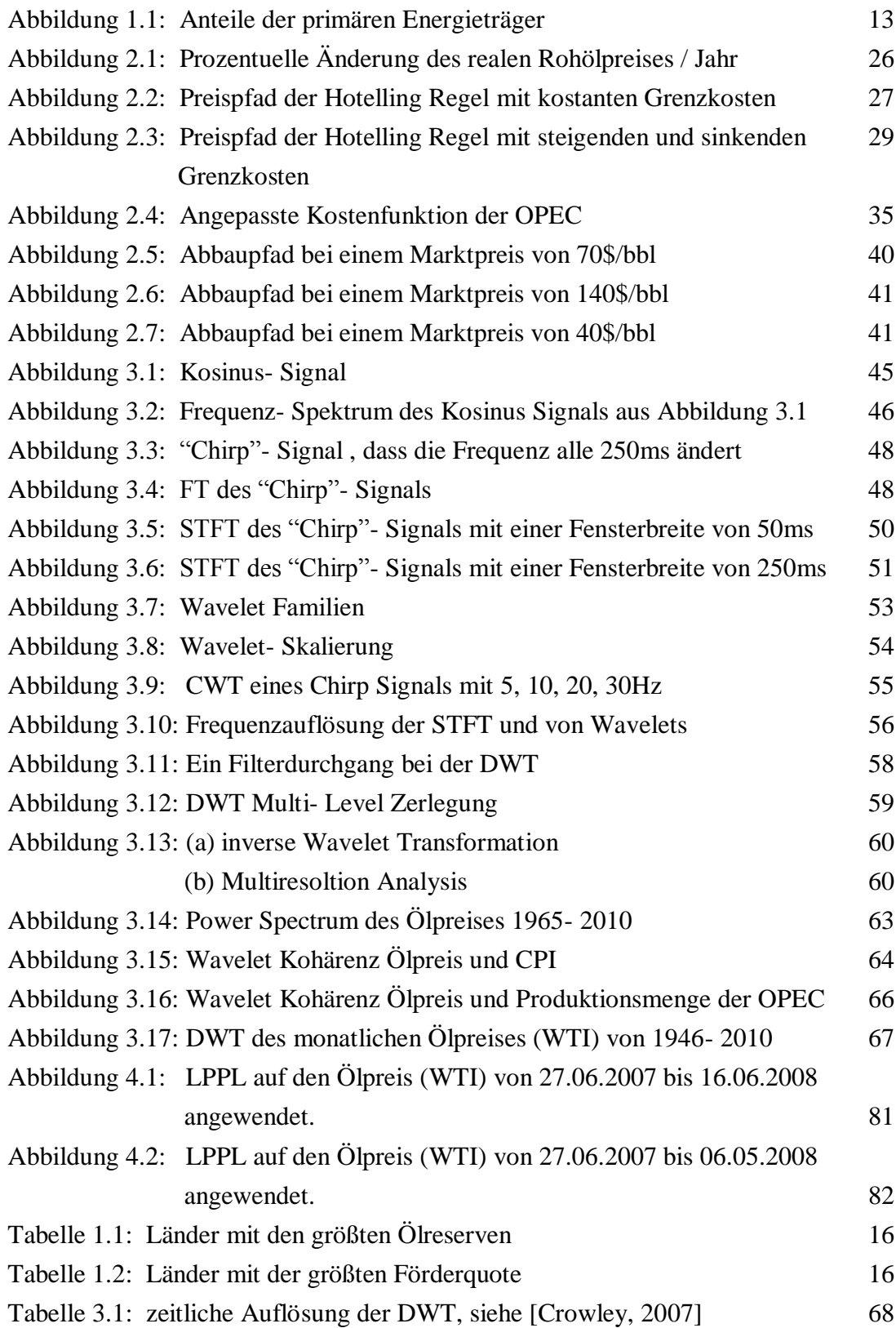

## <span id="page-8-0"></span>**1. Einleitung**

### <span id="page-8-1"></span>**1.1 Aufgabenstellung und Zielsetzung**

Wie aus dem Titel bereits hervorgeht, ist der Rohölmarkt das Kernthema dieser Arbeit, dies soll allerdings nicht bedeuten, dass es hier ausschließlich um die Aufarbeitung von klassischen Marktmodellen bzw. ökonometrischen Modellen geht. Vielmehr steht hier die Vorstellung und Aufbereitung dreier neuer, aktueller Methoden zur ökonomischen Modellierung im Vordergrund, welche unter dem Dachthema Rohölmarkt zusammengefasst werden. Im Fokus steht hier keine holistische Marktmodellierung, sondern das Hauptaugenmerk wird einerseits auf die für die Weltwirtschaft bedeutende Preisentwicklung und auf die Abbaumenge gelegt. Ziel dieser Arbeit ist es nicht nur diese drei Themen vorzustellen, sondern diese auch didaktisch so aufzubereiten, dass sie für den Einsatz im universitären Unterricht geeignet sind. Werfen wir zunächst einen Blick auf diese Methoden:

- *Hotelling Regel*: Bei der Hotelling Regel handelt es sich an sich nicht um eine Methode, sondern wie der Name bereits vermuten lässt um eine Regel bzw. um ein Konzept zur nachhaltigen Entwicklung von Preisen nicht erneuerbarer Rohstoffe. Die nach ihrem Erfinder Harold Hotelling benannte Regel geriet nach ihrer Vorstellung 1931 für mehrere Jahrzehnte in Vergessenheit. Erst in den letzten Jahren wurde dieser Regel wegen steigender Rohstoffpreise wieder Aufmerksamkeit geschenkt. Die Hotelling- Regel nimmt in den Wirtschaftswissenschaften einen wichtigen Platz ein, da mit ihr die Optimal Control Theorie Einzug in die Ökonomie gehalten hat. In dieser Arbeit wird die Hotelling Regel mit einigen Erweiterungen vorgestellt. Die Regel wird dann etwas abgewandelt in einem Modell zur wirtschaftlichen Rohöl-Abbaumengenberechnung angewendet. Gelöst wird diese Problemstellung anschließend nicht mittels der klassischen Optimal Control Theorie, sondern numerisch mittels eines Optimierungsverfahrens.
- *Wavelet Analyse:* In ihrer heutigen Form wurden Wavelets erstmals 1992 von  $\bullet$ Ingrid Daubechies vorgestellt. Das Haupteinsatzgebiet von Wavelets liegt in den Bereichen Bild- und Signalverarbeitung, Medizin und der Physik. Seit

wenigen Jahren kommen diese auch in den Wirtschaftswissenschaften, im speziellen in der Ökonometrie zum Einsatz [Crowley, 2007]. Der Fokus in diesem Kapitel liegt nicht so wie in vielen anderen Arbeiten zu diesem Thema auf der mathematischen Herleitung, sondern auf einer unmathematischen Einführung in diese Thematik, wobei im speziellen auf die Anwendbarkeit in der Ökonomie eingegangen wird. Abschließend wird die Wavelet- Analyse dazu verwendet, um historische Abbaumengen der OPEC und die Preisentwicklung des wichtigsten Rohöl- Futures zur untersuchen.

*Log Periodic Power Law:* Der Geophysiker Didier Sornette ist mit seinen Kollegen an der ETH Zürich momentan damit beschäftigt ein globales Finanzmarkt- Warnsystem aufzubauen, um mittels seines Log Periodic Power Law Modells (LPPL), zukünftig die Entstehung von Blasen auf den Finanzmärkten zu verhindern. Hier wird zunächst das zugrunde liegende, theoretische Konzept dieses Modells erklärt. Anschließend wird auf die Implementierung dieses Modells in Matlab eingegangen und das LPPL wird auf den historischen Ölpreis angewendet.

## <span id="page-9-0"></span>**1.2 Didaktische Aufbereitung**

#### <span id="page-9-1"></span>**1.2.1 Form der Lehrveranstaltung**

An den meisten Universitäten ist es immer noch üblich, den Großteil des Lernstoffes mittels Frontalunterricht und Selbststudium den Studenten näher zu bringen. Erst in den letzten Jahren gibt es einen Trend, um Vorlesungen mit Übungen zu kombinieren. Natürlich ist es ein wichtiger Teil eines jeden Studiums, selbstständig zu lernen und zu recherchieren. Aber gerade in den ersten Semestern ist die Unterstützung durch einen Lehrenden wichtig, umso mehr wenn es sich um die Bereiche ökonomische Modellierung und die Implementierung dieser Modelle dreht. Der Inhalt dieser Arbeit kann in mehreren Formen des Unterrichts eingesetzt werden. Primär ist diese Arbeit dazu gedacht, in einer Vorlesung mit integrierter Übung als Lehrunterlage zu dienen. Der theoretische Teil dieser Arbeit ist dazu gedacht als Skriptum für die Studenten oder auch nur als Vorlage für den Lehrenden zu dienen. Der Programmcode im Anhang dagegen ist als Ausarbeitung für den Übungsteil vorgesehen.

#### <span id="page-10-0"></span>**1.2.2 Zielgruppe**

Diese interdisziplinäre Lehrveranstaltung ist primär für Studenten des Bachelorstudiums Wirtschaftsinformatik gedacht. Die Studenten dieses Studiengangs sind mit den notwendigen Grundlagen für eine Lehrveranstaltung dieser Art am besten vertraut. Zu diesen Grundlagen gehören vor allem gute mathematische Kenntnisse, im Speziellen in den Bereichen lineare Algebra und lineare Optimierung. Genauso wichtig sind auch Programmierkenntnisse, welche aber nicht außerordentlich hoch sind und mit einer einführenden Programmier-Lehrveranstaltung abgedeckt sein sollten. Natürlich sind die drei Themengebiete nicht nur für Wirtschaftsinformatiker von Interesse, auch die Studiengänge Informatik und Volkswirtschaftslehre sind hier als Zielgruppe zu sehen. Im Falle der Volkswirtschaftslehre könnten sich allerdings die fehlenden Programmierkenntnisse als Hürde erweisen, das heißt als Voraussetzung für eine Lehrveranstaltung wie diese hier ist eine grundlegende Einführung in die Programmierung bzw. in Matlab notwendig. Für Informatiker hingegen dürfte der Programmierteil dieser Arbeit keine große Hürde darstellen, auch wenn keine spezifischen Kenntnisse in dem hier verwendeten Matlab vorhanden sind. Der wirtschaftswissenschaftliche Teil dürfte aber zu weit von der eigentlichen Fachrichtung abweichen, so dass es nur sinnvoll ist diese Themengebiete in einem Wahlpflichtfach oder einer Kernfachkombination unterzubringen.

Ziel einer Lehrveranstaltung dieses Typs ist es einerseits die drei Themengebiete Hotelling- Regel, Wavelet- Analyse und Log Periodic Power Law näher zu bringen. Durch das Modell im Kapitel *Hotelling- Regel* bekommen die Studenten darüber hinaus auch einen Einblick in die Optimal Control Theorie bzw. die numerische Lösung dieser. In der Einführung für das Kapitel *Wavelets* werden dagegen auch die Grundlagen der Fourier Transformation und der Short Time Fourier Transformation vermittelt. Bei der Implementierung des *LPPL* Modells im letzten Kapitel gibt es darüber hinaus auch ein Optimierungsproblem zu lösen. Für Informatiker bietet sich darüber hinaus auch eine Möglichkeit die wirtschaftlichen Kenntnisse zu vertiefen. Für Studenten der Volkswirtschaftslehre sollte der Fokus auf einer Erweiterung der Programmierkenntnisse liegen.

#### <span id="page-10-1"></span>**1.2.3 Ablauf**

Die Einführung jedes Kapitels dient, wie oben bereits erwähnt, als Lehrunterlage um den Studenten einen Einblick in die Thematik zu geben. Diesen Teil der

Lehrveranstaltung kann man als , klassische' Vorlesung mittels Frontalunterricht abhalten. Die Erstellung des Modells und dessen Implementierung in Matlab bringt man am Besten in einem Übungsteil unter. Dabei ist es vor allem wichtig einen Computer- Schulungsraum mit installierter Matlab Software zur Verfügung stehen zu haben.

Da der theoretische Teil jedes Kapitels leicht in einer Doppelstunde unterzubringen ist, kann jedes Thema in einer Vorlesungseinheit behandelt werden. Diese Einheiten kann man in einem Abstand von 4 Wochen abhalten. Zwischen den Vorlesungseinheiten werden an Stelle dieser Übungseinheiten abgehalten, welche es zum Ziel haben die Studenten bei der Modellierung und der Implementierung zu unterstützen.

#### <span id="page-11-0"></span>**1.3 Informationstechnische Aufbereitung**

Alle drei hier vorgestellten Modelle haben die Gemeinsamkeit, dass sie mit dem Computer- Algebra System Matlab gelöst werden. Durch moderne Informationstechnologie ist es möglich, Problemstellungen numerisch zu lösen. Durch die immer größere Rechenleistung moderner Computersysteme und effizienterer Algorithmen ist es auch möglich komplexe Modelle in relativ kurzer Zeit zu erstellen und zu lösen.

Warum wurde für die informationstechnische Aufbereitung in dieser Arbeit Matlab gewählt? Ein Grund ist die hohe Verbreitung im akademischen, als auch industriellen und institutionellen Bereich, was dazu führt, dass Matlab- Kenntnisse auf dem Arbeitsmarkt sehr hilfreich sein können. Die verwendete Programmiersprache Matlab- Skript ist, wie der Name schon sagt, eigentlich keine vollwertige, höhere Programmiersprache, sondern eine so genannte Skript- Sprache. Skript-Sprachen unterscheiden sich von vollwertigen Programmiersprachen nur in wenigen Punkten. So entfällt bei der Definition von Variablen die Deklaration des Variablentyps, dieser wird von Matlab automatisch zugewiesen und auch die Verwendung von Zeigern ist nicht möglich. Zusammen mit einer einfachen Syntax ist Matlab dadurch auch für Anfänger geeignet, aber auch für einen professionelleren Programmierer wird es dadurch einfacher, sich auf die Problemstellung oder das Modell zu konzentrieren. Des Weiteren ist es möglich sich den Source- Code aller in Matlab eingebauten Funktionen anzusehen, wodurch jeder die interessante Möglichkeit bekommt, etwa die Arbeitsweise eines Minimierungsalgorithmus kennen zu lernen.

Alle oben genannten Punkte machen Matlab vielleicht nicht zur perfekten, jedoch zu einer sehr guten didaktischen Programmiersprache.

Natürlich gibt es auch Nachteile bei der Verwendung: Die automatisch zugewiesenen Variablentypen und das Faktum, dass Matlab Programme einen Interpreter benötigen, führen dazu, dass Matlab- Skripte im Vergleich zu vielen höheren Programmiersprachen relativ langsam ausgeführt werden. Ein weiterer Nachteil von Matlab ist, dass es nicht frei erhältlich ist, allerdings stehen Lehrenden und Studierenden relativ günstige Lizenzen zur Verfügung.

Der Source- Code, der in dieser Arbeit erstellten Modelle wird nicht in die Arbeit selbst integriert, um den Textfluss nicht zu unterbrechen. Stattdessen wird der Code als Matlab m- Datei mitgeliefert und auch im Anhang dieser Arbeit eingebunden. Der beigefügte Source- Code enthält nicht nur die Modelle selbst, auch der Code für die Abbildungen im Kapitel Wavelet Analyse wird beigefügt. Es wurde auch darauf geachtet alle wichtigen Code- Teile durch Kommentare wodurch es einfach möglich ist Verbindungen zwischen dem theoretischen Teil und dem Programm- Code herzustellen.

Um den Code verwenden zu können, ist es notwendig einige der Matlab Toolboxen zur Verfügung zu haben. Toolboxen sind Erweiterungen zur Basis Installation von Matlab, wobei eine Toolbox als ein Modul zu verstehen ist, das die Software um einige weitere Funktionen erweitert. Für das Kapitel Hotelling- Regel ist die 'Optimization- Toolbox" notwendig. In diesem Modell müssen 150 Parameter minimiert werden, was dazu führt, dass die meisten Standard- Funktionen für lineare Optimierung mit dieser Aufgabe überfordert sind. Dies macht sich dadurch bemerkbar, dass die Optimierung in einem lokalen Minimum stoppt. Für das Kapitel Wavelet- Analyse ist die Installation der 'Wavelet- Toolbox' notwendig. Alternativ wäre es hier möglich, frei erhältliche Toolboxen, wie etwa die Wavelab- oder die WMTSA- Toolbox zu verwenden. Auch das letzte Kapitel, Log Periodic Power Law" benötigt eine zusätzliche Erweiterung: die , Genetic- Algorithm' Toolbox enthält eine Minimierungs- Funktion die auf einem genetischen Algorithmus basiert. Zudem ist es nur mit Hilfe dieser Funktion möglich die vier nicht- linearen Variablen zu minimieren.

### <span id="page-13-0"></span>**1.4 Der Erdölmarkt**

 $\overline{a}$ 

#### <span id="page-13-1"></span>**1.4.1 Erdöl als Energieträger**

Erdöl ist und war der wichtigste Rohstoff jeder Industriegesellschaft. Hauptsächlich kommt es als Treibstoff für beinahe alle Transportmittel zur Verwendung, aber es ist auch zur Erzeugung von elektrischer Energie, von Kunstoffen und anderen chemischen Produkten unerlässlich. Mit einem weltweiten Anteil von 37% ist Rohöl der am häufigsten eingesetzte Primärenergieträger<sup>1</sup> dicht gefolgt von Kohle (25%) und Gas (23%). Daraus ist leicht ersichtlich, dass 85% des weltweiten Energiehungers durch fossile Brennstoffe gestillt werden. Der Anteil der nicht erneuerbaren primären Energieträger liegt mit Nuklearenergie (6%) noch höher, etwa bei 91%<sup>2</sup>.

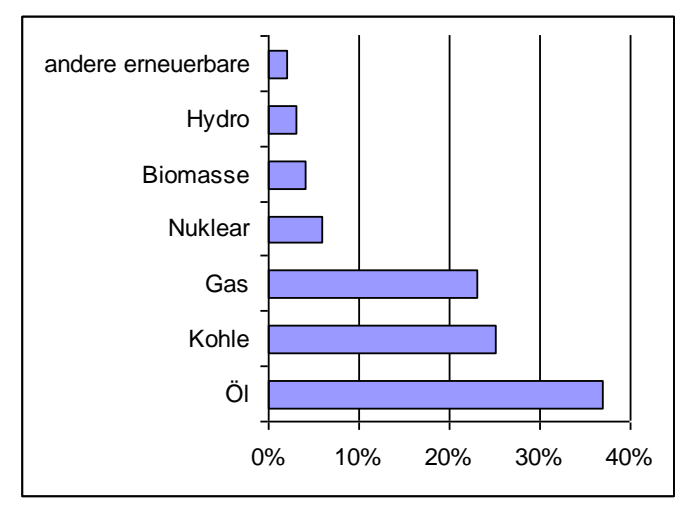

*Abbildung 1.1 Anteile der primären Energieträger*

Der Anteil der erneuerbaren Energieträger steigt nur sehr langsam. Das Hauptproblem besteht hier darin, dass sie sich noch nicht in allen Bereichen wirtschaftlich sinnvoll einsetzen lassen. In den USA wird etwa der Großteil des konsumierten Öls für Transport und Verkehr benötigt, in anderen westlichen Ländern ist es etwa ein Drittel. Die Entwicklung von Alternativen geht in diesem Bereich nur

<sup>1</sup> Unter einem primären Energieträger versteht man jene Energieträger die in der Natur zur Verfügung stehen, als sekundäre versteht man jene die aus der Umwandlung ersterer entstehen. <sup>2</sup> Quelle: IEA World Energy Outlook 2002

sehr langsam voran, wobei etwa die von Elektroautos verwendete Elektrizität ein sekundärer Energieträger ist und diese primär erst recht wieder durch fossile Brennstoffe wie etwa Erdöl hergestellt wird. Aber auch andere Brennsoffe, wie etwa Bioethanol, sind nicht ganz ohne Kritik geblieben. Bei der Wärme- und Stromerzeugung werden erneuerbare Energieträger, wenn auch nur in geringem Maße, schon seit Jahrzehnten eingesetzt. In vielen Gebieten auf der Erde mangelt es an den geographischen bzw. klimatischen Voraussetzungen um diese einsetzen zu können. In vielen anderen Bereichen wie der Kunststofferzeugung stehen noch keine Alternativen zum Erdöl zur Verfügung und es sind auch keine in Aussicht.

#### <span id="page-14-0"></span>**1.4.2 Nachfrage**

2007 wurden laut der International Energy Agency (IEA) weltweit etwa 85 Mio. Barrel<sup>3</sup> Öl je Tag verbraucht.

Die größten Erdöl- Konsumenten sind die Länder der Organization for Economic Cooperation and Development (OECD), sie verbrauchen etwa 2/3 des weltweit geförderten Öls. Anders sieht es hingegen beim Wachstum des Ölbedarfs aus: Von 1991- 1997 stieg der Ölbedarf der OECD Länder um 11 Prozent an, während der Verbrauch in Ländern außerhalb der OECD (ohne ehemalige Sowjetunion) um 35% angestiegen ist. Die Länder der ehemaligen Sowjetunion nehmen hier einen speziellen Platz ein, seit dem Zusammenbruch ist der Verbrauch hier um 50% zurückgegangen.

Gemessen am Ölverbrauch je Tag und Einwohner liegt der nordamerikanische Kontinent mit den USA und Kanada unangefochten mit etwa 11 Litern an der Spitze, während die restlichen OECD Länder auf etwa 5 Liter je Einwohner kommen. Außerhalb der OECD liegt der Verbrauch nur bei 0,75 Litern/Einwohner. Der hohe Bedarf der nordamerikanischen Staaten kommt wie schon weiter oben erwähnt durch den Verkehrs und Transportsektor zustande. Da das öffentliche Verkehrsnetz in diesen Ländern keine besonders hohe Dichte aufweist, gibt es einen sehr hohen Anteil an Individualverkehr, welcher darüber hinaus auch relative große Strecken zu bewältigen hat.

In anderen Ländern wird mehr Erdöl zur Strom und Wärmeerzeugung als für Transport und Verkehr verwendet. In den Staaten der nördlichen Hemisphäre steigt

 $\overline{a}$ 

<sup>3</sup> 1 Barrel entspricht 159 Liter

der Verbrauch während der Wintermonate naturgemäß am stärksten an, dadurch ergibt sich eine Differenz von etwa 3-4 Millionen Barrels / Tag.

#### <span id="page-15-0"></span>**1.4.3 Reserven und Produktion**

Als Ölreserven werden jene Erdöllagerstätten bezeichnet, welche wirtschaftlich abbaubar sind. Um als Ölreserve zu gelten, muss eine Lagerstätte folgende Bedingungen erfüllen:

- Die Entdeckung muss mit mindestens einer Probebohrung bewiesen sein
- Der Abbau muss mit heutiger Technologie machbar sein
- Der Abbau muss wirtschaftlich rentabel sein
- Die Reserve muss sich noch im Boden befinden

Wenn diese Bedingungen erfüllt sind, wird eine Reserve in weitere Kategorien unterteilt.

nachgewiesene Reserven:  $\bullet$ 

bezeichnet jene Reserven, die mit einer Wahrscheinlichkeit von 90% unter den gegenwärtigen wirtschaftlichen und politischen Gegebenheiten abbaubar sind.

- Nicht nachgewiesene Reserven:
	- o Wahrscheinliche Reserven:
		- Abbaubar mit einer Wahrscheinlichkeit von 50%
	- o Mögliche Reserven: Abbaubar mit einer Wahrscheinlichkeit von 10%

Durch die ständige Weiterentwicklung der Extraktionstechnologie wird es oft möglich Bestände abzubauen, welche früher sehr unwahrscheinlich abzubauen gewesen wären, wodurch nicht- nachgewiesene Reserven oft zu nachgewiesenen Reserven werden. Die Menge der weltweit nachgewiesenen Reserven lag Ende 2008 bei 1258 Mrd. bbl [BP 2010]. Davon entfällt der Großteil mit 955.8 Mrd. bbl auf die

Mitgliedsländer der OPEC<sup>4</sup>. In nachfolgender Tabelle sind jene Länder mit den größten Reserven aufgeschlüsselt:

| Land                         | <b>Nachgewiesene Reserven [Mrd. bbl]</b> |
|------------------------------|------------------------------------------|
| Saudi Arabien                | 264.1                                    |
| Iran                         | 137.6                                    |
| Irak                         | 115                                      |
| Kuwait                       | 101.5                                    |
| Venezuela                    | 99.4                                     |
| Vereinigte Arabische Emirate | 97.8                                     |
| Russland                     | 79                                       |

**Tabelle 1.1 Länder mit den größten Ölreserven**

Die Förderquote, das heißt die täglich extrahierte Menge Erdöl, wird für alle OPEC-Mitgliedsländer in der OPEC- Zentrale festgelegt. Die maximale Fördermenge jedes Landes orientiert sich dabei an der Höhe der nachgewiesenen Reserven. Da einige OPEC- Länder nicht zu den reichsten gehören (etwa Nigeria) und den Großteil ihres Staatshaushaltes mit dem Rohölverkauf bestreiten, führt diese Regelung dazu, dass einige Länder ihre nachgewiesenen Reserven höher angeben als diese tatsächlich sind. Die eben genannte Förderquote wird in Barrels/Tag festgelegt bzw. gemessen. Diese lag im Jahr 2008 weltweit bei einem Wert von 81.820 Mio. bbl/Tag, wobei der Anstieg in den Jahren 2005 bis 2008 geringer ausfiel als in den übrigen 10 Jahren zuvor. Betrachtet man die Förderquoten der einzelnen produzierenden Länder, ergibt sich bis auf Saudi Arabien an der Spitze ein etwas anderes Bild als bei den nachgewiesenen Reserven:

| Land          | Förderquote [Mio. bbl] |
|---------------|------------------------|
| Saudi Arabien | 10.8                   |
| Russland      | 9.8                    |
| <b>USA</b>    | 6.7                    |
| Iran          | 4.3                    |
| China         | 3.8                    |
| Kanada        | 3.2                    |

**Tabelle 1.2 Länder mit der größten Förderquote**

 $\overline{a}$ 

<sup>4</sup> Zu den 12 Mitgliedsländern der OPEC zählen: Algerien, Angola, Ekuador, Iran, Irak, Kuwait,

Lybien, Nigeria, Quatar, Saudi Arabien, Vereinigte Arabische Emirate und Venezuela

#### <span id="page-17-0"></span>**1.4.4 Preisbildung**

Natürlich gibt es keinen einheitlichen Preis für alle Ölsorten. In jedem ölfördernden Land gibt es mehrere Sorten. Jede dieser Sorten unterscheidet sich in ihrer chemischen Zusammensetzung. So ist etwa die nigerianische Sorte 'Bonny Light Oil' für ihren sehr niedrigen Schwefelgehalt bekannt. Der niedrige Schwefelgehalt vereinfacht die Weiterverarbeitung deutlich, da nicht nur der Raffinierungprozess vereinfacht und dadurch beschleunigt wird, sondern auch die Infrastruktur der Raffinerie durch die geringere Korrosivität geschont wird. Dieser Vorteil schlägt sich allerdings im Preis nieder, der für gewöhnlich etwas höher liegt als der anderer Sorten. Andere Sorten mit sehr hohem Schwefelgehalt und niedrigem Energiegehalt werden dagegen deutlich billiger gehandelt und ausschließlich industriell genutzt. Zu den bekanntesten und auch reinsten Ölsorten zählen das amerikanische 'West Texas Intermediate' (WTI) und das in der Nordsee geförderte 'Brent Crude Oil'. Wenn in kommerziellen Medien über den Ölpreis berichtet wird, dann stammt der genannte Preis meist von einer dieser beiden Sorten.

Die Preisbildung für die verschiedenen Rohölsorten erfolgt an der Börse. Allerdings ist es wichtig, anzumerken, dass der eigentliche, physische Handel meist direkt zwischen dem Lieferanten und dem Händler stattfindet, ganz ohne Börsenbeteiligung. Der Kurs von der Börse dient gerade bei größeren Ölgeschäften nur als Ausgangspunkt. Die wichtigsten Ölbörsen sind die ICE (Intercontinental Exchange) in London, die SGX (Singapore Exchange) und die NYMEX (New York Mercantile Exchange) in den USA. Rohöl wird dort ausschließlich mittels Commodity Futures, also Warenterminkontrakten, gehandelt. Ein Future wird immer zwischen einem Lieferanten und einem Käufer abgeschlossen, wobei der Kontrakt für beide dieser Parteien verpflichtend ist. In so einem Kontrakt werden nicht nur die Ölsorte, die Menge und der Preis festgelegt. Zusätzlich wird beim Abschluss des Kontraktes ein Lieferzeitpunkt festgelegt, welcher auch mehrere Monate in der Zukunft liegen kann. Der Börsenkurs, das heißt, der momentane Preis eines Futures wird daher grundsätzlich aus Angebot und Nachfrage gebildet. Zu diesen beiden preisbildenden Faktoren muss man noch die Finanzmärkte selbst als preisbildenden Faktor hinzurechnen. Durch die Eigenheiten der Finanzmärkte kommt es oft zu Preisänderungen bzw. Schwankungen, deren Ausgangspunkt nicht das Angebot und die Nachfrage sind.

Die den Ölpreis bestimmenden Faktoren sind daher folgendermaßen aufschlüsselbar:

- Angebot
	- o Ölreserven (siehe Kapitel 2)
	- o Knappheitsrente (siehe Kapitel 2)
	- o Marktstruktur (siehe Kapitel 2)
	- o Verknappung des Angebots (siehe Kapitel 3)
- Nachfrage (siehe 1.2)
	- o Preiselastizität der Nachfrage
	- o Wirtschaftswachstum (siehe Kapitel 3)
- Finanzmärkte
	- o Wechselkurse (siehe Kapitel 3)
	- o Herding (siehe Kapitel 4)

Auf eine genauere Erklärung dieser Faktoren verzichten wir an dieser Stelle, da diese im Hauptteil der Arbeit genauer veranschaulicht werden.

Der Ölpreis war in der Geschichte schon häufiger großen Schwankungen unterworfen. Erstmals war dies 1973 nach dem Jom-Kipur- Krieg der Fall als die OPEC die Fördermenge stark drosselte, was zu einem 70%igen Anstieg des Ölpreises von 3\$/bbl auf etwas über 5\$/bbl führte. Nach einer deutlicher Entspannung und Normalisierung der Preise kam es 1979 zur zweiten Ölkrise. Ausgelöst durch die Revolution im Iran kletterte der Ölpreis auf die damalige Rekordmarke von 31\$/bbl. In den darauf folgenden 3 Jahrzehnten entspannte sich die Situation wieder, vor allem die 1990er Jahre waren durch ein niedriges Preiseniveau gekennzeichnet. Mitte 2008 hat der Ölpreis erstmals, wenn auch nur kurzfristig, die Marke von 140USD/barrel überschritten. Dieser hohe Ölpreis war nicht nur in westlichen Ländern für jeden an der Tankstelle spürbar, besonders betroffen waren vor allem weniger wohlhabende Länder, da in Folge des extremen Preisniveaus auch die Lebensmittelpreise stark anstiegen. Anders als bei den Ölkrisen, als es einfach war, einen Schuldigen für die hohen Preise auszumachen, gingen die Meinungen für die Ursachen dieses Preisschubes stark auseinander. Spekulation auf den Finanzmärkten und der Energiehunger des aufstrebenden Chinas wurden hauptsächlich dafür verantwortlich gemacht. Die International Energy Agency (IEA) machte dagegen die niedrige Preiselastizität der Nachfrage für den starken Anstieg verantwortlich. Unter einer niedrigen Preiselastizität der Nachfrage versteht man die geringe Änderung der Nachfrage bei einer großen Änderung des Preises. 2008 wuchs die Nachfrage nach Rohöl um etwa 1%, gleichzeitig stieg der Preis um 55%. Bei einer höheren Preiselastizität der Nachfrage hätte es bei dieser Preissteigerung sofort zu einem Einbruch der Nachfrage kommen müssen, womit auch wieder die starke Abhängigkeit der Weltwirtschaft vom Rohöl bewiesen wäre. Einen relativ neuen Ansatz zur Erklärung des Preishöchststands 2008 ist das Konzept des so genannten Herdings, welches wir im 4. Kapitel näher kennen lernen werden.

## <span id="page-20-0"></span>**2. Die Regel von Hotelling**

Gerade in den letzten Jahren gab es eine breite öffentliche Diskussion über das Schwinden nicht erneuerbarer Rohstoffe. Ausgangspunkt dieser Diskussion war einerseits die Klimaerwärmung, als deren Hauptverursacher fossile Brennstoffe gelten. Diese nehmen global gesehen nämlich nicht nur eine dominante Rolle bei der Energieerzeugung ein, sondern sind auch hauptverantwortlich für die weltweiten Kohlendioxidemissionen. Andererseits wurde die Diskussion von den stark steigenden Preisen von Rohöl und Gas in den Jahren 2007 und 2008 angeheizt.

Einen ähnlichen Ausgangspunkt hatten Harold Hotellings Überlegungen in seiner Arbeit "The economics of exhaustible resources" [Hotelling, 1931]. Knapp 80 Jahre nach dem diese Arbeit erschienen ist, lässt sich sagen, dass es kaum einem anderen Paper in der Geschichte gelungen ist einen ganzen Teilbereich der Wirtschaftsforschung dermaßen stark zu beeinflussen. So gut wie alle Arbeiten, die sich mit erschöpfbaren<sup>5</sup> Ressourcen beschäftigen, bauen auf dieser einen Arbeit auf.

Hotelling wurde durch zwei Faktoren zu dieser Arbeit angespornt: In den Vereinigten Staaten gab es in den Jahren von 1890 bis etwa 1920 eine sehr starke Naturschutzbewegung, das sogenannte "Conservation Movement", welches eine Regulierung der Abbaumengen von erschöpfbaren Ressourcen forderte. Diese Bewegung konzentrierte sich allerdings auf eine Regulierung mittels Verbot, das heißt, es wurde gefordert den Abbau zu bestimmten Zeiten zu stoppen, wie dies etwa beim Fischfang der Fall ist. Hotelling reagierte mit seiner Arbeit auf diese Forderungen, wobei er gegen ein Abbauverbot eintrat und eine Regulierung über den Preis postulierte. Hotelling wollte mit seiner Arbeit allerdings auch ein Gegenstück zu den damals tonangebenden statischen Gleichgewichtsmodellen schaffen, welche damals dazu verwendet wurden um an sich dynamische Probleme zu behandeln.

Die oben zitierte Arbeit von Hotelling wurde allerdings bis in die 1970er Jahre nicht weiter beachtet, in den 30er und 40er Jahren wurde die hier behandelte Thematik von ganz anderen Problemen überschattet. Erst nach dem zweiten Weltkrieg und Anfang

 $\overline{a}$ 

Hotelling verwendet in seiner Arbeit den missverständlichen Begriff "erschöpfbare" (exhaustible) Ressourcen, er meint damit allerdings nicht- erneuerbare (nonrenewable) Ressourcen. Erschöpfbare Ressourcen beinhalten auch erneuerbare Ressourcen, wie etwa Wälder und Fischbestände, welche laut Hotelling zu einer vollständigen Abdeckung dieses Bereiches gehören würden, er merkt allerdings an, dass sich seine Arbeit ausschließlich mit "absolut nicht ersetzbaren Gütern" ("absolutely irreplaceable assets") beschäftigt.

der 50er Jahre wurde natürlichen Ressourcen eine größere Bedeutung für einen anhaltenden wirtschaftliche Wachstum zugestanden, vor allem in den Vereinigten Staaten – hier wurde dann auch die so genannte "President's Materials Policy Commission" und einige Think Tanks in Washington gegründet. Hotellings Arbeit wurde von diesen Institutionen allerdings nicht beachtet.

Ein Grund für die Nichtbeachtung könnte die doch etwas anspruchsvollere Variationsrechnung sein, welche in dieser Arbeit verwendet wird. Hotelling selbst gab auch später zu Protokoll, dass seine Arbeit aus diesem Grund von dem renommierten *The Economic Journal* abgelehnt wurde.

Erst in den 70ern kam es zu einem öffentlichen Interesse an der Knappheit von natürlichen Ressourcen. Ausgelöst wurde das Interesse zunächst durch Dennis" Meadows Buch "The Limits to Growth". In diesem 1972 erschienen Buch wurden katastrophale Auswirkungen bei einer Beibehaltung des damaligen Wirtschaftswachstums in den nächsten 100 Jahren prophezeit. Im Jahr 1973 wurde das Interesse an diesem Thema durch die erste Ölkrise weiter gesteigert. Zahlreiche Publikationen, welche auf Hotellings Arbeit basierten, folgten und durch die in den 1960ern entwickelte Optimal Control Theorie waren die Ökonomen diesmal in der Lage dieses Thema zu behandeln.

#### <span id="page-21-0"></span>**2.1 Nicht erneuerbare Ressourcen als Vermögenswert**

Hotellings Grundannahme ist, dass jede noch nicht abgebaute natürliche Ressource für ihren Besitzer genau so einen Vermögenswert darstellt wie es jedes andere physische Kapital es auch tun würde. Deshalb wird eine natürliche Ressource genauso wie jede andere Anlage nach ihrer zu erwartenden Rendite bewertet.

Normalerweise kann man die Rendite eines Vermögenswertes in drei verschiedene Komponenten zerlegen:

- 1.) Den Grenzertrag
- 2.) Die Änderung der physischen Charakteristik der Anlage. Einerseits kann dies die Qualität des Vermögenswertes betreffen, also welchen Nutzen man daraus ziehen kann, andererseits die Quantität, also wie hoch ist der Vorrat an diesem Wert.
- 3.) Die Änderung des Marktwertes der Anlage über die Zeit.

Betrachten wir die oben genannten Komponenten zunächst bezogen auf einen 'klassischen", physischen Vermögenswert, wie ihn etwa Maschinen oder Gebäude darstellen. Hier bezieht sich der erste Punkt auf jenen Ertrag, der durch jede zusätzliche Einheit eines Produktionsfaktors erzielt wird. Unter der zweiten Komponente versteht man die Wertminderung eines Vermögenswertes, sei es etwa durch Abnutzung beim Einsatz von diesem oder einfach altersbedingt, wobei in den meisten ökonomischen Modellen die Wertminderung einfach mittels einer Konstante beschrieben wird. Mit der dritten Komponente ist hingegen der Wertzuwachs des Vermögenswertes, wenn dieser nicht veräußert wird, gemeint.

Nehmen wir nun an, es handelt sich bei dem Vermögenswert um eine nicht erneuerbare Ressource, wie etwa Rohöl oder Erdgas, welches sich noch im Boden befindet. Diese Art von Vermögenswert ist dadurch gekennzeichnet, dass sich seine Menge über die Zeit nicht steigern lässt und er auch keinen Gewinn bringen kann, solange er sich im Boden befindet. Eine Maschine hingegen könnte gewinnbringend eingesetzt werden. Daraus folgend hat die erste Komponente weder einen negativen noch einen positiven Einfluss auf die Rendite. Auch bei der zweiten Komponente kann man nicht erneuerbare Ressourcen und andere physische Werte nicht direkt miteinander vergleichen. So kommt es zu keiner Abnutzung oder Qualitätsminderung, wenn man einen natürlichen Rohstoff in der Erde belässt. Hier wäre eher das Gegenteil der Fall, da es erst bei der Förderung und späteren Lagerung zu einer Abnahme der Qualität kommen kann, etwa durch Verunreinigungen oder Verdampfen, das jedoch vernachlässigbar ist. Deshalb hat die zweite Komponente auch keinen Einfluss auf die Rendite einer nicht erneuerbaren Ressource. Damit bleibt zuletzt die dritte Komponente als einziger gewinnbringender Faktor bei der Betrachtung einer nicht erneuerbaren Ressource als Vermögenswert.

Unter der Annahme, dass sich alle Vermögensmärkte in einem Gleichgewicht befinden, würde dies bedeuten, dass die zu erwartende Rendite je Einheit jener entspricht, die der Produzent bekommen würde, wenn er die Ressource abbaut und den damit erzielten Gewinn sofort anderweitig investiert. Bei dieser alternativen Investition macht Hotelling die Rendite vom aktuellen Zinssatz abhängig, er geht aber nicht näher auf die Art dieser alternativen Investition ein<sup>6</sup>.

 $\overline{a}$ 

<sup>6</sup> Am naheliegensten wäre hier wohl der Zinssatz von Staatsanleihen, da dieser mit dem geringsten Risiko behaftet ist.

### <span id="page-23-0"></span>**2.2 Die Regel**

Die Hotelling- Regel unterliegt in ihrer einfachsten Form folgenden idealisierten Annahmen:

- Keine Extraktionskosten
- Eindeutig definierte Eigentumsrechte, das heißt, etwa ein Eigentümer eines Ölfeldes, kann dieses nicht erweitern oder verkleinern.
- Vollständige Konkurrenz
- der gesamte Bestand an der Ressource R ist zum Zeitpunkt  $t_0$  bekannt.

Betrachten wir zunächst anhand der beiden Perioden t und t+1 ausschließlich die Entwicklung des Preises p. Unter Einbeziehung der oben genannten Annahmen und Einschränkungen ergeben sich drei mögliche Szenarien:

Die Ressource wird in Periode t nicht abgebaut:

$$
p_{t+1} > p_t(1+r) \tag{2.1}
$$

Der Abbau der Ressource zum Zeitpunkt t und die sofortige Anlage des Profits auf dem Kapitalmarkt mit dem Zinssatz r würde in der Periode t+1 zu einer niedrigeren Rendite führen als den Rohstoff erst in Periode t+1 abzubauen und zu verkaufen. Dieser Zustand würde dazu führen, dass in der ersten Periode nichts und in der zweiten der gesamte Bestand abgebaut wird.

Die gesamte Ressource wird in Periode t abgebaut:

$$
p_{t+1} < p_t(1+r) \tag{2.2}
$$

Der sofortige Abbau und die Anlage am Kapitalmarkt bringen eine höhere Rendite, als die Ressource erst in der nächsten Periode abzubauen und zu verkaufen. Dies würde dazu führen, dass der gesamte Bestand der Ressource in der ersten Periode abgebaut wird.

Abbau in beiden Perioden:

$$
p_{t+1} = p_t(1+r)
$$
 (2.3)

Wenn die Rendite der abgebauten Ressource auf dem Kapitalmarkt gleich schnell wächst, wie der Preis der Ressource, dann entsteht ein Gleichgewicht. Hierbei handelt es sich um die berühmte Hotelling Regel. Dies ist der einzige Fall, in welchem in beiden Perioden ein Abbau erfolgt.

Der Preis  $p_t$  kann auch als Funktion des Anfangspreises  $p_0$  und dem Zinssatz angeschrieben werden:

$$
p_t = p_0 e^{rt} \tag{2.4}
$$

Daraus resultiert, dass der Gesamtwert GW eines Ressourcenbestandes R aus der Summe der zum Zinssatz r diskontierten Profite in allen Perioden besteht.

$$
GW = \sum_{t=0}^{T} p_t x_t (1+r)^{-t}
$$
 (2.5)

Wenn einer Unternehmung der Planungshorizont T bekannt ist, kann diese unter Beachtung folgender Einschränkungen, durch Anpassung der Abbaumenge  $x_t$  den Profit maximieren.

$$
x_t \ge 0 \text{ und } \sum_{t=0}^T x_t \le R \tag{2.6}
$$

Fassen wir die Aussage der Hotelling Regel noch einmal kurz zusammen: Der Bestand der Ressource unter der Erde wird wie jeder andere Kapitalbestand betrachtet. Der Besitzer der Ressource erhält, in der Form von steigenden Ressourcenpreisen, Zinsen auf seinen Ressourcenbestand. Wobei der Kapitalbestand eine Rendite in der Höhe der Zinssatzes r erhält und die Ressource eine Rendite, welche dem Zinssatz von  $p_{t+1}/p_{t-1}$  entspricht. Durch den Abbau in der aktuellen Periode kann der Ressourcenbestand in einen Kapitalbestand umgewandelt werden, dieser kann dann am Kapitalmarkt mit dem Zinssatz r investiert werden. Bietet der

Kapitalmarkt einen höheren Zinssatz als der Ressourcenmarkt, dann wird der Eigentümer danach trachten, den gesamten Bestand im Kapitalmarkt anzulegen. Würden alle Marktteilnehmer genau so handeln, würde dies zu einem stark steigenden Angebot führen, wodurch wiederum der Preis  $p_t$  der Ressource fallen würde. Wenn hingegen der Ressourcenmarkt eine höhere Rendite bietet, dann würden alle Marktteilnehmer ihren Kapitalbestand in einen Ressourcenbestand umwandeln wollen, das wiederum zu einer erhöhten Ressourcennachfrage und dadurch zu einem höheren Preis  $p_t$  führen würde. Auf einem Markt mit vollständiger Konkurrenz würde jede Abweichung von der Hotelling- Regel daher zu Arbitragemöglichkeiten führen. Indem Investoren diese Möglichkeiten nutzen, beeinflussen sie wiederum den Preis der Ressource, bis sich dieser bei einem Gleichgewicht, der Hotelling- Regel, einpendelt. Daraus resultiert, dass die Hotelling- Regel, nicht nur das Problem der Profitmaximierung eines Ressourceneigentümers löst, sondern auch einen grundsätzlichen Gleichgewichtszustand für den Gesamtmarkt darstellt.

## <span id="page-25-0"></span>**2.3 Die Hotelling- Regel in der Praxis**

Das oben vorgestellte Modell war in dieser einfachen Form und trotz all seiner Einschränkungen und Idealisierungen bis Anfang der 70er Jahre das Beste das die Ressourcenökonomie zu bieten hatte. Deshalb werden wir in diesem Abschnitt die einfache Hotelling Regel realen Rohpreisen gegenüberstellen.

In Abbildung 2.1 ist die Entwicklung der Preisdifferenz des Rohölpreises von 1949 bis 2008 zu sehen. Es handelt sich hier um den jährlichen Durchschnittspreis, wobei die Veränderung des Preises von einem auf das nächste Jahr in Prozent gemessen wird.

Gleich auf den ersten Blick wird deutlich, dass es hier nicht notwendig ist die Preisentwicklung rechnerisch mit anderen Zinssätzen wie jenen von Staatsanleihen oder dem Leitzins zu vergleichen, da man hier keinen Zusammenhang finden wird. Von 1949 bis 1970 bleibt der Rohölpreis relativ stabil, wobei sogar ein leichter Rückgang zu erkennen ist. Bei der ersten Ölkrise im Jahr 1973 kommt es allerdings zu einem großen Ausschlag von über 60%, ebenso bei der zweiten Ölkrise 1979. Bei der weltweiten Rezession Anfang der 80er Jahre kam es anschließend zu einem Ausschlag in die Gegenrichtung.

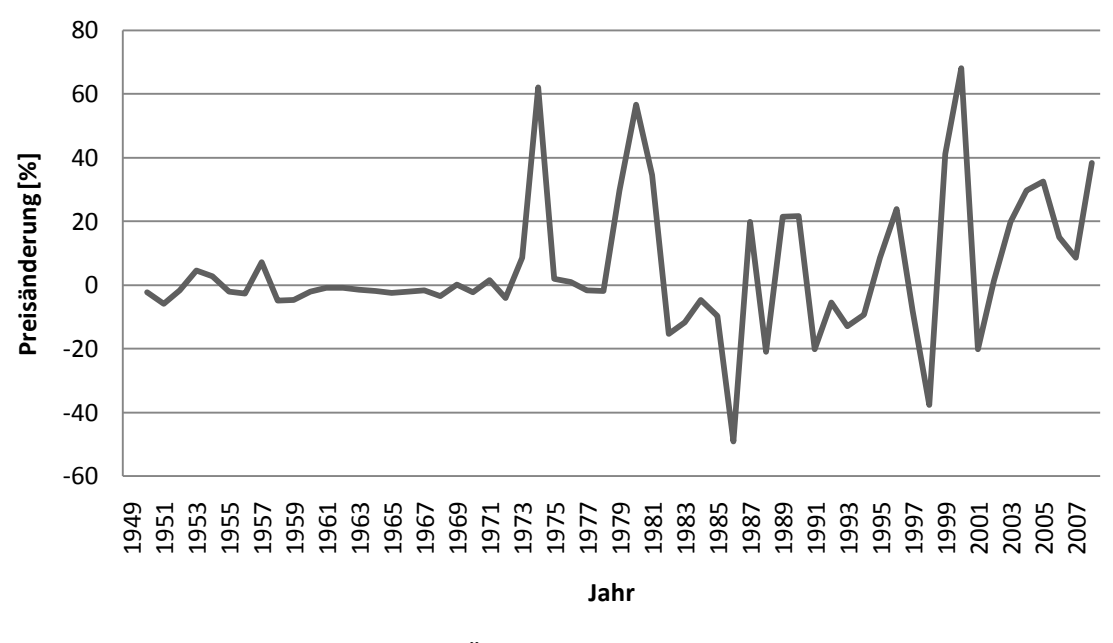

*Abbildung 2.1. Prozentuelle Änderung des realen Rohölpreises / Jahr Quelle: Website der Energy Information Administration (EIA)*

Jeder Ausschlag kann mit einem großen Ereignis in Verbindung gebracht werden, wie etwa dem zweiten und dritten Golfkrieg, der Asienkrise 1997 oder dem großen Preisanstieg 2008. Zusammenfassend kann man sagen, dass sich mit der ersten Ölkrise die Volatilität des Ölpreises schlagartig erhöht hat. Eine Verbindung zu einem Zinssatz lässt sich hier nicht feststellen, woraus man folgern kann, dass die Hotelling Regel in ihrer einfachsten Form nicht in der Realität anwendbar ist.

#### <span id="page-26-0"></span>**2.4 Erweiterungen der einfachen Hotelling Regel**

Wie weiter oben beschrieben, unterliegt das Modell von Hotelling einigen idealisierten Annahmen, wie etwa vollständiger Konkurrenz und keine Produktionskosten. In dem nun folgenden Abschnitt werden deshalb einige Erweiterungen für das Modell vorgestellt, um die ursprüngliche Version etwas realitätsnäher zu machen [Kronenberg, 2008] [Gaudet, 2007].

#### <span id="page-26-1"></span>**2.4.1 Produktionskosten**

In den großen Ölfeldern von Saudi Arabien muss man nicht besonders tief bohren um auf Erdöl zu stoßen, die Löhne der Arbeiter sind niedrig und die Topologie des Landes erleichtert den Transport. Würde man also im Fall von Saudi Arabien die

Produktionskosten in einem Ressourcenmodell nicht berücksichtigen, so wäre dies noch eine vertretbare Verallgemeinerung. Tatsächlich trifft man aber nicht überall auf diese idealen Bedingungen zur Ölförderung. Bei dem von Ölbohrplattformen in der Nordsee geförderten Brent Crude Oil etwa spielen die Produktionskosten durchaus eine Rolle, wodurch es sinnvoll ist, die Grenzkosten in ein Modell mit einfließen zu lassen.

Die ursprüngliche Hotelling Regel (2.3) sagt aus, dass der Grenzertrag in der Periode t dem diskontierten Grenzertrag in Periode t+1 entspricht. Möchte man nun die Grenzkosten gk mit einfließen lassen, genügt es diese vom Grenzertrag abzuziehen, wodurch man die Hotelling Regel nun in dieser Form anschreiben kann:

$$
p_{t+1} - gk = (p_t - gk)(1+r)
$$
\n(2.7)

Die Differenz zwischen den Grenzkosten und dem Preis der Ressource ist in diesem Fall als Knappheitsrente oder auch als Opportunitätskosten zu verstehen. Da es eine Anfangsmenge gibt, welche sich bei der Extraktion verringert bzw. da die entnommene Menge nicht mehr zu einem späteren Zeitpunkt zum Abbau bereitsteht, muß jener Wert berücksichtigt werden, den die Förderung eben dieser Menge zu einem späteren Zeitpunkt erreichen hätte können (siehe Abbildung 2.1).

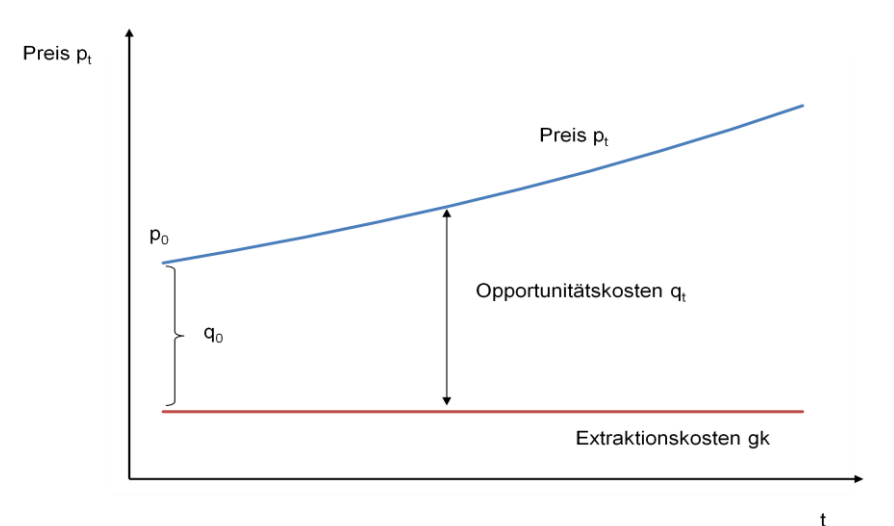

*Abbildung 2.2: Preispfad der Hotelling Regel mit kostanten Grenzkosten*

Wenn man nun mit  $q_t=p_t-gk$  den ursprünglichen Wert definierten, dann können wir (2.7) vereinfacht folgendermaßen anschreiben:

$$
q_t = q_0 e^{rt} \tag{2.8}
$$

Nicht der Ressourcenpreis wächst in diesem Fall in der Höhe des Zinssatzes, sondern der ursprüngliche Wert der Ressource im Boden. Ohne die Miteinbeziehung der Grenzkosten, das heißt,  $g_k=0$ , hätten die Gleichungen (2.4) und (2.8) die gleiche Bedeutung. Nun ist es auch möglich, den Preis als Funktion der Opportunitätskosten q<sup>0</sup> und des Zinssatzes anzuschreiben:

$$
p_t = q_0 e^{rt} + gk \tag{2.9}
$$

Da der Preis der Ressource die Summe aus dem zum Zinssatz r wachsenden Ursprungswert und den konstanten Grenzkosten ist, kann man erkennen, dass der Ressourcenpreis dadurch langsamer wächst, da die Grenzkosten nicht verzinst werden. Auch wenn die Berücksichtigung der Produktionskosten die Hotelling Regel etwas realistischer aussehen lassen, werden damit nicht die fallenden Ölpreise aus dem vorigen Abschnitt erklärt, da damit lediglich erreicht werden kann, dass sich der Ressourcenpreis langsamer als der Zinssatz entwickelt.

Die Einführung von Grenzkosten ist durchaus sinnvoll, wenn diese konstant sind ergeben sich allerdings keine großen Vorteile gegenüber der einfachen Hotelling Regel. Erst wenn sich die Grenzkosten dynamisch entwickeln, gewinnt das Modell an Realismus. Hier gibt es allerdings unterschiedliche Ansätze. Zum einen jenen von David Ricardo, den auch Harold Hotelling in seinen Arbeiten vertritt. Dieser besagt, dass leicht zugängliche Bestände mit niedrigen Extraktionskosten zuerst abgebaut werden. Schwer zugängliche Ressourcenbestände werden erst später mit höherem Aufwand abgebaut, wodurch es zu einem negativen Zusammenhang zwischen den Grenzkosten und dem Ressourcenbestand kommt. Dies hat den Effekt, dass nicht nur die Opportunitätskosten von Periode zu Periode steigen, sondern auch dass die Grenzkosten mit der Zeit steigen. Da der Preis die Summe aus Grenzkosten und Opportunitätskosten ist, kommt es insgesamt zu einem noch stärkeren Preisanstieg als unter der einfachen Hotelling Regel.

Wenn man hingegen beachtet, dass durch den technologischen Fortschritt immer neue Abbaumethoden entwickelt werden, welche eine kostengünstigere Extraktion des Erdöls erlauben, so müsste es zu sinkenden Grenzkosten kommen. Auch dieser Ansatz verletzt die einfache Hotelling Regel nicht, da der Wert der Ressource im Boden immer noch mit dem Zinssatz steigt. Lässt man den technologischen Fortschritt in das Modell einfließen, so wirken zwei gegensätzliche Kräfte auf den Preis, einerseits die steigenden Opportunitätskosten, andererseits die sinkenden Grenzkosten. Dabei wäre es möglich, dass die sinkenden Grenzkosten einen stärkeren Einfluss auf den Ressourcenpreis haben als die Verzinsung, wodurch es zu

einem Preisverfall kommen kann. Dieser hätte allerdings nur kurzfristige Auswirkung, wodurch es langfristig wieder zu steigenden Rohstoffpreisen kommt. Wenn man die beiden oben erwähnten Annahmen kombiniert, das heißt, zum Einen steigende Grenzkosten durch den schwerer werdenden Abbau annimmt und- zum anderen eine Reduktion der Grenzkosten durch den technologischen Fortschritt der Abbautechnik, erhält man ebenfalls einen steigenden Ressourcenpreis. Da sich diese beiden Konzepte für dynamische Grenzkosten entgegenwirken, kommt es zu einer teilweisen Neutralisierung dieser beiden Preisentwicklungen. Das Ergebnis ist der Hotelling Regel mit konstanten Grenzkosten dann wieder sehr ähnlich, nur dass der Preispfad der Ressource durch kurze Phasen von sinkenden Preisen unterbrochen wird (siehe Abbildung 2.3).

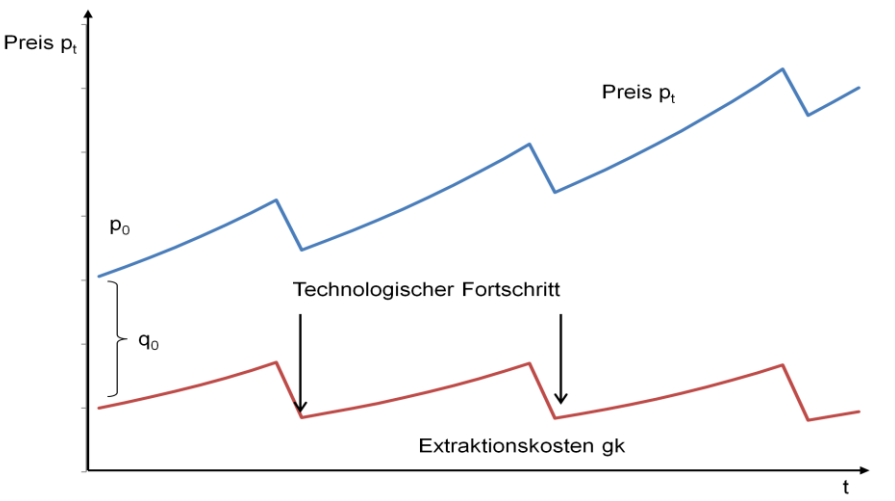

*Abbildung 2.3: Preispfad der Hotelling Regel mit steigenden und sinkenden Grenzkosten*

Mit keinem der oben genannten Konzepte für dynamische Grenzkosten ist es möglich die Hotelling Regel so anzupassen, dass es möglich ist die Preissprünge des realen Ölpreises zu erklären, da jedes Verfahren in einem langfristig steigenden Ressourcenpreis endet. Ohne eine genaue wissenschaftlichen Untersuchung zu diesem Thema sind diese Konzepte außerdem als rein spekulativ zu betrachten.

#### <span id="page-29-0"></span>**2.4.2 Prospektion**

Unter Prospektion versteht man in der Geologie die Suche nach neuen Lagerstätten, wie etwa Ölfeldern. In der einfachen Form der Hotelling Regel geht man davon aus, dass alle Bestände einer Ressource mit Sicherheit bekannt sind. Die Gesamtmenge

aller Bestände ist daher endlich. In der Realität werden jedoch ständig neue Vorkommen entdeckt, meistens durch gezieltes Suchen, manchmal auch durch Zufall.

Durch die Entdeckung neuer Lagerstätten vergrößert sich der Gesamtbestand an Ressourcen, was gewöhnlicherweise zu einer Verringerung des Ressourcenpreises führt. Es kann zu einem Rückgang der Extraktionskosten kommen [Kronenberg, 2008], welcher dann besonders umfangreich ausfällt, wenn der Anfangsbestand sehr klein ist und dieser durch eine Neuentdeckung stark vergrößert wird. Dadurch kommt es in Perioden, in denen neue Bestände entdeckt werden zu einem abnehmenden Ressourcenpreis. Da nicht erneuerbare Ressourcen nicht unbegrenzt vorhanden sind, ist die Anzahl der Neuentdeckungen begrenzt, wodurch es zu einem Rückgang an neu entdeckten Beständen kommt. Sobald also der zeitliche Abstand zwischen den Neuentdeckungen größer wird, behält die Hotelling Regel wieder ihre Gültigkeit und die Preise steigen.

Jedem Produzenten ist bewusst, dass es Bestände gibt die noch nicht entdeckt wurden. Deshalb entwickelt jeder Marktteilnehmer Erwartungen, welche die Häufigkeit und Größe der Neuentdeckungen betreffen. Deshalb wird die Suche nach neuen Ressourcen zu einer Tätigkeit, die wie alle anderen Tätigkeiten auch, etwas kostet. Die Kosten für die Suche neuer Bestände kann man aus diesem Grund den Grenzkosten zurechnen. Durch die Suche nach neuen Beständen verändert sich auch das Verhalten der Eigentümer, da nicht mehr der bekannte Bestand als Entscheidungsgrundlage dient, sondern der geschätzte Bestand. Dieser setzt sich aus dem bekannten und mit Sicherheit vorhandenen Bestand und den erwarteten Neuentdeckungen zusammen. Solange die Erwartungen nicht zu sehr von der tatsächlichen Menge abweichen, gilt auch hier die Hotelling Regel.

#### <span id="page-30-0"></span>**2.4.3 Unvollständige Konkurrenz**

Die einfache Form der Hotelling Regel (2.3) unterliegt der Annahme von vollständiger Konkurrenz. Dies äußert sich dadurch, dass der Grenzerlös in jeder Periode gleich ist und dass es keine Grenzkosten gibt. Da sich der Preis nicht mit der verkauften Menge ändert, führt dazu dass der Grenzertrag immer gleich dem Preis ist. Dadurch können wir den Grenzertrag sowohl für ein Monopol als auch für vollständige Konkurrenz folgendermaßen anschreiben:

$$
gk_t = p_t + x_t \frac{dp_t}{dx_t} \tag{2.10}
$$

Wobei der Ausdruck  $dp_t/dx_t$  in einem Markt mit vollständiger Konkurrenz immer gleich 0 und in einem Monopol  $\lt 1$  ist. Dadurch ist der Grenzertrag in einem Monopol immer kleiner als der Preis und je größer die abgebaute Menge, desto kleiner wird der Grenzertrag. Für einen Monopolisten kann man daher eine erweiterte Hotelling Regel anschreiben, wobei  $(2.10)$  den Preis  $p_t$  in der ursprünglichen Form (2.3) ersetzt:

$$
p_{t+1} + x_{t+1} \frac{dp_{t+1}}{dx_{t+1}} = \left(p_t + x_t \frac{dp_t}{dx_t}\right) (1+r)
$$
 (2.11)

Um den Ausdruck etwas anschaulicher zu gestalten, lässt er sich mit Hilfe einer Elastizitätsfunktion anschreiben, wobei die Preiselastizität der Nachfrage E definiert ist durch :

$$
E_t = \frac{\partial x(p_t)}{\partial p_t} \frac{p_t}{x(p_t)}
$$
(2.12)

Wodurch man die modifizierte Hotelling Regel folgendermaßen anschreiben kann:

$$
p_{t+1} = (1+r)p_t \frac{1+\frac{1}{E_t}}{1+\frac{1}{E_{t+1}}}
$$
 (2.13)

Hier ist der Preispfad von der Entwicklung der Preiselastizität abhängig. Verändert sich die Preiselastizität der Nachfrage nicht, so entspricht auch diese Modifikation der einfachsten Form der Hotelling Regel und liefert genau das gleiche Ergebnis wie unter vollständiger Konkurrenz.

Wenn sich die Preiselastizität der Nachfrage über die Zeit verändert, kann es zu einem schnelleren oder langsameren Anstieg des Preises als unter vollständiger Konkurrenz kommen. Eine monopolistische Unternehmung würde diese Änderungen wahrscheinlich zur Profitmaximierung nutzen. Bei hoher Elastizität wird die Abbaumenge erhöht ohne große Preisabschläge hinnehmen zu müssen, niedrige Elastizität führt zu einer niedrigeren Menge, wodurch sich der Preis wiederum erhöht. Eine Änderung der Elastizität muss nicht immer durch eine technologische Veränderung herbeigeführt werden. Durch die steigenden Ressourcenpreise ändert sich die Elastizität über die Zeit von selbst, sofern die Nachfragekurve nicht

isoelastisch ist, also über keine konstante Elastizität verfügt. Unter dieser Annahme legt ein Monopol ein anderes Verhalten als eine Unternehmung bei vollständiger Konkurrenz zu tage.

## <span id="page-32-0"></span>**2.5 Optimaler Abbaupfad der OPEC nach der Hotelling-Regel**

Obwohl wir in den oberen Abschnitten gesehen haben, dass die Aussagen der Hotelling- Regel nicht ohne weiteres auf den realen Rohölmarkt übertragbar sind, werden wir an dieser Stelle den optimalen Abbaupfad der OPEC anhand einer erweiterten Hotelling- Regel bestimmen. Wie wir später sehen werden, ist das Ergebnis durchaus nicht unrealistisch.

Weltweit werden täglich durchschnittlich 82 Mio. Barrel/Tag Rohöl abgebaut. Mit einem Anteil von etwa 40% oder 32 Mio. Barrel/Tag ist die OPEC der größte Einzelproduzent. Durch die sich daraus ergebende marktbeherrschende Stellung des Ölkartells, eignet sich die OPEC besser als andere Produzenten zur Veranschaulichung der Hotelling- Regel.

Ziel ist es mittels der Hotelling Regel die optimalen jährlichen Abbauraten zu bestimmen und zu welchem Zeitpunkt die Reserven gegen Null gehen. Des weiteren werden die Auswirkungen von unterschiedlichen Zinssätzen auf die Abbaumenge untersucht.

#### <span id="page-32-1"></span>**2.5.1 Aufbau des Modells**

Zunächst stellen wir Überlegungen an, welche Erweiterungen gegenüber der einfachen Hotelling- Regel in diesem Fall sinnvoll sind. Die ursprüngliche Hotelling-Regel basiert auf der Annahme von vollkommener Konkurrenz, was natürlich weder auf den realen Rohölmarkt zutrifft, noch den realen marktwirtschaftlichen Gegebenheiten entspricht. Da die OPEC für über 40% der weltweiten Rohölproduktion verantwortlich ist, kann man die OPEC allerdings als einen Quasi-Monopolisten bezeichnen. Wie wir weiter oben bereits gesehen haben, ist es möglich die einfache Hotelling- Regel für einen vollkommenen Markt auf einen Markt mit einem monopolistischen Produzenten abzuändern, in dem man die Preiselastizität der Nachfrage in die Berechnung einfließen lässt. Wenn man die Preiselastizität in das Modell einbindet hat man zwei Möglichkeiten: Zum einen kann man die Preiselastizität als statisch annehmen, wodurch es zu keiner Änderung der

Abbaumenge über die Zeit kommt, wodurch das Modell wiederum der klassischen Hotelling- Regel unter vollkommener Konkurrenz entsprechen würde. Als zweite Option hat man die Möglichkeit die Preiselastizität als dynamische Größe einfließen zu lassen. Da uns allerdings keine Information darüber vorliegt, ob die Elastizität in Zukunft abnimmt oder zunimmt bzw. wie stark diese Änderungen ausfallen würden, fällt diese Option weg, da das Modell dadurch lediglich ungenauer werden würde. Wegen der oben genannten Argumente und um das Modell relativ einfach zu halten werden wir deshalb ganz auf die Einbindung der Preiselastizität der Nachfrage verzichten.

Obwohl die Extraktionskosten im Falle der OPEC keinen so großen Einfluss haben wie etwa im Offshorebereich, ist deren Berücksichtigung durchaus sinnvoll, etwa in Perioden, in denen der Zinssatz schneller steigt als der Ölpreis. Ein solches Szenario würde in einem Modell dazu führen, dass das gesamte Vorkommen sofort abgebaut wird, das wäre in der Praxis durch die entstehenden Kosten natürlich unrentabel bzw. sogar unmöglich. Wenn der Zinssatz schneller steigt als der Ölpreis würde es genau genommen nicht mehr der klassischen Hotelling- Regel entsprechen, allerdings ist ein solches Szenario durchaus nicht unrealistisch. Durch die Einführung einer Grenzkostenfunktion wird die Extraktion für den Unternehmer, in diesem Fall die OPEC, ab einer gewissen jährlichen Abbaumenge unrentabel, da die Produktionskosten mit der Abbaumenge steigen. Dadurch kommt es in dem Modell zu zwei gegeneinander gerichteten Einflüssen: zum einen ein hoher Zinssatz, der einen schnellen Abbau begründen würde und zum anderen eine Grenzkostenfunktion welche das Gegenteil, nämlich einen langsamen Abbau plausibel macht.

In unserem Modell wird eine Kostenfunktion über den gesamten Zeitraum verwendet, das heißt die Produktionskosten einer bestimmten Extraktionsrate, ändern sich nicht über die Zeit. Diese Annahme steht im Widerspruch zu jenen von David Ricardo und Harold Hotelling, da es deren Ansicht ist, dass die Produktionskosten ansteigen, sobald sich ein Ressourcenvorkommen zu Ende neigt. Dies trifft auch auf den Erdölabbau zu. Je weniger Rohöl sich in einer Lagerstätte befindet, umso langsamer und teurer gestaltet sich der Abbau. Mittels grober Schätzungen ließe sich diese Annahme problemlos in dem Modell berücksichtigen, allerdings gibt es auch zu diesem Phänomen eine entgegengesetzte Kraft, den technologischen Fortschritt. Durch die ständige Weiterentwicklung der Fördertechniken wird die Extraktion ständig einfacher und kostengünstiger. Dadurch würde sich wiederum die Frage ergeben, was mehr Einfluss in dem Modell hat: steigende Produktionskosten durch Verknappung oder sinkende Kosten durch technologischen Fortschritt. Das es nicht möglich ist die zukünftige Entwicklung dieser beiden Faktoren einigermaßen zuverlässig abzuschätzen und sich diese beiden Annahmen in einem gewissen Maße gegenseitig aufheben, werden beide in dem Modell nicht berücksichtigt.

#### <span id="page-34-0"></span>**2.5.2 Kostenfunktion der OPEC**

Bevor wir uns dem genauen Aufbau des eigentlichen Modells widmen, werden wir in diesem Abschnitt noch einen Blick auf die Grenzkosten werfen. Zur Konstruktion der Grenzkostenfunktion werden die Daten aus [Haita, 2007] herangezogen, da die Produktionskosten der OPEC nicht öffentlich verfügbar sind. Die aus dem Jahr 2005 stammenden Daten werden in Form einer Treppenfunktion und in realen Dollar/Tag angegeben, das heißt anstelle statische Extraktionskosten in das Modell einfließen zu lassen, werden diese je nach Abbaumenge dynamisch berechnet. Da es das Ziel unseres kurzen Modells ist den Abbaupfad der gesamten OPEC, welcher sich über mehrere Jahrzehnte erstreckt zu berechnen, wurde die Produktionsrate von Millionen Barrel / Tag auf Millionen Barrel/Jahr hochgerechnet<sup>7</sup>,

$$
k(x) = \begin{cases} 2.1, \text{ wenn } 0 < x \le 3942 \\ 2.8, \text{ wenn } 3942 < x \le 5384 \\ 4.2, \text{ wenn } 5384 < x \le 9687 \\ 6.3, \text{ wenn } 9687 < x \le 11162 \\ 7.7, \text{ wenn } 11162 < x \le 12147 \\ 14, \text{ wenn } 12147 < x \le 12494 \end{cases} \tag{2.14}
$$

Wobei k die Grenzkosten angibt und x für die Abbaumenge in Barrel/Jahr steht. Die maximale Abbaurate liegt demnach bei 12494 Mio. Barrel/Jahr bzw. bei 34,2 Mio. Barrel/Tag. Zum Vergleich: die durchschnittliche tägliche Abbaurate der OPEC lag 2009 bei 33,8 Mio. Barrel<sup>8</sup> (12337 Mio Barrel/Jahr) und im Jahr 2008 bei 35,7 Mio. Barrel (13030 Mio Barrel/Jahr), wodurch auch ein neues Maximum erreicht wurde. Die Verwendung der oben genannten Treppenfunktion hat in unserem Modell jedoch Nachteile: Da nur sechs verschiedene Werte zur Verfügung stehen, wird sich die Abbaumenge nach der Optimierung hauptsächlich auf eine Stufe beschränken und

 $\overline{a}$ 

 $7$  Wobei angenommen wird, dass an 365 Tagen im Jahr produziert wird.

<sup>8</sup> Energy Information Administration, April 2010 International Petroleum Monthly

später stufenweise abnehmen, außerdem wird das neue Ölfördermaximum der OPEC aus dem Jahr 2008 nicht berücksichtigt, da die Daten von 2005 stammen.

Aus diesen Gründen ist es sinnvoll, diese Daten an eine Funktion wie etwa einer Polynomfunktion xten- Grades, anzupassen, wodurch wir eine progressive Grenzkostenfunktion erhalten. Da die Ergebnisse mit einer Polynomfunktion etwas unbefriedigend ausfielen, ist die Wahl auf eine Exponentialfunktion der Form (2.15) gefallen.

$$
k(x) = ae^{bx} + ce^{dx} \tag{2.15}
$$

Mittels der Minimierung der Abweichungsquadrate wurde die Exponentialfunktion an die Treppenfunktion angepasst.

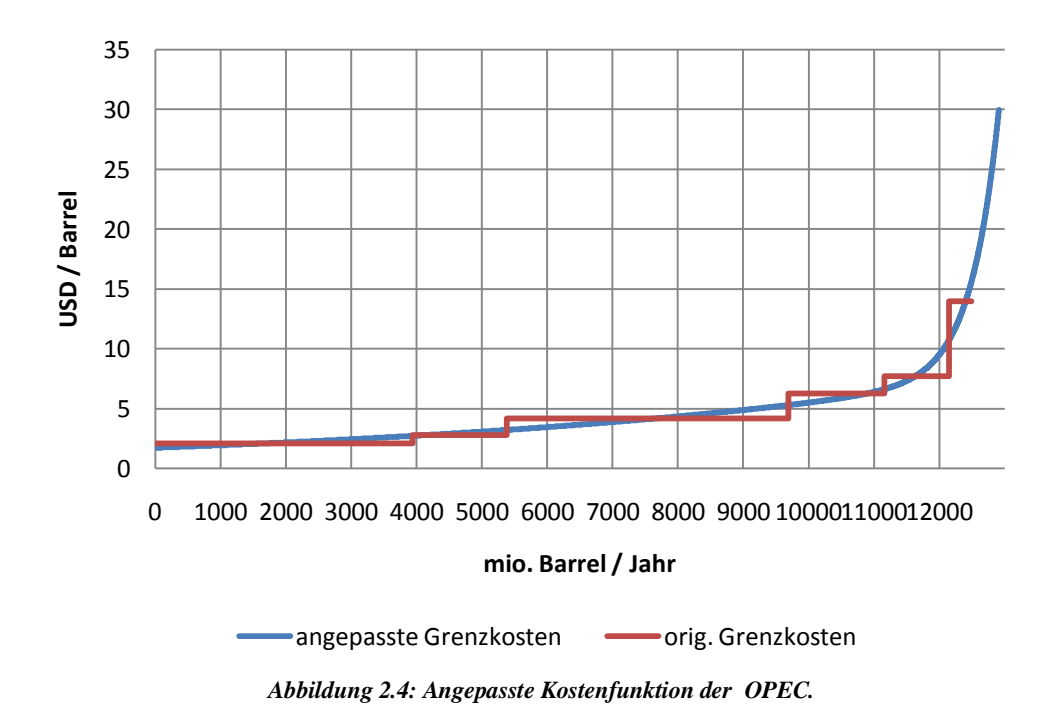

Die Kalibrierung der Exponentialfunktion wurde mit Hilfe des in Matlab integrierten *Curve Fitting Tools* realisiert. Nach der Minimierung der Abweichungsquadrate erhält man die Werte für die Variablen a,b,c,d und durch Einsetzen dieser in (2.15):

$$
gk = 1.744e^{0.0001147x} + 1.4 \times 10^{-12}e^{0.002354x}
$$
 (2.16)
In Abbildung 2.4 werden die Grenzkosten der OPEC als Treppenfunktion und als Funktion von (2.16) dargestellt, wobei die angepassten Grenzkosten bis zu einem Wert von 13000 Mio. Barrel/Jahr extrapoliert wurden.

#### **2.5.3 Berechnung des Abbaupfades**

Da nun die Grenzkosten als einzige sinnvolle Erweiterung der Hotelling Regel für unser Modell feststehen und wir die zugehörige Funktion konstruiert haben, können wir uns der Ermittlung des Abbaupfades widmen.

Wie bereits in (2.5) gezeigt wurde, besteht der optimale Abbaupfad aus der Summe jener jährlich extrahierten Mengen, welche den Gesamtwert der Ölfelder innerhalb eines gewissen Zeitraumes T maximieren - diese Annahme werden wir nun als unseren Ausgangspunkt festlegen. Bei der Miteinbeziehung der Grenzkosten gibt es zunächst die Möglichkeit wie in (2.7) vorzugehen. Diese Methode hat aber, wie schon weiter oben beschrieben, den Nachteil, dass die Grenzkosten auch zum Zinssatz r diskontiert werden. In diesem Szenario würde dies das Ergebnis des Modells verfälschen, da wir, wie weiter oben ausgiebig diskutiert, über den Zeitraum gleichbleibende Produktionskosten annehmen. Aus diesem Grund werden wir die Grenzkosten, wie in (2.9) beschrieben, erst nach der Diskontierung des erwirtschafteten Umsatzes abziehen, wodurch wir (2.14) erhalten.

Fassen wir nochmals zusammen: Ziel dieses einfachen Modells ist es den Gesamtwert GW aller Öllagerstätten der OPEC durch Optimierung des Abbaupfades zu maximieren. Der Gesamtwert aller Ölvorkommen besteht aus der Summe der jährlichen Umsätze, welche sich aus der Abbaumenge und dem Preis zusammensetzen und zum Zinssatz diskontiert werden. Dies bedeutet, umso später der Abbau erfolgt, desto niedriger fällt der Jahresumsatz aus. Dieser Teil des Modells gibt den Anreiz, möglichst schnell eine große Menge der Ressource aufzubrauchen. Die entgegengesetzte Kraft hierzu stellen die Grenzkosten dar, diese werden vom jährlichen Umsatz abgezogen und steigen mit der abgebauten Menge. Hervorzuheben ist die Abhängigkeit des gesamten Ausdrucks von der Grenzkostenfunktion, was GW(x) wiederum nicht zu einer Funktion, sondern zu einem Funktional macht.

$$
GW_o(\vec{x}, R) = \sum_{t=0}^{T} (p_0 x_t)(1+r)^{-t} - k(x_t)x_t
$$
 (2.17)

$$
\vec{x} = \{x_0, x_1, x_2, \dots x_T\}
$$

Für die Maximierung des Gesamtwertes ist es darüber hinaus notwendig Nebenbedingungen aufzustellen. Zum einen darf die Summe der jährlichen Abbaumengen  $x_t$  nicht größer sein als der Ressourcenbestand R, das heißt der Ressourcenbestand kann nicht negativ werden und jede Abbaumenge  $x_t$  muss größer gleich Null sein, schließlich kann der Ressourcenbestand nicht anwachsen (2.18).

$$
x_t \ge 0 \text{ und } \sum_{t=0}^T x_t \le R \tag{2.18}
$$

#### **2.5.4 Implementierung des Modells**

Fassen wir abschließend nochmals alle Variablen des Modells zusammen:

 $GW<sub>0</sub>...Gesamtwert$  des Rohlbestandes der OPEC [\$] p0........statischer Marktpreis der Ressource [\$/bbl] xt........Abbaumenge im Jahr t [Mio.bbl/Jahr] k........ Kosten [\$/Mio.bbl] r...........Zinssatz =  $1\%$ ,  $2\%$ ,  $3\%$ ,  $7\%$ R........Gesamtressourcenbestand = 955.8 Mrd. bbl T.........Planungshorizont = 150 Jahre

Während die Grenzkosten bereits bekannt sind und ausgiebig diskutiert wurden, ist es weiters notwendig für die Parameter Preis, Zinssatz und den Planunghorizont einen Wert festzulegen.

#### Planungshorizont

Darunter versteht man jenen Zeitraum, in welchem ein Abbau erfolgen kann. In diesem Modell wird der Planungshorizont auf eine Spanne von 150 Jahren festgelegt. Damit wird der maximale Zeitraum, in welchem der Abbau erfolgen kann großzügig genug ausgelegt und die Abbaumenge wird in den meisten Szenarien nach einer sehr viel kürzeren Zeit gegen Null gehen. Nachteil dieses relativ großen Zeitraumes sind die dadurch enstehenden 150 verschiedenen Variablen, für welche das Programm den optimalen Wert finden muss. Dadurch wird der Rechenaufwand größer und das Ergebnis unter Umständen auch etwas ungenauer. Je höher die Zahl der Variablen

ist, desto größer ist die Wahrscheinlichkeit, dass der Optimierungs- Algorithmus in einem lokalen Minimum hängen bleibt und nicht das globale Optimum findet.

#### Preis

Da sich der Rohöl- Marktpreis in der Realität nicht an die Hotelling- Regel hält und nicht mit dem Zinssatz steigt und es des weiteren nicht möglich ist, die Preisentwicklung langfristig vorherzusagen, müssen wir einen statischen Durchschnittspreis für die nächsten 150 Jahre annehmen. Um die Auswirkungen verschieden hoher Preise zu verdeutlichen, wird das Modell mit drei verschiedenen Preisszenarien durchlaufen: 40, 70 und 140\$/bbl.

Die OPEC scheint, wenn man den Aussagen des OPEC- Generalsekretärs Abdalla Salem El-Badri<sup>9</sup> bzw. diverser Analysten<sup>10</sup> glauben kann, zumindest mittelfristig daran interessiert zu sein den Ölpreis zwischen 70 und 85\$/bbl halten zu wollen. Diese Aussage lässt sich auch damit begründen, dass ein Preis unter 70\$/bbl Tiefseebohrungen unwirtschaftlich machen würde. Die OPEC selbst führt zwar selbst keine Tiefseebohrungen durch, deren Wegfall könnte jedoch langfristig dazu führen, dass die globale Ölnachfrage nicht gestillt werden kann, was in einem sehr hohen Preis resultieren würde. Ein sehr hoher Preis wiederum, etwa über 100- 140\$/bbl, würde in vielen Ländern das Wirtschaftswachstum abwürgen und zu einem Einbruch der Ölnachfrage führen, was natürlich nicht im Sinne der erdölfördernten Nationen ist. Aus heutiger Sicht wäre deshalb mittel- bis langfristig ein Preis von 70\$/bbl nicht ganz unrealistisch. Darüber hinaus liegt auch der reale Durchschnittspreis der letzten 5 Jahre bei etwa 70\$/bbl. Die anderen beiden Szenarien, mit Werten von 40 und 140\$/bbl, dienen als Vergleich. 40\$/bbl stellen darüber hinaus den realen Durchschnittswert der letzten 15 Jahre dar und 140\$/bbl ist der bisherige Höchstwert in nominalen Dollar, der im Jahr 2008 erreicht wurde.

#### **Zinssatz**

Harold Hotelling geht in seiner Arbeit leider nicht genau auf die Art des Zinssatzes ein und lässt somit etwas Raum zur Interpretation. Am wahrscheinlichsten ist es, dass er damit eine möglichst risikoarme Veranlagung des erwirtschafteten Gewinns meint. Eine solche Veranlagung wäre etwa als einfache Bankeinlage oder mittels fest verzinster Wertpapiere, wie etwa Anleihen, denkbar. Auch hier werden wir einige

 $\overline{a}$ 

<sup>&</sup>lt;sup>9</sup> http://www.handelsblatt.com/finanzen/rohstoffe/opec-generalsekretaer-el-badri-bei-einem-oelpreisvon-150-dollar-haben-wir-fast-geweint;2654724 07/2010

 $10$  http://www.faz.net/-01fe1i 07/2010

Werte annehmen, da es nicht möglich ist zukünftige Entwicklungen genau vorherzusagen. Es gibt insgesamt 4 Szenarien mit Zinssätzen von 1%, 2%, 3% und 7%. Die beiden niedrigsten Zinssätze, 1% und 2%, stehen für eine sehr risikoarme Veranlagung, etwa mit kurzfristigen Staatsanleihen, wie sie bei einer expansiven Geldpolitik in den Jahren 2009 und 2010 praktiziert wurde. Ein Satz von 7% steht wiederum für eine risikoreichere Veranlagung oder eine langfristige Veranlagung etwa in 30 year treasury bonds. Ein Zinssatz von 3% ist hier wahrscheinlich die realistischste Annahme, das heißt eine zukünftige moderate wirtschaftliche Entwicklung vorausgesetzt.

Die Umsetzung des Modells erfolgt mit Matlab, wobei die Funktion *fmincon*, welche Bestandteil der Matlab Optimization Toolbox ist, zur Maximierung der Abbaumenge verwendet wird. Um den Optimierungsprozess zu beschleunigen und die Gefahr eines Hängenbleibens in einem lokalen Minimums zu reduzieren ist es angebracht die in (2.18) angegebenen Nebenbedingungen nochmal zu erweitern. So ist es etwa hilfreich wenn man für die jährliche Abbaumenge  $x_t$  nicht nur eine untere Schranke festlegt, sondern auch eine obere Schranke bei einem Wert von 15000 mio. bbl/Jahr einführt (2.19).

$$
0 \le x_t \le 15000\tag{2.19}
$$

Des weiteren wird dem Algorithmus zusätzliche Arbeit abgenommen, indem man eine nichtlineare Nebenbedingung in Form von (2.20) festlegt.

$$
0 \le (p_0 * x_t)(1+r)^{-t} - gk(x)x_t \tag{2.20}
$$

Damit wird verhindert, dass der Cashflow eines einzelnen Jahres negativ wird, dieser Fall kann dann eintreten, wenn die Abbaumenge positiv ist, aber die Grenzkosten den Umsatz übersteigen. In mehreren durchgeführten Tests hat sich diese zusätzliche Nebenbedingung als sehr nützlich erwiesen, da die Optimierung weniger Zeit beanspruchte und zu genaueren Ergebnissen geführt hat.

#### **2.5.5 Ergebnis und Interpretation**

Widmen wir uns zunächst den Ergebnissen bei einem Durchschnittspreis von 70\$/bbl (Abbildung 2.5). Je höher der Zinssatz , desto höher wird die anfängliche

Abbaumenge, bei einem flacher werdendem Abbaupfad. Geht es hier nach der Hotelling- Regel, so geht der Ressourcenbestand bei einem Zinssatz von 1% nach etwa 100 Jahren gegen Null. Bei einem Zinssatz von 5% verlängert sich dieser Zeitraum für den Abbau des gesamten Bestandes auf 120 Jahre, wobei der erzielte Gesamtgewinn kleiner wird. Der höhere Zinssatz führt außerdem dazu, dass eine hohe jährliche Abbaumenge zu einem späteren Zeitpunkt nicht mehr rentabel ist, da die Grenzkosten den Marktpreis übersteigen. Dies macht sich dadurch bemerkbar, dass die Abbaurate schneller absinkt, wodurch es natürlich länger dauert bis das gesamte Vorkommen aufgebraucht ist. Bei einem Zinssatz von 7% sinkt die Abbaurate schon nach 50 Jahren auf Null, wobei nicht einmal das gesamte Vorkommen, sondern nur etwa die Hälfte aufgebraucht wird. Durch die Diskontierung sinkt der Preis sehr schnell auf einen Wert nahe Null.

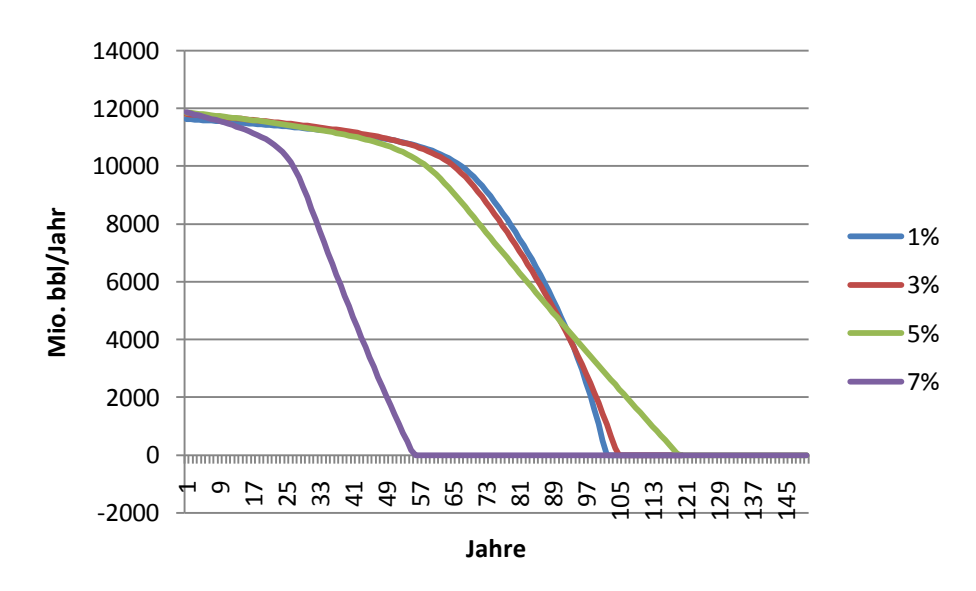

*Abbildung 2.5 Abbaupfad bei einem Marktpreis von 70\$/bbl*

Wird nun ein höherer Marktpreis von 140\$/bbl (Abbildung 2.6) angenommen verkürzt sich der Zeitraum bis das gesamte Vorkommen aufgebraucht ist. Durch den höheren Preis ist eine hohe Abbaurate über einen längeren Zeitraum rentabel und es kommt erst kurz bevor die Ressource erschöpft ist zu einem starken Abfallen der Abbaurate. Bei den niedrigen Zinssätzen von 1% - 3% gibt es kaum Unterschiede beim Abbaupfad. Nur bei einem Zinssatz von 7% wird die Ressource wieder nicht ganz abgebaut, da die Förderung sehr schnell unrentabel wird.

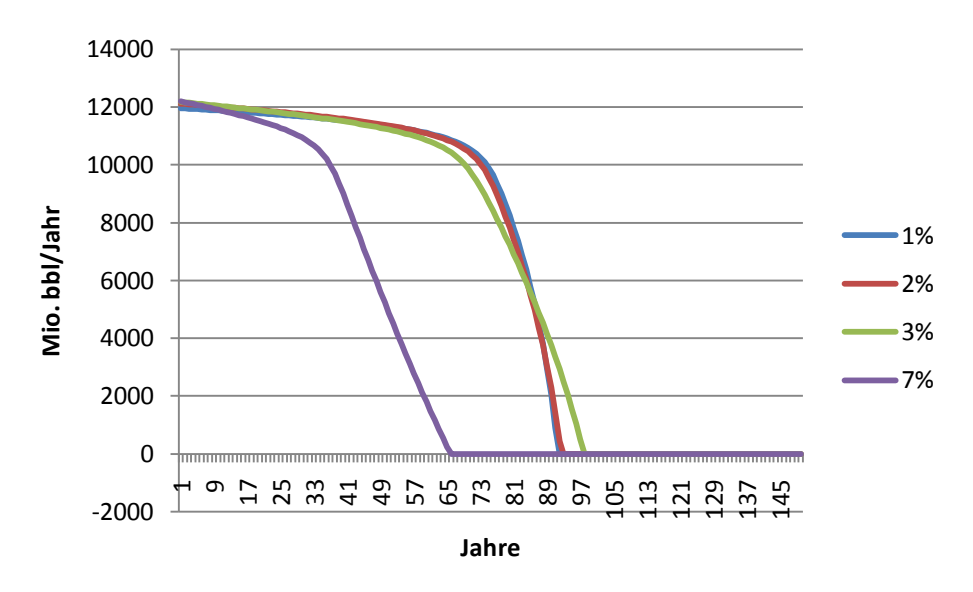

*Abbildung 2.6 Abbaupfad bei einem Marktpreis von 140\$/bbl*

Ein sehr niedriger Preis von 40\$/bbl (Abbildung 2.7) führt ironischerweise dazu, dass die Ressource langsamer abgebaut wird. Durch den niedrigeren Preis wird eine hohe Abbaurate schneller unrentabel, da der diskontierte Marktpreis die Grenzkosten unterbietet und es dauert länger bis die Ressource erschöpft ist. Während bei einem Zinssatz von 1% und 2% die gesamte Ressource verbraucht wird, kommt es hingegen schon bei 3% zu keinem vollständigen Verbrauch der Bestände.

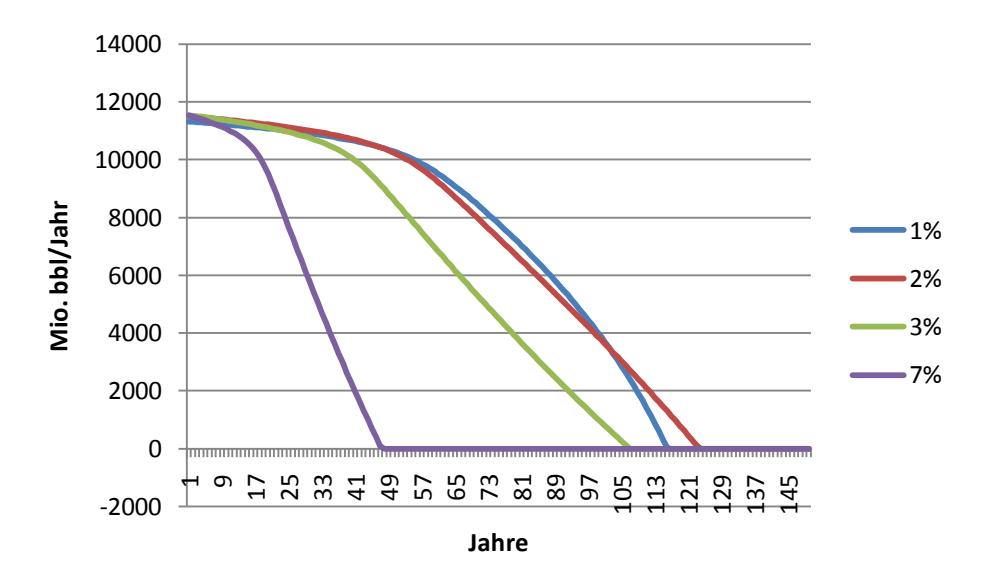

*Abbildung 2.7 Abbaupfad bei einem Marktpreis von 40\$/bbl*

Wie schon weiter oben angekündigt entspricht das Ergebnis des Modells nicht den realen Gegebenheiten, lediglich die anfängliche Abbaurate von knapp unter 12000 Mio. bbl/Jahr (32.8 Mio. bbl/Tag) ist durchaus als realistisch einzustufen. Die sich aus diesem Modell ergebenden Abbaupfade sind bei der derzeitigen globalen wirtschaftlichen Abhängigkeit von Erdöl kaum realisierbar, da es sehr wahrscheinlich ist, dass die Rohölnachfrage in den nächsten Jahren noch zunehmen wird. Neben allen weiter oben genannten Kritikpunkten an diesem Modell wäre es außerdem noch notwendig weitere externe Faktoren wie etwa die Erdölnachfrage in das Modell einfließen zu lassen.

Ein weiteres Problem ist, dass die OPEC der Marketmaker auf dem Rohölmarkt ist, die Abbaumenge hat also maßgeblichen Einfluss auf den Preis. Durchaus als realistisch anzusehen wäre dieses Modell, wenn es auf ein einzelnes Land wie etwa Kasachstan angewendet werden würde. Ein einzelnes Land und nicht OPEC Mitglied ist ein Price Taker, das heißt, die Abbaumenge hat keinen (großen) Einfluss auf den Weltmarkt.

Was am Ende bleibt, ist ein sehr interessanter Ansatz zum Umgang mit begrenzt vorhandenen Ressourcen wie Erdöl. Die Hotelling- Regel eignet sich darüber hinaus hervorragend als Einstieg in die Optimal Control Theorie.

# **3.Wavelets**

## **3.1 Einführung**

Die mathematischen Grundlagen der Wavelet Analyse wurden in den 1980er Jahren entwickelt. Seit den 1990er Jahren wird die Wavelet Analyse in den verschiedensten Disziplinen wie etwa der Physik, Astronomie, Signalverarbeitung und Medizin angewendet und weiterentwickelt.

Die Wavelet- Analyse kann man mit einem Weitwinkel- Objektiv einer Kamera vergleichen: zum Einen kann man mit einem solchen Objektiv Panorama- Fotos aufnehmen, andererseits auch an bestimmte Details heran zoomen, welche dem menschlichen Auge sonst verborgen bleiben würden.

Mit Hilfe von Wavelets kann ein Signal in verschiedene Detail- Stufen aufgeteilt werden, wobei eine niedrige Detailstufe ausschließlich hohe Frequenzen, wie etwa Rauschen festhält, eine hohe Detail- Stufe macht wiederum nur niedrige Frequenzen sichtbar

Wavelets werden etwa in der Medizin verwendet, um EKG- Daten zu analysieren. Ein Kardiologe erkennt, wenn er ausreichend Erfahrung hat, Abweichungen im Plot eines EKG. Allerdings sind Abweichungen, welche eine pathologische Ursache haben nicht immer mit freiem Auge ersichtlich. Durch das Aufteilen des EKG in mehrere Frequenzbereiche, ist es oftmals einfacher, Abweichungen zu erkennen, welche mit freiem Auge sonst nur schwer ersichtlich wären.

Bislang wurden die Möglichkeiten, welche Wavelets bieten, in den Wirtschaftswissenschaften übersehen. Erst in den letzten Jahren ist in der Ökonomie und im Finanzbereich die Anzahl der Arbeiten angestiegen, zu stark ist die Bindung an herkömmliche ökonometrische Methoden.

# **3.2 Grundlagen**

Da die Wavelet Analyse ihre Ursprünge in der Signalverarbeitung hat, ist die Signalverarbeitung auch ein guter Ausgangspunkt für diese Einführung. Bevor wir

beginnen, ist es allerdings wichtig, zwei Begriffe voneinander abzugrenzen. In der Literatur über Wavelets und im Bereich der Signalverarbeitung wird häufig der Terminus Signal verwendet. Ein Signal wird durch zwei Größen bestimmt: die Stärke (Amplitude) und die Zeit. Das Äquivalent hierfür ist die Zeitreihe in der Ökonomie, hier spricht man von einer Variablen, welche sich über die Zeit verändert. Auch wenn diese beiden Termini in dieser Arbeit austauschbar sind, ist es wichtig auf deren Unterschiede einzugehen.

Ein Signal unterscheidet sich von einer Variablen dadurch, dass es kontinuierlich ist und auch unendlich sein kann, eine ökonomische Variable ist hingegen diskret und endlich, da sie einen Anfangs- und einen Endpunkt besitzt. Des weiteren kann einem Signal eine bestimmte Funktion zu Grunde liegen, ökonomische Zeitreihen, wie etwa die Geldmenge oder die Inflationsrate können nicht mittels einer Funktion beschrieben werden, da die Art und Weise wie diese Daten zu stande kommen, nicht ausreichend bekannt ist. In den folgenden Kapiteln sind diese beiden Termini untereinander austauschbar, außer es wird auf Unterschiede hingewiesen.

#### **3.2.1 Die Fourier Transformation**

In der Signalverarbeitung hat man es meist mit Zeit- Domänen Signalen zu tun. Plotet man ein solches Signal, erhält man eine sogenannte Zeit- Amplituden Repräsentation, welche einer Zeitreihe sehr ähnlich ist - auf der x-Achse wird die Zeitinformation aufgetragen und auf der y-Achse die Amplitude. In Abbildung 3.1 ist etwa ein Signal  $x_1(t)$  der Form:

$$
X_1(t) = \cos(2\pi 10t) + \cos(2\pi 25t) + \cos(2\pi 50t) + \cos(2\pi 100t)
$$
 (3.1)  

$$
t = 1,...,1000
$$

in der Zeit- Amplituden- Repräsentation dargestellt. Hierbei handelt es sich um ein Kosinus- Signal mit den Frequenzen 10, 25, 50 und 100 Hertz. Da dieses Signal stationär ist, treten alle diese Frequenzen zu jedem Zeitpunkt t auf, das heißt, da man die Frequenzen zu einem Zeitpunkt t kennt, kennt man das Signal zu jedem Zeitpunkt t und man könnte es unendlich fortsetzen.

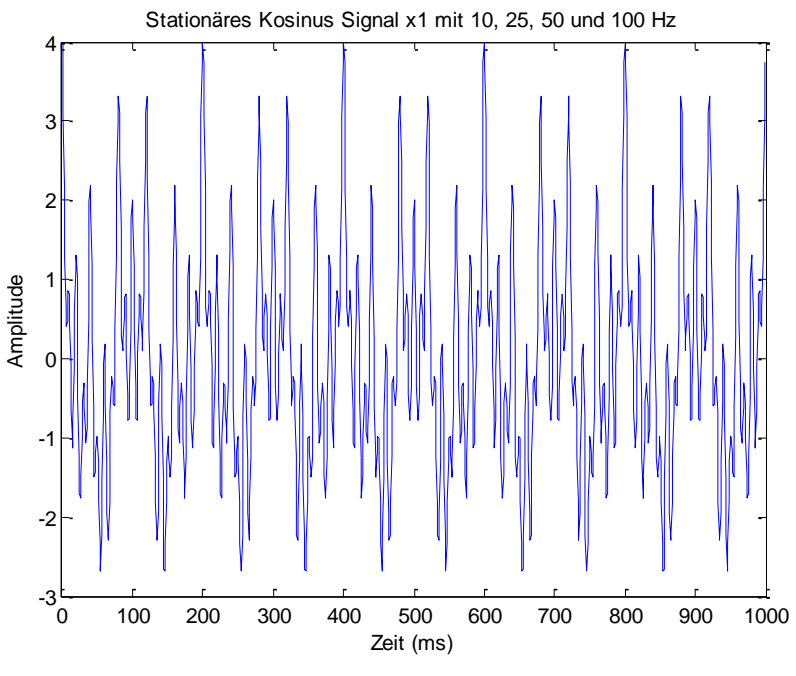

*Abbildung 3.1 Kosinus- Signal*

Angenommen die Funktion, welche dieses Signal erzeugt, wäre nicht bekannt, so wäre ein sinnvoller Ausgangspunkt zur Analyse dieses Signals die Fourier Transformation. Mittels der Fourier Transformation (FT) ist es möglich, die Frequenz- Komponenten<sup>11</sup> und somit das Frequenz Spektrum eines Signals zu bestimmen. In (3.2) wird die Fourier Transformation von x(t) definiert, wobei t die Zeit und f die Frequenz repräsentiert.

$$
X(f) = \int_{-\infty}^{\infty} x(t)e^{-2j\pi ft}dt
$$
 (3.2)

Die Variable x steht hier für das Signal im Zeitbereich, bei der inversen Fourier Transformation (3.3) steht X(t) hingegen für das Signal im Frequenzbereich. Wenn wir (3.2) betrachten, dann sehen wir, dass x(t) mit einem exponentiellen Term bei einer bestimmten Frequenz f multipliziert und anschließend über die gesamte Zeit t integriert wird<sup>12</sup>. Erhält man als Ergebnis der Integration einen sehr großen Wert, dann ist es möglich zu sagen, dass das Signal x(t) eine dominante

 $\overline{a}$ 

<sup>&</sup>lt;sup>11</sup> Die Frequenz- oder Spektral Komponenten eines Signals werden in der Signalverarbeitung in Hertz (Hz) gemessen und geben die Zyklen pro Sekunde an.

<sup>&</sup>lt;sup>12</sup> Der exponentielle Term könnte auch alls  $cos(2\pi ft) + j \cdot sin(2\pi ft)$ angeschrieben werden, d.h. es gibt einen realen Kosinus- Teil der Frequenz f und einen imaginären Sinus- Teil der Frequenz f.

Spektralkomponente bei der Frequenz f besitzt. Das bedeutet, ein Großteil des Signals besitzt eine Frequenz f. Erhält man einen relativ kleinen Wert, dann kann man davon ausgehen, dass es keine dominante Frequenz f in dem Signal gibt, ein Wert von 0 würde bedeuten, dass es gar keine Frequenz gibt. Da das Integral über die gesamte Zeit geht, also von minus bis plus Unendlich, ist es nicht möglich den genauen Zeitpunkt des Auftretens einer Frequenz f festzustellen. Ob eine Frequenz f zu einem Zeitpunkt t1 oder t2 auftritt, hat dadurch keinen Einfluss auf das Ergebnis.

$$
x(t) = \int_{-\infty}^{\infty} X(f)e^{2j\pi ft} df
$$
 (3.3)

Die inverse Fourier Transformation approximiert mit einer Reihe von Sinus- und Kosinus- Funktionen mit verschiedenen Wellenlängen eine Funktion und ermöglicht es, das Signal zurück in die Zeit- Amplituden- Domäne zu transformieren. Da es hier ausschließlich um das Konzept der Fourier- Transformation geht und eine mathematische Erklärung eine ganze Arbeit füllen würde, widmen wir uns jetzt anhand von Beispielen wieder der Anwendung der FT und ihren Eigenheiten.

Durch die Anwendung der diskreten Fourier Transformation erhält man die Frequenz- Amplituden Repräsentation eines Signals, wenn man diese plotet, wird auf einer Achse die Amplitude und auf der anderen die Frequenz aufgetragen, wodurch man erkennen kann, wie viel von jeder Frequenz in einem Signal vorhanden ist. Die Fourier Transformation des Signals ist in Abbildung 3.2 dargestellt.

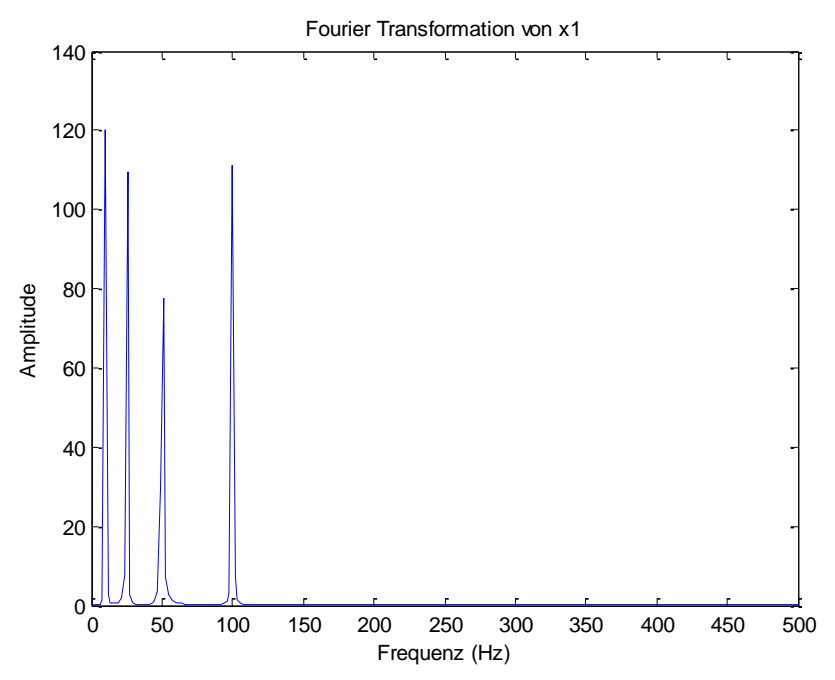

*Abbildung 3.2 Frequenz- Spektrum des Kosinus Signals aus Abbildung 3.1*

Fassen wir zunächst die Eigenschaften der Fourier Transformation zusammen. Die Fourier Transformation ermöglicht es, so wie andere mathematische Transformationen<sup>13</sup>, Information aus einem Signal zu extrahieren, welche in den Originaldaten nicht verfügbar ist, im Falle der Fourier Transformation ist es das Frequenz Spektrum. Die Anwendung der Fourier Transformation bringt allerdings auch einige Nachteile mit sich:

- Das zu analysierende Signal muss stationär sein
- Die Fourier Transformation enthält ausschließlich Frequenz Information und keine zeitliche Information, das heißt, es kann nicht bestimmt werden, zu welchem Zeitpunkt eine bestimmte Frequenz auftritt, da angenommen wird, dass jede Frequenz Komponente zu jedem Zeitpunkt auftritt.

Zur Verdeutlichung dieser Nachteile betrachten wir ein weiteres Beispiel. Wir erstellen wie beim ersten Beispiel ein Signal x<sub>2</sub>, welches aus Sinuskurven mit 10, 25, 50 und 100 Hertz besteht. Allerdings treten diese Sinuskurven nicht gleichzeitig, sondern in Intervallen auf, da jede Sinuskurve ausschließlich in einem Zeitintervall von 250ms besteht (siehe Abbildung  $10$ )<sup>14</sup>.

Wenn wir nun wieder die Fourier- Transformation auf dieses Signal anwenden, um es in der Frequenz- Amplituden Repräsentation darzustellen, erhalten wir Abbildung 3.3. Diese Fourier Transformation gleicht jener aus dem ersten Beispiel. Die kleinen Wellen zwischen den Ausschlägen entstehen durch die schnelle Frequenzänderung zwischen den Sinuskurven, weshalb wir ihnen keine weitere Aufmerksamkeit widmen brauchen. Die Werte der Amplituden unterscheiden sich ebenfalls von jenen des ersten Beispiels, diese sind allerdings auf die unterschiedliche Länge der Sinuskurven in den beiden Beispielen zu erklären (1000ms in Bsp1, 250ms in Bsp. 2) und deswegen ebenfalls nicht von Bedeutung. Bis auf diese beiden Unterschiede sieht alles so aus wie in Beispiel 1. Doch wie kommt es nun dazu, dass die beiden Fourier Transformationen nahezu gleich sind, obwohl ihnen zwei vollkommen unterschiedliche Signale zugrunde liegen?

 $\overline{a}$ 

<sup>&</sup>lt;sup>13</sup> Andere mathematische Transformationen sind etwa, die Hilbert Transformation, die Radon

Transformation oder die Short Time Fourier- bzw. Gabor- Transformation.

 $14$  Dieses Signal wird auch als sogenanntes "Chirp" Signal bezeichnet.

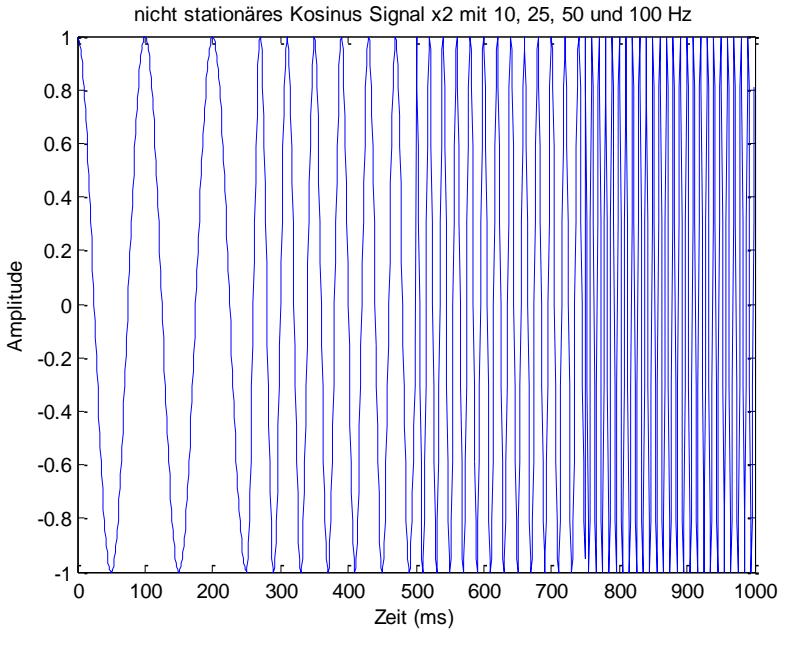

*Abbildung 3.3 "Chirp"- Signal , dass die Frequenz alle 250ms ändert*

Das Signal in Beispiel 1 ist stationär, das heißt, jede Frequenz existiert zu jedem Zeitpunkt. Dadurch ist es uns möglich, von der Fourier Transformation auf das Signal zurückzuschließen. Anders stellt sich der Sachverhalt in unserem zweiten Beispiel dar: wir wissen wieder, welche Frequenzen, bzw. Sinuskurven in dem Signal auftreten, allerdings können wir diesmal nicht von der Fourier Transformation auf das ursprüngliche Signal schließen, da die Frequenzkomponenten nicht zu jedem Zeitpunkt, sondern nur in einem bestimmten Intervall vorkommen.

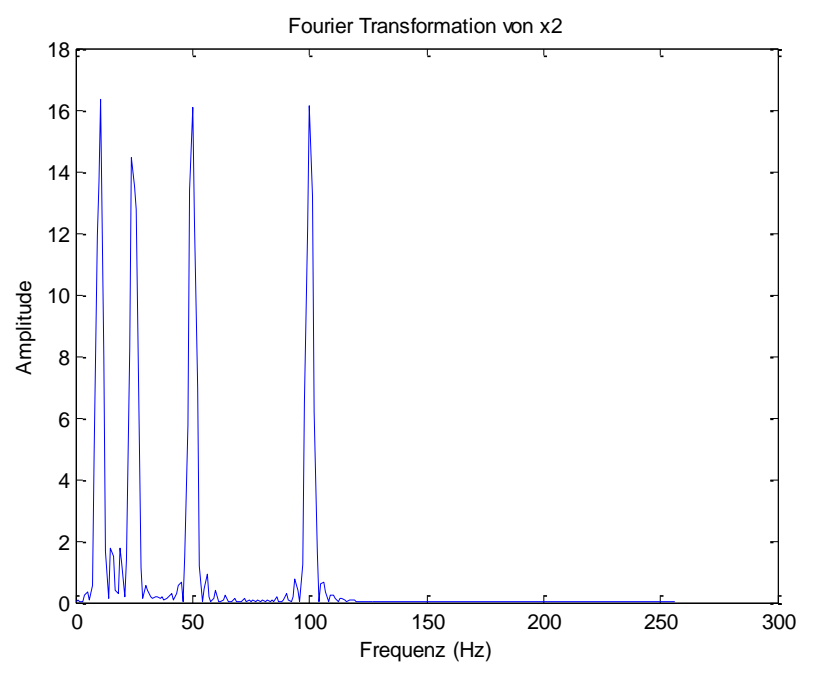

*Abbildung 3.4 FT des "Chirp"- Signals*

Der Nachteil der Fourier Transformation liegt darin, dass entweder nur das Frequenz-Spektrum oder nur das Zeit- Spektrum betrachtet werden kann, das heißt, es fehlt die Information welche Frequenz zu welchem Zeitpunkt auftritt. Hat man es mit einem stationären<sup>15</sup> Signal zu tun, so ist diese Information auch nicht wichtig, da alle Frequenz- Komponenten zu jedem Zeitpunkt existieren.

#### **3.2.2 Die Short- Time- Fourier- Transformation**

Bevor wir uns mit dem eigentlichen Thema dieses Kapitels, den Wavelets, befassen können, müssen wir noch einen Schritt weiter gehen. Die oben beschriebenen Probleme der Fourier Transformation können mit Hilfe von Wavelets umgangen werden, allerdings gibt es hier noch einen weiteren Zwischenschritt, eine Weiterentwicklung der FT, die so genannte Short- Time- Fourier Transformation. Die grundlegende Idee hinter der STFT ist jene: Die Fourier Transformation liefert nur dann zuverlässige Ergebnisse, wenn ihr ein stationäres Signal zugrunde liegt. Hat man es nun mit einem nicht stationären Signal zu tun, dann kann man die Behauptung aufstellen, dass ein Teil dieses Signals stationär ist, das heißt, das Signal ist eigentlich nicht stationär, Teilstücke des Signals sind aber zu mindest schwach stationär. Diese Annahme kann man sich zunutze machen, in dem man die Fourier Transformation immer nur auf einen Teilbereich des Signals anwendet. Das Signal wird in Segmente mit der Breite T aufgeteilt und auf jedes dieser Segmente wird die Fourier Transformation, so wie sie oben beschrieben wurde, angewendet. Ist der Bereich, in dem das Signal als stationär angesehen werden kann sehr klein, so muss man die Fourier Transformation auf diesen sehr kleinen Bereich anwenden – welche Nachteile sich daraus ergeben, werden wir etwas später feststellen.

Zur Unterteilung eines Signals in mehrere Teilstücke verwendet man ein so genanntes Fenster w. Dieses Fenster hat eine gewisse Breite T und wird vom Startpunkt (t=0) mit einer Schrittweite von T/2 über das Signal geschoben. Dieses Fenster überlappt dabei immer mit dem vorderen Fenster. Anschließend wird das Fenster mit der Amplitude des Signals multipliziert - ist das Fenster etwa ein Rechteck mit einer Amplitude von 1, so hat das Produkt aus dem Signal und dem Fenster wieder die Amplitude des Signals. Auf dieses Produkt wird nun die einfache Fourier Transformation angewendet und man erhält wiederum die Frequenz-

 $\overline{a}$ 

<sup>&</sup>lt;sup>15</sup> Ein Signal dessen Frequenz sich über die Zeit nicht verändert wird als stationär bezeichnet.

Amplituden Repräsentation des Signals. Das Fenster wird anschließend weiter geschoben und dieser Vorgang wird solange wiederholt, bis das Ende des Signals erreicht ist.

Wenn wir einen Blick auf die Definition der STFT (3.4) werfen, dann sehen wir dass es sich im Prinzip um die Fourier Transformation handelt, welche um eine Fenster-Funktion  $\omega$  erweitert wurde.

$$
STFT_X^{(\omega)}(t,f) = \int_{-\infty}^{\infty} [x(t)\omega^*(t-t')]e^{-2j\pi ft}dt
$$
 (3.4)

Zur besseren Veranschaulichung werden wir auch die STFT auf das Signal aus Abbildung 10 anwenden. Wie in den oberen Beispielen ist das Signal wieder mit 1000 Hz gesampelt<sup>16</sup>. Im Unterschied zur FT gibt es nun mit der Breite der Fensterfunktion einen zusätzlichen Parameter, des weiteren kommt nun auch eine weitere Achse hinzu, da wir jetzt nicht nur die Amplitude und Frequenz sehen, sondern auch die Zeit. In den nun folgenden Diagrammen ist die Amplitude farblich gekennzeichnet, wobei Blau einen sehr niedrigen Wert und Rot einen sehr hohen Wert kennzeichnet, Zeit und Frequenz werden auf der x und y Achse aufgetragen. Wir wählen für die STFT zunächst einen Wert von 50ms für die Fensterbreite T (Abbildung 3.5).

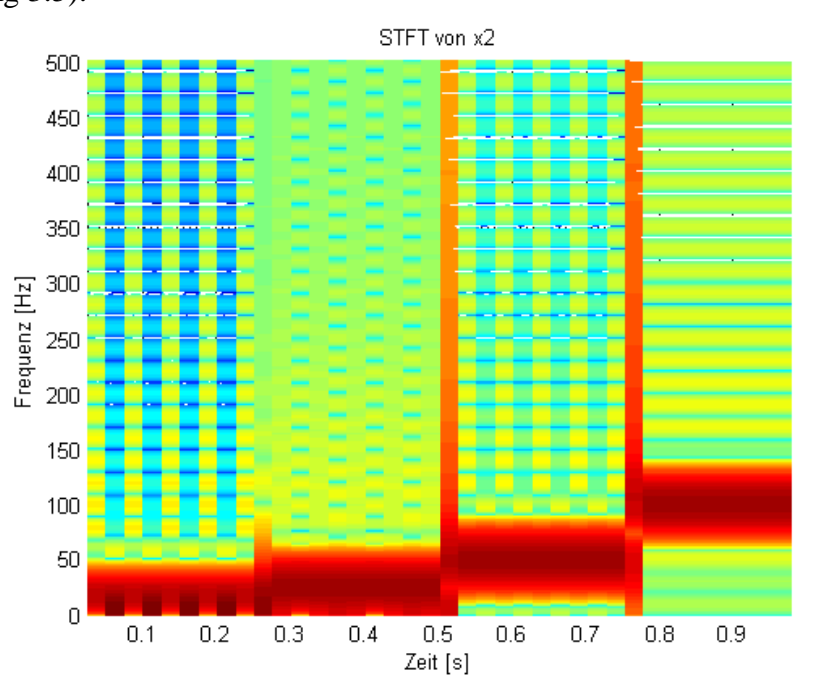

*Abbildung 3.5 STFT des "Chirp"- Signals mit einer Fensterbreite von 50ms*

 $\overline{a}$ 

<sup>&</sup>lt;sup>16</sup> Die Samplingrate gibt an wie oft das Signal je Sekunde abgetastet wird und wird in Hz angegeben.

Hier sind nun die Amplituden der vier Signale erkennbar und auch eine zeitliche Zuordnung ist ersichtlich. Die Frequenzwechsel sind durch scharfe Kanten bei 250, 500 und 750ms eindeutig, was für eine sehr gute zeitliche Auflösung spricht. Weniger genau ist die Frequenz erkennbar, da sich die Amplituden auf der y- Achse über einen größeren Bereich erstrecken. Während die FT sich über das gesamte Zeitintervall (von minus bis plus Unendlich) erstreckt und eine nahezu perfekte Frequenzauflösung bietet, ist das Zeitintervall der STFT durch die Fenstergröße beschränkt und somit kleiner. Dadurch wird immer nur ein Teil des Signals abgedeckt und Frequenzauflösung wird schlechter.

Als nächstes vergrößern wir die Fensterfunktion auf 250ms und betrachten das Ergebnis in Abbildung 3.6.

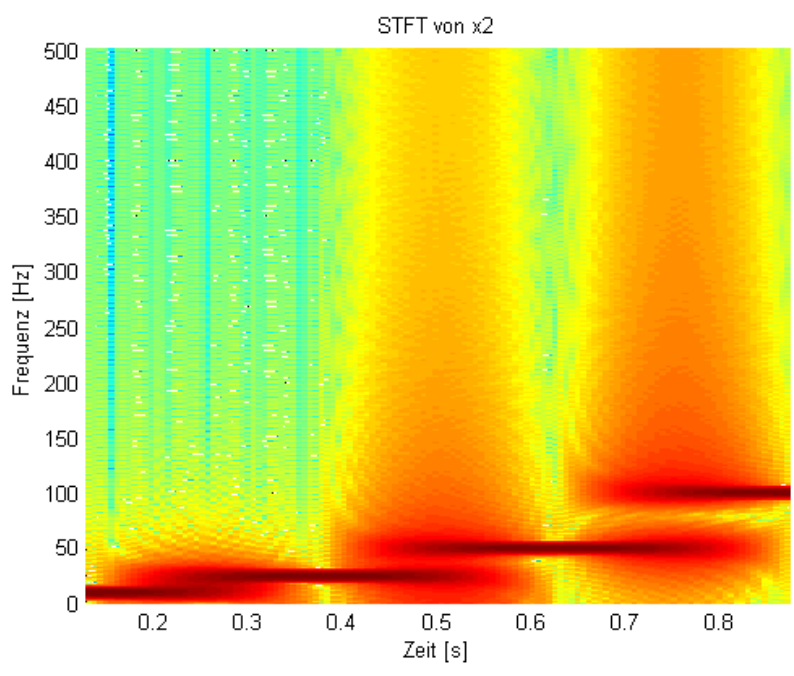

*Abbildung 3.6 STFT des "Chirp"- Signals mit einer Fensterbreite von 250ms*

Die Frequenzauflösung verbessert sich durch die Vergrößerung der Fensterbreite erheblich, allerdings müssen wir nun auch feststellen, dass wir uns diesen Vorteil teuer erkaufen müssen, da es nicht mehr möglich ist, den Zeitpunkt des Übergangs von einer Sinuskurve in die andere eindeutig zu erkennen.

Mittels der STFT ist es uns nun also möglich festzustellen, welche Frequenzkomponenten sich in einem Signal befinden und wo diese zeitlich lokalisiert sind. Anhand der beiden oberen Beispiele wurde aber auch das problematische an

der STFT demonstriert. Um eine gute zeitliche Auflösung zu bekommen, muss man die Eigenschaft der perfekten Frequenzauflösung aus der Hand geben. Dieses Problem wird auch mit der Heisenbergschen Unschärferelation beschrieben, welche eigentlich auf das Momentum und die Position von bewegenden Teilchen angewendet wird. Umgelegt auf die Zeit- Frequenz- Information impliziert diese, dass man nicht gleichzeitig die exakte Frequenz und den Zeitpunkt an welchem diese vorkommt, wissen kann. Wir können lediglich herausfinden in welchem Zeitintervall ein bestimmtes Frequenzband vorkommt, weswegen wir es mit einem Auflösungsproblem zu tun haben. Eine Lösung, mit welcher wir dieses Problem umgehen können, bietet uns die Wavelet Transformation an.

### **3.3 Die kontinuierliche Wavelet Transformation**

Die kontinuierliche Wavlet Transformation (Continous Wavlet Transform - CWT) wurde als Alternativ zur STFT entwickelt, um das Auflösungsproblem zu umgehen. Bei der Wavelet Analyse wird dabei ähnlich wie bei der STFT vorgegangen: Das Signal wird mit einer Funktion multipliziert, nur dass es sich dabei nicht um eine Fensterfunktion, sondern um ein sogenanntes Wavelet handelt. Werfen wir zunächst einen Blick auf die Definition der CWT (3.5).

$$
CWT_{x}^{\psi}(\tau,s) = \frac{1}{\sqrt{s}} \int x(t)\psi\left(\frac{t-\tau}{s}\right)dt
$$
 (3.5)

Wie in der Gleichung ersichtlich, ist das transformierte Signal ein Funktion der Variablen  $\tau$  und s, welche für die Translation (Verschiebung) und die Skalierung (Größe) des Wavelets stehen, auf diese beiden Parameter werden wir weiter unten eingehen. Vorher werfen wir noch einen Blick auf  $\psi(t)$ , das ist die transformierende Funktion, diese wird auch als Mutter- Wavelet bezeichnet. Der Begriff Wavelet bedeutet so viel wie 'kleine Welle" (da diese Funktion endlich ist, könnte man sie auch als 'klein" bezeichnen und da sie außerdem noch oszilliert, kann man sie auch eine 'Welle" nennen). Dieses Mutter- Wavelet dient als Prototyp für andere Fensterfunktionen, die aus diesem Mutter- Wavelet gebildet werden. Während die transformierende Funktion der FT und auch die STFT die Form einer Sinuskurve besitzt, liegen Wavelets teilweise sehr komplexe Funktionen zugrunde. Es gibt verschiedene Arten von Wavelets, welche sich durch ihre Eigenschaften unterscheiden und je nach Anwendungsgebiet entscheidet man sich für eine bestimmte Art. In (Abbildung 3.7) sehen wir eine kleine Auswahl an Wavelet-Familien. Die Palette reicht hier von den sehr alten und einfachen "Haar"- Wavelets, welche synchron und diskret sind. Rechts oben ist ein Daublet (oder auch Daubechies- Wavelet) zu sehen, welches ebenfalls asynchron ist. Bei den beiden unteren Wavelets handelt es sich um ein Symmlet und ein Coiflet, beide gelten als synchron. Wann man welches Wavelet am besten einsetzt, lässt sich nicht so einfach sagen und würde auch den Umfang dieser Arbeit sprengen, zu den am häufigsten verwendeten Wavelets zählen jedenfalls die Daublets und auch die Symmlets.

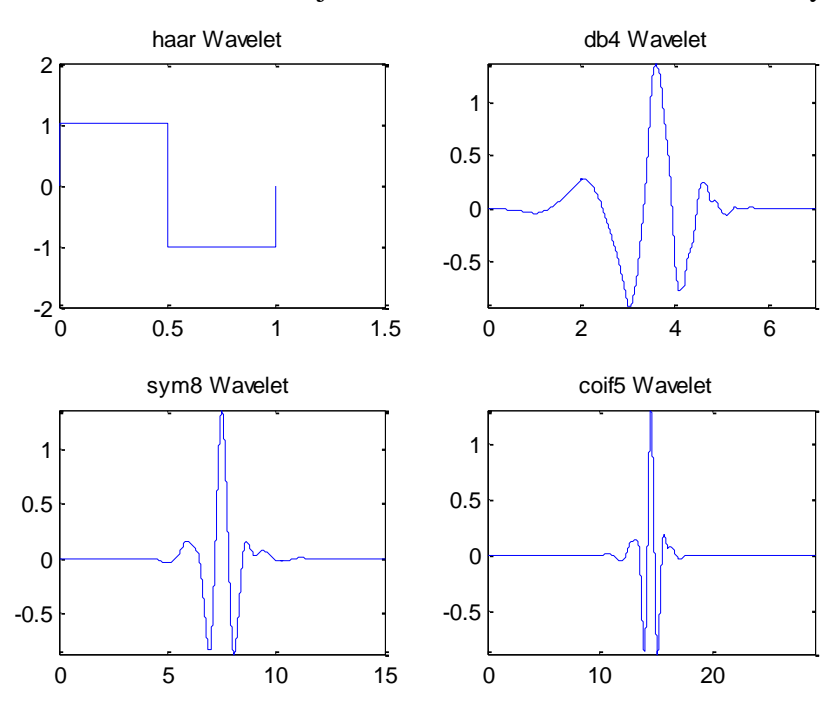

*Abbildung 3.7 Wavelet Familien*

Im Unterschied zur STFT gibt es bei der Wavelet- Transformation allerdings keinen Parameter für die Frequenz, anstelle dieser wird der sogenannte Skalierungsfaktor verwendet. Den Parameter Skalierungsfaktor kann man in etwa mit dem Maßstab, wie er bei Landkarten verwendet wird, vergleichen. Ein hoher Maßstab liefert im Falle von Landkarten einen sehr guten Überblick, ohne viele Details zu offenbaren, während ein niedriger Maßstab einen begrenzten aber sehr detaillierten Überblick liefert. Umgelegt auf unsere Thematik bedeutet eine niedrige Frequenz (ein hoher Skalierungsfaktor) einen guten Überblick, da die Details (also die hohen Frequenzen) fehlen. Betrachtet man allerdings nur die hohen Frequenzen (niedriger Skalierungsfaktor), geht wiederum der Überblick verloren, aber jedes Detail ist ersichtlich. In Abbildung 3.8 sehen wir ein Daublet mit unterschiedlichen Skalierungsfaktoren. Bei einem Skalierungsfaktor von s > 1, spricht man von einer

Streckung (Vergrößerung), bei einem Wert von s < 1 hingegen von einer Komprimierung (Verkleinerung) des Signals. Wie sich die unterschiedlichen Skalierungsfaktoren auf ökonomische Zeitreihen auswirken, werden wir in einem späteren Abschnitt beleuchten.

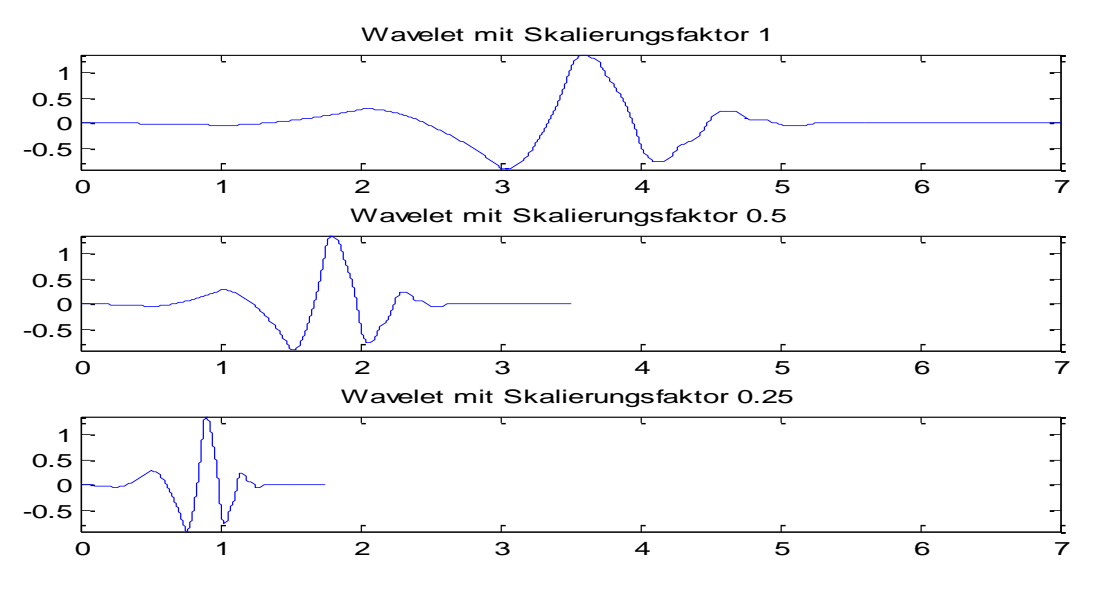

*Abbildung 3.8 Wavelet- Skalierung* 

Der Begriff , Translation' steht hier, ähnlich wie bei der Fensterfunktion der STFT, für das Verschieben der Funktion über die Zeitachse des Signals. Man setzt also das Wavelet an den Anfang eines Signals und multipliziert es mit diesem Abschnitt, danach wird das Wavelet um eins nach rechts geschoben und wieder mit dem Signal multipliziert. Diese Vorgang wird solange wiederholt, bis das Ende des Signals erreicht wird. Anschließend wird der Skalierungsfaktor geändert, das heißt, das Wavelet wird um eins gestreckt und dann wieder über das Signal bewegt. Dieser Vorgang wird für alle Skalierungsfaktoren wiederholt.

Das Ergebnis der Multiplikation des Wavelets mit dem Signal ist der Wavelet-Koeffizient und dieser ist nur dann ungleich Null, wenn das Signal im Bereich des Wavelets liegt. Angenommen, wir verwenden einen Skalierungsfaktor von s=1 und das Signal hat an dieser Stelle eine Spektralkomponente welche diesem Wert entspricht, so führt das zu einem sehr großen Produkt. Kommt an dieser Stelle keine Spektralkomponente vor, welche dem Skalierungsfaktor entspricht, so ist das Ergebnis sehr klein oder Null.

Zur besseren Verdeutlichung dieses Ablaufs wenden wir nun die CWT auf ein Signal an, welches grundsätzlich dem nicht- stationären Chirp- Signal aus dem obigen Beispiel (Abbildung 3.9) entspricht. Allerdings werden wir das Signal diesmal aus den Frequenzen 5, 10, 20 und 30 Hz zusammensetzen. Prinzipiell könnten wir auch die ursprünglichen Werte verwenden, allerdings wäre die daraus resultierende Grafik zu groß, um hier Platz zu finden bzw. bei entsprechender Verkleinerung dieser, wären nicht alle Details erkennbar. Als Mutter- Wavelet wählen wir ein Daublet und der Skalierungsfaktor s wird Werte von 1 bis 192 durchlaufen.

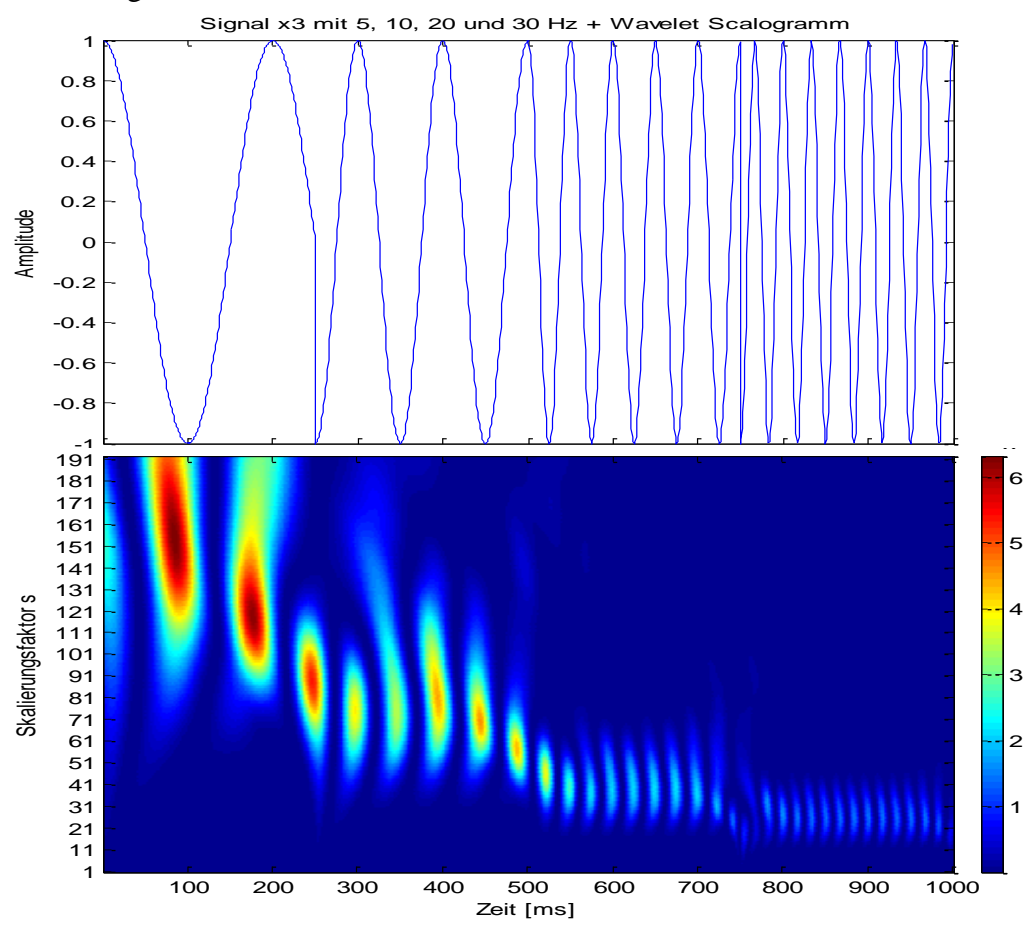

*Abbildung 3.9 CWT eines Chirp Signals mit 5, 10, 20, 30Hz*

In Abbildung 16 sehen wir im obigen Teil das Signal und darunter ein so genanntes Wavelet- Spectagramm. Auch hier kommt es zu kleineren Verzerrungen durch die Frequenzwechsel. Als Unterschied zur STFT fällt uns hier nicht nur die etwas andere Darstellungsweise als bei der STFT auf, an der y- Achse des Spectagramms ist nicht wie gewohnt die Frequenz, sondern der Skalierungsfaktor aufgetragen. Wie vorher bereits erwähnt, ist die Skalierung die Umkehrung der Frequenz, das heißt, ein niedriger Skalierungsfaktor entspricht einer hohen Frequenz. Durch den Skalierungsfaktor selbst können wir allerdings keine Rückschlüsse auf die Frequenz in Hertz ziehen. Genau genommen müssten wir auch die x- Achse umbenennen und mit 'Verschiebung' bezeichnen, da die Verschiebung jedoch die genaue Lage des Wavelets innerhalb der Zeitachse angibt, sind diese beiden Begriffe in diesem Fall

austauschbar. Die farbliche Darstellung des Wavelet- Scalogramms bezieht sich auf die Größe des Wavelet- Koeffizienten, also dem Produkt aus dem modifizierten Wavelet und dem Signal. Die blauen Bereiche im Scalogramm sind jene Stellen, an denen es keine Übereinstimmung zwischen dem Signal und dem Wavelet gibt, also jene Stellen, an denen der Koeffizient sehr klein oder Null ist. In den roten Stellen fällt das Wavelet in den Bereich des Signals, durch die Übereinstimmung kommt es dadurch zu sehr großen Koeffizienten. Wenn wir das Scalogramm nun mit dem originalen Signal vergleichen, so sehen wir, dass die roten Stellen jene Bereiche mit der größten Energie markieren, also die so genannten Wendepunkte des Signals.

Die Wavelet- Transformation gibt uns also nicht die Frequenz anhand einer Skala, wie bei der STFT aus, stattdessen sehen wir die Stellen, welche die größte Energie aufweisen. Um die Frequenz zu erhalten, müssten wir also diese Bereiche abzählen. Von 0 bis 250 ms sehen wir etwa 2 ½ Stellen mit einem großen Koeffizienten. Hochgerechnet auf 1000ms würde dies 10 Umkehrpunkte bedeuten. Da jede Schwingung aus 2 Umkehrpunkten besteht, kommen wir auf 5Hz. Dieser Umstand ist allerdings ausschließlich in der Signalverarbeitung wichtig, da hier meistens in Hertz gemessen wird, in anderen Anwendungsgebieten, wie etwa der Ökonomie, spielt die Frequenz keine Rolle, allerdings sind auch hier die Umkehrpunkte einer Zeitreihe von großem Interesse.

Anhand des Beispiels sehen wir, dass die Wavelet- Transformation bei niedrigen Frequenzen eine hohe zeitliche Auflösung und eine schlechte Frequenzauflösung bietet. Bei niedrigen Frequenzen, also einem hohem Skalierungsfaktor, wird die zeitliche Auflösung dagegen schlechter und die Frequenzauflösung wird besser. Dies macht die Wavelet Transformation bei weitem nicht perfekt, aber um einiges besser als die STFT, welche lediglich eine konstante Auflösung für alle Frequenzen und Zeitpunkte bietet (Abbildung 3.10).

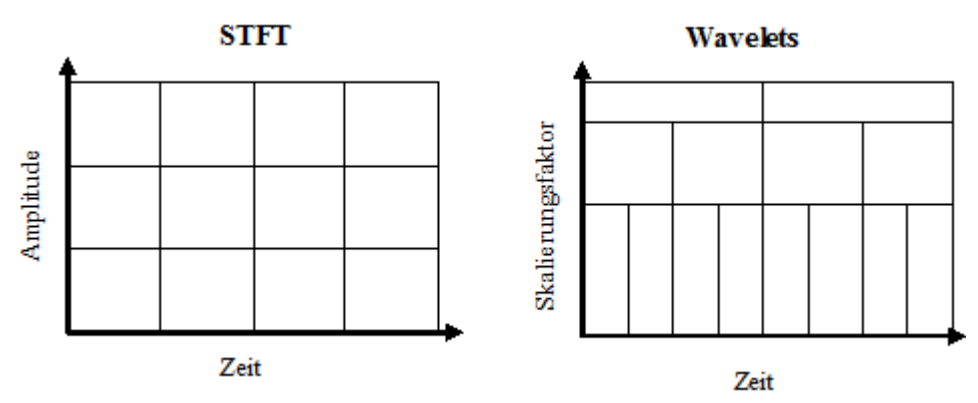

*Abbildung 3.10 Frequenzauflösung der STFT und von Wavelets*

## **3.4 Die diskrete Wavelet Transformation**

Im letzten Kapitel haben wir die kontinuierliche Wavelet Transformation kennen gelernt. Das dabei behandelte Beispiel wurde am Computer mittels einer diskretisierten Version der CWT erstellt. Obwohl es durch die Diskretisierung möglich ist, die CWT mittels eines Computers zu berechnen, kann man diese Art der Transformation nicht als rein diskret bezeichnen, da es sich hierbei eigentlich um eine gesampelte Form der CWT handelt, das heißt, anstelle von unendlich vielen Punkten erhalten wir als Ergebnis der Transformation nur eine beschränkte Anzahl von Punkten, das Ergebnis ist im Prinzip aber das gleiche. In diesem Kapitel werden wir keine weitere diskretisierte Version der CWT, sondern die richtige diskrete Wavelet Transformation (DWT) kennenlernen. Diese benötigt im Unterschied zur CWT erheblich weniger Berechnungszeit, da in der Regel weniger Skalierungsfaktoren berechnet werden.

Die Grundidee der DWT ist der jener der CWT sehr ähnlich, da sich beide der digitalen Filtertechnik bedienen, um ein Signal in der Zeit- Skalen- Domäne darzustellen. Bei der CWT handelt es sich um nichts anderes als die Korrelation eines Wavelets (mit unterschiedlichen Skalierungsfaktoren) und eines Signals, wobei der Skalierungsfaktor als Ähnlichkeitsmaß benutzt wird. Außerdem wird eine Fensterfunktion über das Signal bewegt. Während bei der CWT jeder Skalierungsfaktor in einem bestimmten Intervall berechnet wird und die Fensterfunktion über jeden Punkt der Zeitachse bewegt wird, wird bei der DWT nur eine Teilmenge aller möglichen Skalierungsfaktoren und Fensterpositionen berechnet. Genauer gesagt hat es sich herausgestellt, dass bei der Verwendung von Skalierungsfaktoren und Fensterpositionen welche ausschließlich auf Zweierpotenzen basieren, keine Information verloren geht, aber die Berechnung um einiges effizienter wird. Ein weiterer Vorteil der DWT ist die geringere Redundanz im Vergleich zur CWT - während die zahlreichen Koeffizienten der Skalierungsfaktoren bei der CWT meist relativ ähnlich sind, unterscheiden sich diese bei der DWT sehr stark, was bei der Analyse eines Signal nicht unbedingt ein Nachteil ist.

Da ausschließlich dyadische Skalierungsfaktoren und Fensterpositionen verwendet werden, ändert sich auch die Berechnung der Wavelet Transformation. Bei der diskreten Form der Wavelet Transformation wird das Signal durch eine Reihe von Filtern mit unterschiedlichen Grenzfrequenzen geschickt, genauer gesagt durch eine Reihe von Hochpass- Filter um die hohen Frequenzen und Tiefpass- Filter um die niedrigen Frequenzen zu analysieren. Anschließend wird der Skalierungsfaktor durch so genanntes Upsampling und Downsampling verändert.

### **3.4.1 Multiresolution Decomposition (MRD)**

Die DWT wird also zunächst durch einen Filterungsprozess eingeleitet. Die Art des Filters wird hier durch das Wavelet bestimmt, das heißt,, die Charakteristik und der Output des Filters werden durch die Form des Wavelets bestimmt. Einerseits wird hier ein Tiefpass- Filter verwendet, dessen Zweck ist es alle Frequenzen, welche höher als die Hälfte der höchsten Frequenz sind, zu eliminieren. Dies bedeutet nichts anderes als, dass bei einem Signal, dessen höchste Frequenz bei 100Hz liegt, alle Frequenzen über 50Hz entfernt werden. Zusätzlich wird auf das Ausgangssignal ein Half Band Highpass Digitalfilter angewendet, welcher alle niedrigen Frequenzkomponenten (alles unter 50Hz) entfernt. Nehmen wir an, unser Ausgangssignal hat 1024 Samples, so haben wir nach der Filterung zwei Signale mit je 1024 Samples, eines welches alle hohen Frequenzen beinhaltet und eines mit allen niedrigen Frequenzkomponenten. Die Gesamtmenge an Daten hat sich also auf 2048 Samples verdoppelt, wodurch die Daten nun teilweise reduntant sind. Um nun wieder auf die ursprüngliche Gesamtzahl an Samples zu kommen wird ein Downsampling durchgeführt<sup>17</sup>.

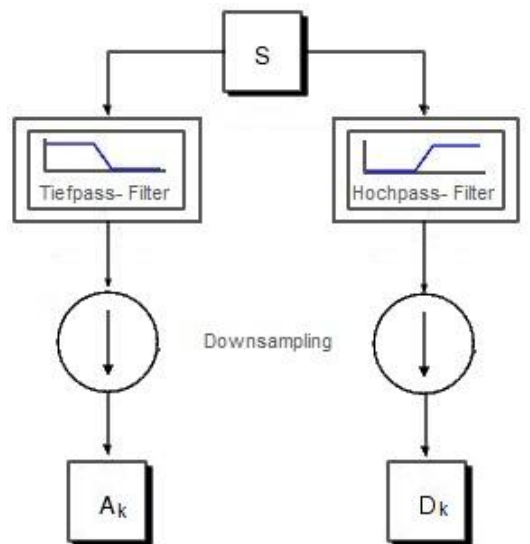

*Abbildung 3.11 Ein Filterdurchgang bei der DWT*

 $\overline{a}$ 

<sup>&</sup>lt;sup>17</sup> Da sich das Frquenzband des gefilterten Signals halbiert hat, ist es nach dem Nyquist- Shannon Abtasttheorem möglich die Hälfte der Samples ohne Informationsverlust zu entfernen.

Unter Downsampling versteht man nichts anderes als das Entfernen einiger Samples (Punkte) aus einem Signal (Zeitreihe). Beim Downsampling eines aus 1024 Samples bestehenden Signals um den Faktor 2 wird jedes zweite Sample entfernt, wodurch ein Signal mit 512 Samples bleibt. Beim Upsampling eines Signals um den Faktor 2, wird das Signal hingegen vergrößert, indem zwischen allen Samples jeweils ein neues eingefügt wird. Bei diesem neu eingefügten Wert handelt es sich gewöhnlich um einen interpolierten Wert oder um eine Nullstelle. Beim Downsampling (Upsampling) mit dem Faktor n verringert (erhöht) sich also die Anzahl der Samples um den Faktor n.

Nach dem Downsampling erhalten wir zwei Signale Ak und Dk mit je 512 Samples (Abbildung 3.11). In der Wavelet- Literatur wird das Ausgangssignal, welches alle hohen Frequenzen enthält auch als *Detailkoeffizient* (Dk) und jenes mit ausschließlich tiefen Frequenzen als *Approximationskoeffizient* (Ak) bezeichnet. Durch die Zerlegung wird die zeitliche Auflösung jedes Koeffizienten halbiert, da nur noch die Hälfte der Anzahl der Samples notwendig ist, um das Signal zu beschreiben. Gleichzeitig wird die Frequenzauflösung des Ak und Dk verdoppelt, da das Frequenzband halbiert wird.

Der oben beschriebene Vorgang wird auch als *Subband Coding* bezeichnet und kann mehrfach wiederholt werden, um das Signal weiter zu zerlegen [Mallat 89]. Hierbei wird der gesamte Vorgang wieder auf den Approximationskoeffizienten angewendet und man erhält als Resultat wiederum einen Ak und einen Dk (Abbildung 3.12). Bei diesem, als *Multiresolution Decomposition* (MRD) genannten Vorgang, halbiert sich die Anzahl der Samples bei jeder Stufe.

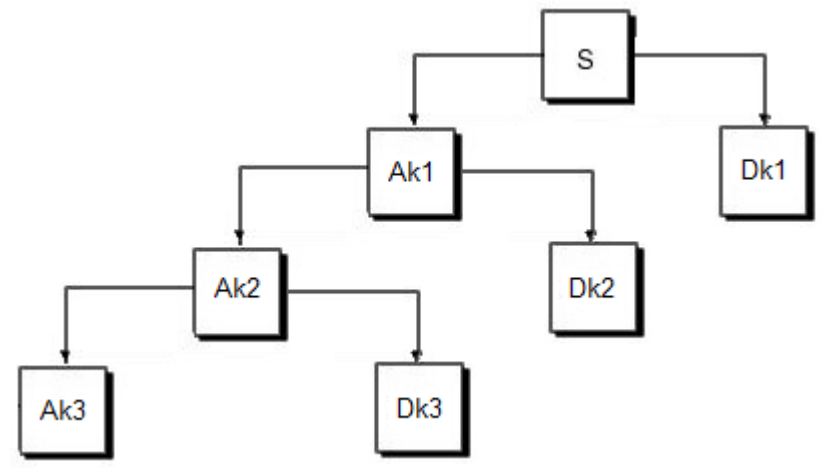

*Abbildung 3.12 DWT Multi- Level Zerlegung*

Wenn das Ausgangssignal 1024 Samples hat, so besteht das erste Level (Ak1 und Dk1) aus 512 Samples, das zweite Level (Ak2 und Dk2) aus 256, das dritte aus 128 usw.

#### **3.4.2 Wavelet Rekonstruktion**

Natürlich ist es jetzt auch möglich, aus den einzelnen Koeffizienten das ursprüngliche Signal ohne Informationsverlust zu rekonstruieren. In Abbildung 3.13a sehen wir, wie wir aus den Koeffizienten Ak3 und Dk3 den nächst- höheren Koeffizienten Ak2 wiederherstellen können – zunächst werden beide Koeffizienten durch das Einfügen von Nullen upgesampled. Anschließend werden sie durch den inversen Tiefpass- Filter T" und den inversen Hochpass- Filter T" geschickt um dann wieder zu Ak2 zusammengefügt zu werden. Aus Ak3 und Dk3 mit jeweils 128 Samples entsteht dadurch wieder Ak2 mit 256 Samples. Dieser Vorgang kann weiter fortgesetzt werden, bis schließlich wieder das ursprüngliche Signal S mit 1024 Samples entsteht.

Möchte man nun die Daten, etwa von Ak2 analysieren, so steht man vor dem Problem, dass dieser Koeffizient nur aus 256 Samples besteht, anstatt der ursprünglichen 1024. Die ständige Halbierung des Signals mag bei der Verwendung von Wavelets zur Komprimierung von Signalen sehr hilfreich sein, bei der Analyse eines Signals ist dies allerdings eher hinderlich. Um eine so genannte *Multiresolution Analysis* (MRA) durchführen zu können, ist es nun notwendig die einzelnen Koeffizienten in Details und Approximationen umzuwandeln. Im Gegensatz zum Detail- bzw. Approximationskoeffizienten, haben die Details und die Approximationen die selbe Länge wie das Originalsignal.

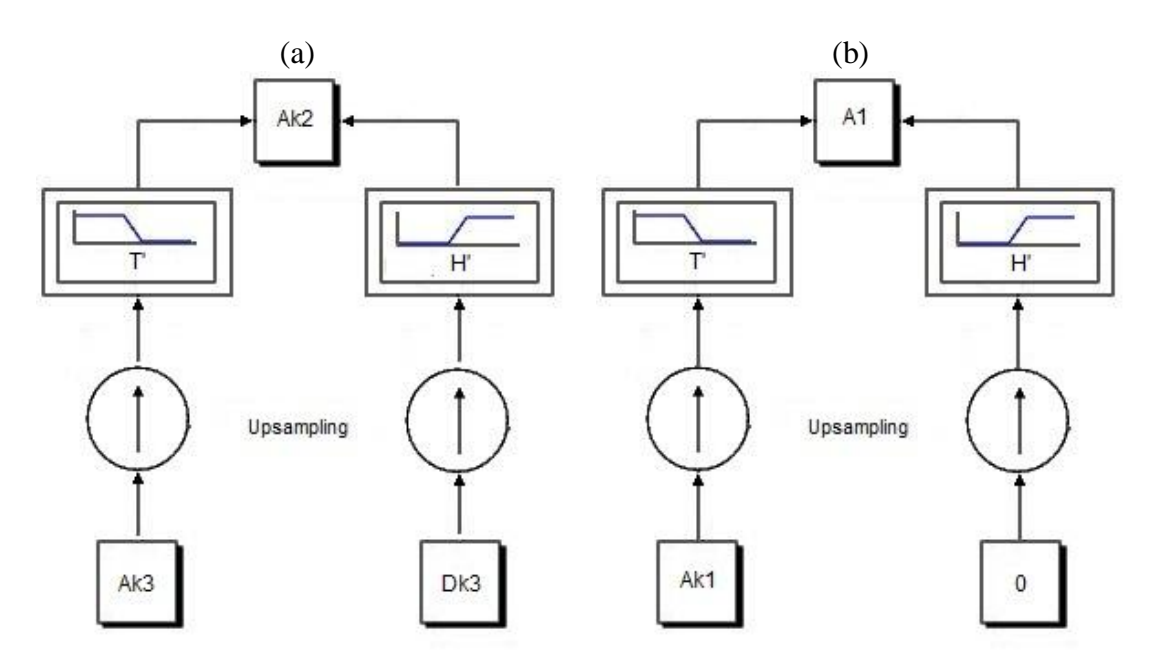

*Abbildung 3.13 (a) inverse Wavelet Transformation (b) Multiresoltion Analysis*

Ziel der MRA ist es also, die Approximations- und Detailkoeffizienten für eine Analyse verwendbar zu machen, indem deren Länge an die des Signals S angepasst wird. Hierfür verwendet man im Prinzip dasselbe Verfahren wie bei der inversen Wavelet Transformation. Um etwa den Approximationskoeffizienten Ak1 mit einer Länge von 512 Samples in die Approximation A1, bestehend aus 1024 Samples umzuwandeln, geht man wie bei der inversen Wavelet Transformation vor – man führt zwei Signale zusammen. Bei dem einen Signal handelt es sich um Ak1, das andere ist aber nicht Dk1 sondern einfach eine Reihe von 512 Nullen. Ak1 und die Nullen werden durch Upsampling auf eine Länge von 1024 Nullen gebracht und anschließend durch die inversen Filter T" bzw. H" geschickt und anschließend zusammengeführt (Abbildung 3.13b). Als Ergebnis erhalten wir A1 mit einer Länge von 1024 Samples, wodurch eine richtige Approximation des Signals S entsteht. Dieses Verfahren wird auch auf die höheren Approximationskoeffizienten so angewendet, wobei die Detailkoeffizienten wiederholt jedes Mal mit Nullen ersetzt werden. Zur Umwandlung der Detailkoeffizienten in Details, wird das gleiche Verfahren verwendet, wobei die Approximationskoeffizienten mit Nullen ersetzt werden.

# **3.5 Anwendung in der Ökonomie**

An dieser Stelle ist unser Ausflug in die Signalverarbeitung beendet und wir kehren in die Ökonomie zurück. Konkret heißt das: wir haben es ab jetzt nicht mehr mit Signalen zu tun, deren Zeitauflösung im Millisekunden- Bereich liegt. Stattdessen widmen wir uns wieder Zeitreihen mit einer zeitlichen Auflösung von einem Tag, einer Woche oder einem Jahr. Der Begriff Amplitude verschwindet ebenfalls wieder, denn für die Beschriftung der y- Achse verwendet man in der Ökonomie in den meisten Fällen den Preis als Größe. Den Begriff Hertz werden wir auch fallen lassen. Hier wird es allerdings schon schwieriger, ein Äquivalent in der Ökonomie zu finden. Am ehesten trifft es der Begriff Zyklus. Viele Zeitreihen, wie etwa Börsenkurse, bestehen oft aus mehreren übereinander liegenden Zyklen. Aber wie kann man jetzt Wavelets mit der Ökonomie bzw. dem Erdölmarkt in Verbindung bringen? Anders als in der Signalverarbeitung geht es in der Ökonomie außer evtl. der vorher erwähnten Zyklen nicht darum, Frequenzen zu messen.

Je nach Art der Wavelet Transformation, ergeben sich hier verschiedene Einsatzgebiete. Die kontinuierliche Wavelet Transformation ist mit ihren vielen Skalierungsfaktoren sehr gut dafür geeignet, in Diagrammen Verwendung zu finden. Wie wir weiter unten sehen werden, kann man die CWT nicht nur zur Visualisierung des Offensichtlichen, wie etwa Crashs verwenden. Darüber hinaus kann man auch auf den ersten Blick erkennen, in welchem Zeitintervall es größere Schwankungen gab bzw. wie lange diese nachwirkten. Wir werden auch sehen, wie man mittels Wavelet Kohärenz die CWTs zweier verschiedener Zeitreihen gegenüberstellen kann um zu sehen ob eine Zeitreihe die andere beeinflusst. Zur Modellierung an sich ist die CWT, vor allem durch ihre vielen Skalierungsfaktoren nicht geeignet.

Bei der diskreten Wavelet Transformation sieht die Sache etwas anders aus. Als Ergebnis einer DWT reichen schon 3- 4 Skalierungsfaktoren bzw. Detaillevel, um die wichtigsten Informationen herauszuarbeiten, wodurch die DWT natürlich auch zur Visualisierung verwendet werden kann. Etwas interessanter sind die ökonometrischen Anwendungsmöglichkeiten, wie etwa die Verwendung von DWTs zur Filterung einer Zeitreihe. Durch das Entfernen des "Noise', also den kleinen 'Zacken" einer Zeitreihe, ist es möglich eine Zeitreihe zu glätten.

Wie wir weiter unten sehen werden, gibt es ein nahezu unüberwindbares Problem bei der Anwendung von Wavelets auf aktuelle Daten. Sowohl die CWT als auch die DWT leiden unter einer Unschärfe an den beiden Enden der Zeitreihe, das heißt, am Anfang und am Ende ist die Transformation ungenau. In der Literatur [Mallat, 1989] wird dies der 'Border Effect' bzw. eine 'Border Distortion' genannt. Der Grund dafür ist relativ simpel: Ein Wavelet Filter ist ein so genannter akausaler Filter das heißt, um einen Koeffizienten an einem Punkt t zu berechnen, sind Punkte aus der Vergangenheit (t-n) und aus der Zukunft (t+n) notwendig. Während dieser Umstand in der Mitte der Zeitreihe keine Probleme bereitet, so wird er zu einem, wenn das Wavelet an das Ende bzw. den Anfang der Zeitreihe stößt. Je höher der Skalierungsfaktor wird, also umso größer das Wavelet wird, umso mehr Punkte benötigt man vorne und hinten. Abhilfe schafft man sich hier, indem man die Zeitreihe künstlich verlängert, dieser Vorgang wird 'padding" genannt. Entweder man verlängert die Zeitreihe mit Nullen (Zero Padding) oder man hängt mehrere Durchschnittswerte an (Mean Padding). Aber selbst durch 'padding" kann der 'Border Effect" nur etwas abgeschwächt werden. Um Wavelets auch für aktuelle Daten brauchbar zu machen, bräuchte man einen kausalen Wavelet Filter, also ein Filter der zum Zeitpunkt t ausschließlich durch vergangene Werte t-n berechnet wird. Theoretisch ist dieser auch möglich, allerdings kommt es dann zu einem , lag', also einer zeitlichen Verzögerung der Wavelet- Koeffizienten gegenüber dem Original.

#### **3.5.1 CWT- Wavelet Power Spectrum**

Wie bereits erwähnt, ist die kontinuierliche Wavelet Transformation hervorragend für die Visualisierung von Daten geeignet. In Abbildung 3.14 sehen wir die CWT des Preisverlaufs des Öl- Futures WTI vom Jahr 1965 bis 2010. Die roten Stellen beschreiben hier jene Zeitpunkte mit der größten "Power".

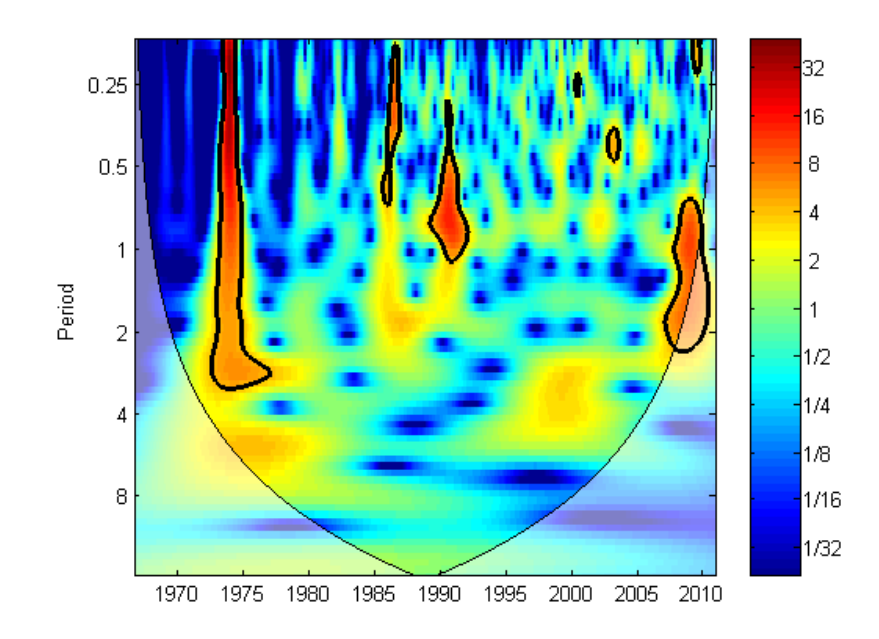

#### *Abbildung 3.14 Power Spectrum des Ölpreises 1965- 2010*

Darunter kann man sich etwa die Zeitpunkte vorstellen, an welchen es große Kursveränderungen in relativ kurzer Zeit gegeben hat, etwa ein starker Anstieg gefolgt von einem Kurssturz. Die blauen Werte in der Skala stehen für Zeitpunkte mit relativ kleinen Kursbewegungen. Am linken und am rechten Rand des Diagramms sehen wir einen konischen, aufgehellten Bereich. Hierbei handelt es sich um den so genannten 'Cone of Influence", dies ist nichts anderes als der zuvor erwähnte Border Effect, der hier eingezeichnet wurde. Die Werte innerhalb dieses Bereiches sollte man daher nicht unbedingt als hundertprozentig richtig annehmen. Die dick umrandeten Bereiche liegen innerhalb des 5%igen Signifikanzlevels. Eine detaillierte, technische Beschreibung dieses und der folgenden beiden Diagramme findet man in [Grinsted, 2004].

Anfang der 70er Jahre sieht man als großen roten Fleck sofort die erste Ölkrise eingezeichnet. Die Reduktion der Förderquote der OPEC 1986 und der erste Irakkrieg 1991 sind ebenfalls eingezeichnet. Der 11. September 2001 ist genauso wie der zweite Irakkrieg dagegen nur als kleiner Punkt eingezeichnet. Die letzte große umrandete Fläche 2008 steht natürlich für die Blase bei 140\$/bbl und dem

anschließenden Crash des Öl- Futures durch die Wirtschaftskrise. Anhand dieses Beispiels lässt sich gut erkennen, dass die CWT sehr gut dafür geeignet ist Daten zu visualisieren. Eine CWT in ein ökonomisches Modell einzubinden, dürfte dagegen weniger sinnvoll sein.

#### **3.5.2 CWT- Wavelet Kohärenz**

Im Gegensatz zum Power Spectrum ist es mittels Wavelet- Kohärenz möglich die CWT zweier Zeitreihen miteinander zu vergleichen. Darunter kann man sich eine lokale Korrelation im Zeit- und im Frequenzbereich vorstellen. Die genaue technische Vorgehensweise, wie auch das hier verwendete 'Matlab Coherence Package" werden in [Grinsted, 2004] erläutert. Wir wollen uns an dieser Stelle ausschließlich mit der Anwendung dieses ursprünglich in der Geophysik eingesetzten Verfahrens beschäftigen.

Vor der Berechnung der Wavelet Kohärenz werden die Input Daten mittels eines AR1 Prozesses modelliert. Damit der AR1 Prozess ein gutes Modell der Daten darstellt, ist es wichtig, dass die Daten annähernd normalverteilt sind. Dies trifft natürlich auf die wenigsten Zeitreihendaten zu. Um eine annähernde Normalverteilung zu erreichen ist es daher ratsam, die erste Differenz der Input Zeitreihe zu bilden, das heißt, t'=t<sub>-1</sub>-t. Die Vorgehensweise zur Erstellung der Wavelet Kohärenz ist in Anhang C anhand der Generierung der folgenden Beispielbilder beschrieben.

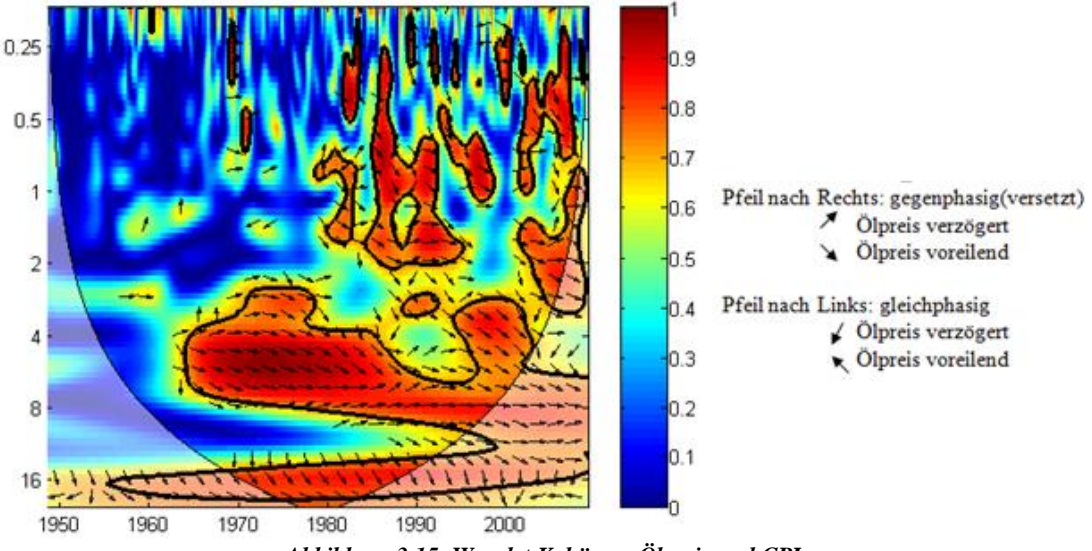

*Abbildung 3.15: Wavelet Kohärenz Ölpreis und CPI*

In Abbildung 3.15 sehen wir die Wavelet Kohärenz des Ölpreises (WTI) und der des U.S. amerikanischen CPI (Consumer Price Index). Da es allgemein bekannt ist, dass der Ölpreis großen Einfluss auf die Inflation hat, wollen wir diese Aussage anhand der der Wavelet Kohärenz überprüfen. Aus beiden Zeitreihen, welche aus monatlichen Daten bestehen und von der FED St. Louis stammen, werden zunächst die ersten Differenzen gebildet. Anschließend kann man die Zeitreihen als Input für das Matlab Package verwenden. Anders als beim CWT Power Spectrum, markieren hier die roten Bereiche nicht die Zeitpunkte mit der meisten 'Energy', sondern jene mit der stärksten Korrelation im Sinne von Frequenz und Zeit. In den roten Bereichen gibt es daher eine große 'Übereinstimmung" zwischen den beiden Zeitreihen. Zusätzlich werden auch noch Pfeile in das Diagramm eingezeichnet. Diese geben die Phasenverschiebung zwischen den beiden Werten in einem bestimmten Frequenzbereich an, das heißt, dadurch erkennen wir, welche der beiden Zeitreihen vorrauseilend und welche verzögert ist. Ab Mitte der Sechziger Jahre sehen wir in dem Diagramm einen großen roten Bereich zwischen dem auf der y-Achse aufgetragenem Skalierungsfaktoren 4 und 8. Der Skalierungsfaktor kann hier auch als Anzahl der Jahre interpretiert werden. Zyklen die sich zwischen 4 und 8 Jahren abspielen werden häufig auch als Geschäftszyklen bezeichnet. Speziell ab Mitte der 70er Jahre deuten die Pfeile nach links unten. Dies bedeutet, dass der Ölpreis und die Inflation gegenphasig, also um 180 Grad versetzt sind, wobei der Ölpreis voreilend ist. Dies kann man so interpretieren, dass der Ölpreis seit der ersten Ölkrise eine treibende Kraft für die Inflation ist. Der Grund hierfür ist auch, dass der Ölpreis bis zur ersten Ölkrise sehr niedrig, bei etwa 2\$/bbl war und somit die Inflation nicht besonders stark beeinflusst hat. Die Werte, welche in den Cone of Influence fallen, sollte man wie oben bereits erwähnt mit Vorsicht genießen, genau so auch jenen Bereich mit einem Skalierungsfaktor von weniger als 1. Die Wavelet Kohärenz ist bei sehr niedrigen Skalierungsfaktoren nicht immer besonders zuverlässig.

In Abbildung 3.16 wird das Zusammenspiel der monatlichen Abbaumenge der OPEC und des Ölpreises genauer beleuchtet (Daten aus [BP 2010]) . Die Grundannahme ist hier, dass die OPEC ein Market Maker ist, das heißt, die OPEC kann durch Erhöhen oder Absenken der Produktionsmenge den weltweiten Ölpreis beeinflussen. In den relevanten Bereichen zwischen 2 und 4 Jahren sind hier jedoch keine Übereinstimmungen zu finden. Die Pfeile deuten meist nach oben, was so viel bedeutet wie Gleichphasigkeit, ohne dass einer der beiden Werte vorraus eilt. Daher kann man zur Annahme kommen, dass die OPEC den Preis mittelfristig, im Bereich von 2 bis 4 Jahren nicht beeinflußt. Dies scheint auch plausibel: laut der Effizienzmarkt Hypothese (EMH) wird jede neue Information, vor allem wenn sie öffentlich zugänglich ist, sofort eingepreist.

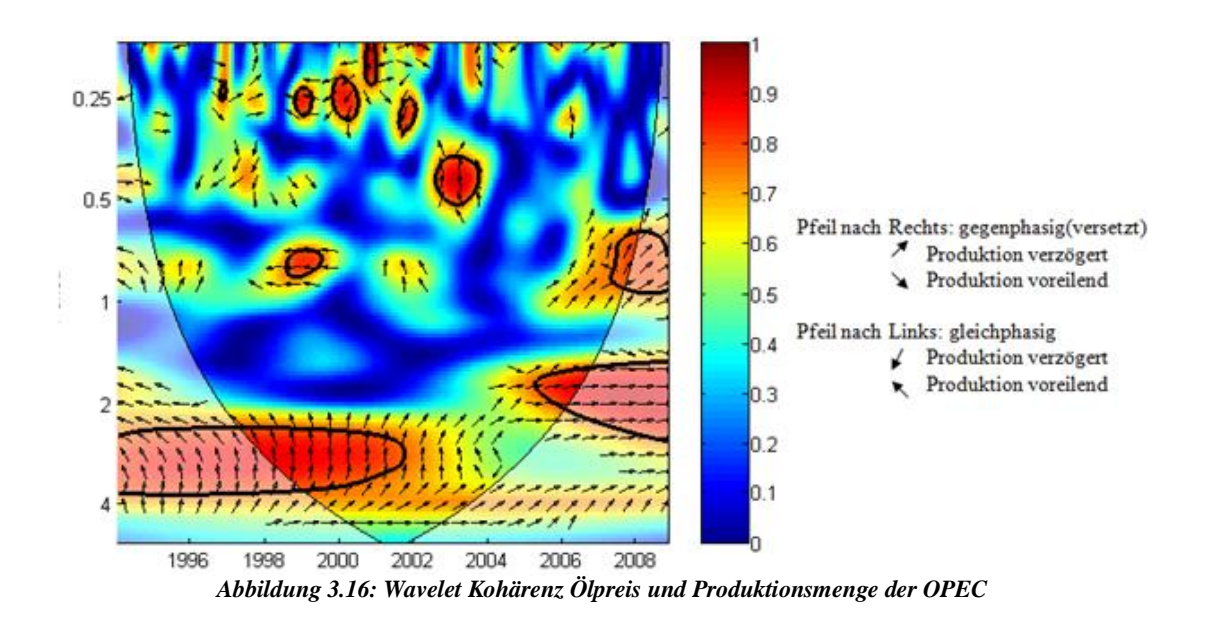

Der Preis passt sich also sofort und nahezu verzögerungsfrei nach Bekanntwerden einer Fördermengenänderung an die neue Information ab. Da dieser Vorgang meist innerhalb weniger Minuten vonstatten geht, ist diese Information nicht in den hier verwendeten monatlichen Daten ersichtlich.

Wie wir gesehen haben, kann man diesen Diagrammen sehr interessante Informationen entlocken, man sollte dabei jedoch nicht vergessen, dass man die Ergebnisse mit etwas Vorsicht genießen sollte. Vor der Anwendung dieser Methode sollte man sich daher eingehend mit ihr beschäftigen, da unterschiedliche Wavelets, nicht optimal verteilte Daten und einige andere Parameter sehr umsichtig eingesetzt werden müssen. Auch der hier verwendete AR1 Prozess ist nicht unbedingt optimal für Finanzdaten, ein ARMA Prozess würde hier zu genaueren Ergebnissen führen.

### **3.5.2 DWT- Anwendung**

Ziel dieses Abschnitts ist es, die Eigenschaften und Eigenheiten der diskreten Wavelet Transformation zu erörtern und nicht die Erstellung eines Modells.

Um einen Eindruck der DWT zu bekommen, werfen wir zunächst einen Blick auf die DWT des Ölpreises (Abbildung 3.17). Hier wurde der Ölpreis mittels des db4- Wavelets in 4 Detailkoeffizienten zerlegt. Dabei handelt es sich wieder um monatliche Daten von 1946 bis 2010 der FED St. Louis, welche den Wert des WTI- Futures abbilden. Die oberste Abbildung zeigt dabei die originale Zeitreihe s, darunter sehen wir die Level 4 Approximation a4 gefolgt von den 4 Detailkoeffizienten d4 bis d1.

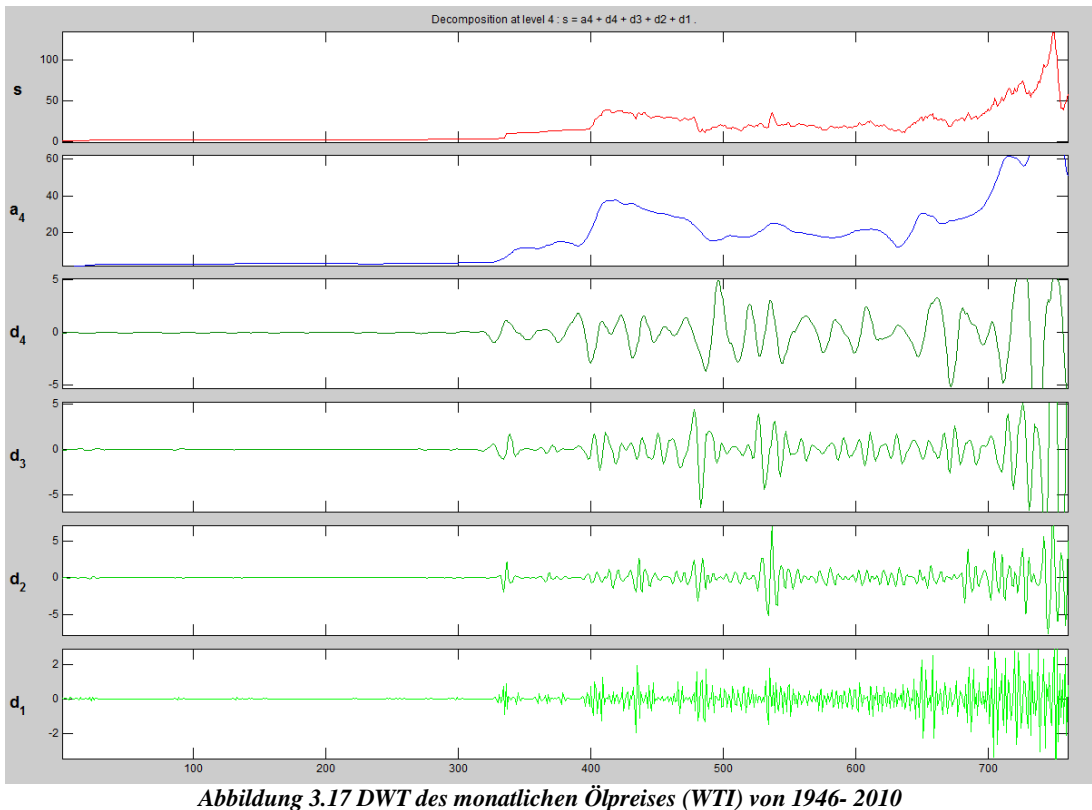

Das besondere an der DWT ist die Möglichkeit, aus den 4 Details und der Approximation wieder die originale Zeitreihe herzustellen. Hierfür müssen diese einfach nur zusammengezählt werden:  $s = a4 + d4 + d3 + d2 + d1$ 

Auch durch Addition kann etwa das Level der Approximation festgelegt werden. So erhält man die Level 3 Approximation etwa durch  $a3 = a4 + d4$  oder Level 2 durch  $a2 = a4 + d4 + d3$ . Jedes dieser Detail- Level enthält Schwingungen mit einer bestimmten Frequenz. So sehen wir in d1 alle Schwingungen bzw. Zyklen mit einer Länge von 2- 4 Monaten. Einen Überblick über die Länge der Schwingungen erhält man in Tabelle 3.1. Aus dieser Tabelle können wir noch weitere Dinge ableiten. Wie in der Einführung oben erwähnt, baut die DWT auf Zweierpotenzen auf, das heißt, die Anzahl der Detail- Level j ist abhängig von der Länge der Zeitreihe N, so dass: N ≥2<sup>j</sup> sein muss. Wenn wir also etwa eine Zeitreihe mit 128 Observationen haben, dann können wir diese in maximal 7 Detail- Level zerlegen. Das führt uns auch gleich zu einer Einschränkung der DWT: Um Schwingungen die über einen längeren Zeitraum gehen zu untersuchen, benötigt man entsprechend umfangreiche Daten.

| <b>Detail-Level</b> | <b>Frequenz Auflösung</b> |                                       |                                       |
|---------------------|---------------------------|---------------------------------------|---------------------------------------|
|                     | Jährlich                  | <b>Monatlich</b>                      | Täglich                               |
| D <sub>1</sub>      | 2-4 Jahre                 | 2-4 Monate                            | $2 - 4$ Tage                          |
| $\mathbf{D}2$       | 4-8 Jahre                 | 4-8 Monate                            | 4-8 Tage                              |
| D <sub>3</sub>      | 8-16 Jahre                | 8Monate-<br>1 Jahr 4 Monate           | 8-16 Tage                             |
| D <sub>4</sub>      | 16-32 Jahre               | 1 Jahr 4 Monate-<br>2Jahre 8Monate    | 3 Wochen 1 Tag-<br>6 Woche 2 Tage     |
| D <sub>5</sub>      | 32-64 Jahre               | 2.Jahre 8Monate-<br>5 Jahre 4 Monate  | 6 Wochen 2 Tage-<br>12 Wochen 4 Tage  |
| D6                  | 64-128 Jahre              | 5 Jahre 4 Monate-<br>10Jahre 8Monate  | 12 Wochen 4 Tage-<br>25 Wochen 3 Tage |
| D7                  | 128-256 Jahre             | 10Jahre 8Monate-<br>21 Jahre 4 Monate | 25 Wochen 3 Tage-<br>51 Wochen 1 Tag  |

**Tabelle 3.1 zeitliche Auflösung der DWT, siehe [Crowley, 2007]**

In manchen Bereichen gibt es ausschließlich jährliche Daten und diese gehen dann vielleicht nur 30 Jahre in die Vergangenheit – zu wenig für eine Wavelet Zerlegung. Bei der Wavelet- Analyse sollte man daher, wenn möglich auf hochfrequente Daten setzen. Monatliche Daten sollten entsprechend weit zurück gehen, besser sind natürlich wöchentliche und tägliche Daten. Eine Grundvoraussetzung für eine erfolgreiche Wavelet- Analyse ist natürlich auch die zeitliche Abstandsgleichheit der einzelnen Observationen, dies kann etwa bei der Verwendung von täglichen Daten zum Problem werden, da es durch das Wochenende und Feiertage zu teilweise unregelmäßigen Unterbrechungen kommt.

Sehen wir uns abschließend an, welche ökonomischen Anwendungsmöglichkeiten sich durch die DWT ergeben. [Crowley 2007] fast diese zu 4 Punkten zusammen:

- *Explorative Analyse – Zeitskalen vs. Frequenz:* in der Ökonomie und im Finanzbereich kann es durchaus hilfreich sein, Daten auf das Vorhanden sein oder Nicht- Vorhandensein von Frequenzkomponenten bzw. Zyklen zu untersuchen.
- *Dichteschätzung und lokale Inhomogenität:* sobald lokale Inhomogenität existiert, sind Wavelet Schätzer den üblichen Kerndichteschätzern überlegen.
- *Zeit- Skalen- Zerlegung:* Oft können Zusammenhänge zwischen ökonomischen Größen nicht auf herkömmliche Weise gefunden werden. Durch die DWT können manchmal Zusammenhänge zwischen Wavelet-Koeffizienten gefunden werden.
- *Prognosen:* Es können für die einzelnen Koeffizienten einer DWT separat Prognosen erstellt werden, um diese später zu wieder zu einer aggregierten Prognose zusammengefügt werden.

# **4. Log Periodic Power Law**

## **4.1 Einführung**

In diesem Kapitel werden wir uns mit dem so genannten , Log Periodic Power Law' (LPPL) auseinandersetzen. Dabei handelt es sich um ein Modell mit dem es möglich ist, Blasen auf Finanzmärkten frühzeitig zu erkennen und die daraus resultierenden Crashes vorherzusagen. Die Grundlagen des LPPL wurden von Didier Sornette [Sornette, 2003] entwickelt und stammen eigentlich aus der Geophysik.

Am Beginn dieses Abschnitts werden wir zunächst versuchen, anhand von Beispielen aus der Geschichte, den Begriff Bubble zu definieren. Danach werden wir die einer Bubble zu Grunde liegenden Mechanismen wie etwa Herding näher beleuchten, bis wir uns anschließend dem Aufbau des eigentlichen Modells widmen und wie dieses am besten in Matlab implementiert werden kann. Aber was haben Bubbles mit dem Rohölmarkt zu tun? Diese Frage werden wir am Ende dieses Kapitels beantworten, indem wir das LPPL Modell auf den historischen Ölpreis anwenden, wobei wir das Hauptaugenmerk auf das Jahr 2008 richten werden. In diesem Jahr hat der Preis für ein Barrel Öl erstmals die Marke von 140\$ überschritten um kurze Zeit später auf etwa 30\$ zu fallen.

## **4.2 Bubbles und Crashs**

Bevor wir uns einige historische Beispiele für Crashes ansehen, müssen wir einige Begriffe klären. In den letzten Jahrzehnten und Jahrhunderten gibt es zahlreiche Beispiele für Blasen und die daraus resultierenden Kurseinbrüche. Doch stellen wir uns zunächst die Frage, wie man eine Blase allgemein beschreiben kann. Nüchtern betrachtet ist eine Blase nichts anderes als ein super- exponentieller Wachstum eines Wertes, wie etwa einer Aktie oder eines Futures. Ein super- exponentielles Wachstum bedeutet, dass der Wert eines Gutes nicht nur exponentiell ansteigt, sondern dass auch die Wachstumsrate selbst exponentiell ansteigt. Dieser Anstieg passiert in einem Zeitraum von mehreren Monaten bis zu 10 Jahren. Ein superexponentieller Anstieg endet zwangsläufig an einem so genanntem 'kritischen Punkt". Dies ist jener Punkt an dem der Kurs eines Wertes, ähnlich wie bei einer

Exponentialfunktion droht gegen unendlich zu gehen. Da es aber nun mal nicht möglich ist, dass ein Börsenwert gegen unendlich geht, folgt auf diesen Anstieg dann meist ein starker Kurseinbruch, der so genannte Crash. Die Blase selbst ist daher nichts anderes als eine spezielle Art einer Exponentialfunktion, nur dass diese nicht gegen unendlich geht, sondern kurz davor dem kritischen Punkt, kollabiert. Ein Crash ist hierbei auf einen sehr viel kürzeren Zeitraum beschränkt als die Blase, meistens sind es nur einige aufeinander folgende Tage mit starken Kursverlusten. Diese können sich dann aber auch täglich im zweistelligen Bereich bewegen. Wir setzen uns hier mit Crashes auseinander, denen eine Blase vorausgeht. Diese Art von Crash wird auch endogener Crash genannt, da er nicht durch externe Ereignisse hervorgerufen wird, sondern da sich der Wachstum nur selbst verstärkt. Ein exogener Crash wird nicht durch eine Blase hervorgerufen, sondern meist durch ein neues Stück Information. Nach der so genannten Markteffizienz- Hypothese fließt jede neue Information sofort in den Preis ein. Wird nun eine neue Information mit großer oder scheinbar großer Relevanz enthüllt, so kommt es zu einem Ausschlag des Kurses in eine bestimmte Richtung. So ein Stück Information kann etwa das Aufdecken eines Bilanzfälschungs- Skandals, eines Terroranschlags oder einer Kriegserklärung sein.

Wir wollen uns an dieser Stelle zwei Blasen genauer ansehen: zum einen die Tulpen Blase bzw. 'Tulip Mania" von 1637, bei welcher es sich um die erste dokumentierte Blase handelt. Als zweites Beispiel betrachten wir den Börsen- Crash von 1929, welcher der Auslöser für die darauf folgende Weltwirtschaftskrise war.

#### **4.2.1 Die Tulpen Blase**

Nach der Entdeckung Amerikas wurde Amsterdam zur wichtigsten Verbindung zwischen Nordwesteuropa und dem neu entdeckten Kontinent. Dadurch kam es in dieser Zeit von 1585 und 1650 zu einer Phase von großem Wohlstand in den Niederlanden. Durch den wachsenden Reichtum wurde es für die Oberschicht zunehmend attraktiv, Geld in die damals exotischen Tulpen zu investieren. Diese Pflanze, die erstmals 1554 erwähnt wurde, war in den Niederlanden damals nicht kultivierbar und musste aus der Türkei importiert werden. Durch ihre Seltenheit wurde die Tulpe zu einem Spekulationsobjekt mit stark steigender Nachfrage und durch ständig neue Investoren wurde daraus ein großes Geschäftsfeld. In der Zeit von etwa 1550 bis 1636 stiegen die Preise für seltene Tulpenarten auf einen Preis, der
heute einigen tausend Dollar entspricht. Die Investition in Tulpen wurde durch die ständige Preissteigerung zu einem sicheren Ding' und immer mehr wohlhabende Menschen steckten ihr Geld in Tulpen. Dabei bemerkte niemand, dass sich der Preis der Tulpen immer mehr von anderen, ähnlichen Produkten abkoppelte. Im Februar 1637 wurde erstmals erwähnt, dass es Probleme geben könnte, diese teure Pflanze weiter zu verkaufen. Dieses Gerücht verbreitete sich immer schneller und jeder wollte sein Investment abstoßen. Dies führte dazu, dass es im Mai von 1637 nahezu unmöglich wurde Tulpen zu verkaufen, wodurch der Preis von einigen tausend Dollar auf beinahe Null fiel. Die Tulpen Blase gilt als erstes Beispiel einer Blase und es werden immer wieder Parallelen zu Crashs in der heutigen Zeit gezogen.

### **4.2.2 Der große Crash von 1929**

Crashes haben eine Gemeinsamkeit: Niemand sieht sie kommen. Genau so war es auch im Oktober 1929, als etwa 2000 US- amerikanische Investment Firmen Bankrott gingen. Selbst anerkannte Ökonomen meinten 14 Tage vor dem Crash, dass die Kurse weiter in die Höhe schnellen werden. Ein Grund dafür ist, dass es sehr schwierig ist eine Trendumkehr vorherzusagen, da die vorhandenen ökonomischen Modelle und Frameworks, wie etwa Autoregressions- Modelle, dafür einfach zu ungenau sind. Ein weiterer Grund sind auch die positiven makroökonomischen Kennzahlen. Vor einem Crash läuft die Industrieproduktion auf Hochtouren und die Arbeitslosenrate ist niedrig. Diese Fülle an guten Nachrichten verleitet dazu, diese weiter in die Zukunft zu extrapolieren und der Crash selbst trifft dann alle in einem unerwarteten Moment.

Während der Aufbauphase einer Blase, wie jener im Oktober 1929, ist immer ein gesteigertes öffentliches Interesse an der betroffenen Ware zu erkennen. Waren es im 16. Jahrhundert noch Tulpen, so waren es in den 1920er Jahren Aktien aller Art. Dieses Interesse lässt sich mittels einfachen Indikatoren schätzen: Schon 10 Jahre vor dem Crash waren erhöhte Verkaufszahlen von Büchern mit dem Thema Aktienhandel zu beobachten und auch die Zahl der Abonnenten bei einschlägigen Zeitschriften stieg. Diese Fakten deuten natürlich nicht nur darauf hin, dass es ein steigendes öffentliches Interesse gibt, sondern auch eine steigende Anzahl an neuen Marktteilnehmern, welche man im Gegensatz zu professionellen Anlegern als uninformiert bezeichnen kann. Das Informationsdefizit macht sich dadurch bemerkbar, dass es eine breite Masse gibt, welche den Meinungen von einigen Experten folgt und sich deswegen auf einige relativ wenige Aktien konzentriert und deren Kurs dadurch in die Höhe schnellen lässt. Dieses Phänomen kann man mit dem Begriff , Herding' bezeichnen, mit welchem wir uns später noch genauer auseinandersetzen werden.

### **4.3 Ursachen**

### **4.3.1 Positives Feedback und Herding**

Jede Handlung hat eine Konsequenz. So hat auch der Kauf einer Anlage, wie etwa einer Aktie oder eines derivativen Finanzinstruments eine Konsequenz, in diesem Fall der Anstieg des Wertes der zugrunde liegenden Aktie. Als ein positives Feedback lässt sich daher jener Mechanismus beschreiben, bei dem die Konsequenz einer Handlung zu einer Verstärkung der Handlung selbst führt, wobei dieser Vorgang ständig wiederholt wird und schließlich zu eine Art von Feedbackschleife führt. Laut Didier Sornette [Sornette, 2003] kann man die Mechanismen die zu solchen positiven Feedbacks in Finanzmärkten führen in zwei Gruppen unterteilen:

- 1) Technische und rationale Mechanismen
- 2) Verhaltensbedingte Mechanismen

Zu Ersterem zählen hierbei verschiedene Anlagestrategien auf Finanzmärkten, zu denen man etwa Option- Hedging und Portfolio- Ausfall Versicherungen zählen kann. Ohne an dieser Stelle genauer auf diese Strategien einzugehen, kann man dennoch sagen, dass jede dieser Strategien eine Handlung setzt, deren Konsequenz es ist, dass ein anderer Marktteilnehmer, wie in diesem Fall etwa der Emittent von Options oder Ausfallsversicherungen wieder eine Handlung setzen muss, wie etwa der Kauf von einem bestimmten Asset, um sein Geschäft abzusichern.

Den Hauptgrund für positives Feedback findet man allerdings im zweiten Punkt mittlerweile gibt es zahlreiche empirische Untersuchungen [siehe Sornette, 2003], die belegen, dass es auf Finanzmärkten zu so genanntem Herdenverhalten bzw. Herding kommt. Zu Herding kommt es dann, wenn eine große Masse an Menschen das gleiche tut, da einige das Verhalten anderer nachahmen. Wie der Name leicht erkennen lässt, verwendete man den Begriff ,Herdenverhalten' ursprünglich um das Verhalten von Tiergruppen zu beschreiben. Dieses kollektive, kohärente Verhalten von an sich eigenständigen Organismen, wie etwa Vögeln oder auch Ameisen, kann

man auch als Schwarmverhalten bezeichnen. Mittlerweile weiß man auch dass dieses Herdenverhalten bei Tieren auf 3 relativ simplen Regeln beruht: 1. Bewege dich in dieselbe Richtung wie deine Nachbarn 2. Halte einen bestimmten Abstand zu deinen Nachbarn ein und 3. Weiche Hindernissen aus. Bei Menschen und im Speziellen an Finanzmärkten lässt sich das Herdenverhalten nicht mit diesen einfachen Regeln beschreiben. Die Ergebnisse der Untersuchungen zu diesem Thema führten stattdessen zu vier verschiedene Kategorien von Herding:

- a.) *Informational Cascades* treten dann auf, wenn das Individuum seine eigenen Informationen ignoriert und sich stattdessen dafür entscheidet, auf den so genannten 'Bandwagon" aufzuspringen, also sich der vermeintlich erfolgreichsten Handlungsweise anzuschließen. Dies wird dadurch erreicht, indem bereits durchgeführte und damit bekannten Handlungen von anderen Individuen nachgemacht werden. Diese Informations- Kaskaden treten also dann auf, wenn die kumulierte öffentlich zugängliche Information sehr stark in eine bestimmte Richtung deutet und damit die eigene, private Information dominiert. Das bedeutet: auch wenn der Wahrheitsgehalt der privaten Information wahrscheinlich größer ist als jener der öffentlichen, macht es keinen Sinn mehr für den Einzelnen, seiner eigenen Information zu vertrauen, da die öffentliche Information und damit die Masse stärker ist. Also entschließt sich das Individuum der öffentlichen Information zu folgen und seine Handlungen dementsprechend zu setzen, da dadurch seine Erfolgschancen steigen. Wenn man dieses Szenario auf den Einzelnen anwenden kann, dann kann man es auch auf alle anderen Individuen anwenden, wodurch die öffentliche Information immer stärker wird. Dies führt zu einem Domino- Effekt bzw. einer Kaskade. Für eine Kaskade braucht man also 1. Eine sequentielle Abfolge von Entscheidungen und nachfolgende Akteure, welche diese vorangegangenen Entscheidungen anderer Akteure beobachten. 2. Einen eingeschränkten Handlungsraum.
- b.) *Reputational Herding* ist wie eine Informations- Kaskade aufgebaut, also ein Akteur ignoriert seine eigenen Informationen und übernimmt stattdessen jene des vorherigen Akteurs. Beim Reputational Herding gibt es allerdings noch einen zusätzlichen Layer. Hier gibt es nicht einfach eine öffentliche Information, sondern die öffentliche Information wird in kleineren Gruppen von jenen Akteuren mit der meisten Reputation gebildet. Eine hohe Reputation ergibt sich etwa durch das höhere Alter eines Akteurs. Mehrere

Studien belegen etwa, dass die Prognosen eines älteren Akteurs einen höheren Einfluss auf andere haben als jene eines jungen Akteurs.

- c.) *Investigative Herding* passiert dann, wenn ein Analyst beschließt jene Information zu untersuchen, von der er glaubt dass sie von anderen auch untersucht werden wird. Der Analyst möchte der erste sein, der diese Information entdeckt, er kann allerdings nur von dieser Information profitieren, wenn diese Information anschließend auch von anderen entdeckt wird. Ziel ist es einfach, ein bestimmtes Asset zu kaufen und darauf zu hoffen, dass dieses Asset anschließend auch von anderen gekauft wird, was zu einem steigenden Preis führt. Je früher die Information entdeckt wird, je früher kann das Asset gekauft werden und umso gewinnbringender kann dieses auch wieder verkauft werden. Wird allerdings eine Information untersucht, die von anderen Akteuren als unwichtig empfunden wird, dann wird dadurch auch ein Asset gekauft, dessen Preis später nicht steigt.
- d.) *Empirical Herding* hierfür gibt es kein spezifisches Modell, allerdings wird angenommen, dass eine überproportional große Gruppe von Akteuren dasselbe Asset kauft oder verkauft. Dazu kann es etwa dadurch kommen, wenn eine große Gruppe von Investoren immer auf jene Assets setzt die auch in der Vergangenheit immer gestiegen sind.

Ein besonders schönes Beispiel für Herding ist die Aktie der Biotechnologie- Firma EntreMed. Am Freitag den 1. Mai 1998 hatte die Aktie einen Wert von etwa 12\$. Am nächsten Sontag erschien in der New York Times ein überaus euphorischer Artikel über einen potentiellen Durchbruch in der Krebsforschung, der dieser Firma gelungen sein soll. Am Montag den 4. Mai eröffnete die Aktie mit einem Wert von 85\$ und der Wert sank selbst in den nächsten 3 Wochen nicht unter 39\$. Wie sich später herausstellte wurde über diesen potentiellen Durchbruch bereits 5 Monate zuvor in der Zeitschrift ,Nature' berichtet, allerdings ohne Konsequenzen für den Börsenwert dieses Unternehmens. Erst die große Leserschaft der Sonntagsbeilage der New York Times und der optimistische Schreibstil führten zu diesem Herden-Kaufverhalten.

### **4.3.2 Imitation**

Alle am Finanzmarkt tätigen Personen auf dieser Welt sind in Netzwerken organisiert. Diese Netzwerke bestehen aus Freunden, Familienmitgliedern und diversen anderen Kontakten. Innerhalb dieser Netzwerke entstehen Meinungen. Diese Meinungen beeinflussen jeden in diesem Netzwerk. Jeder Agent ist also in seinem lokalen Netzwerk mit anderen Agenten vernetzt. Einzelne Agenten sind wiederum mit Agenten aus anderen Netzwerken verbunden und übernehmen deren Meinungen. Neben der Beeinflussung durch andere Agenten gibt es noch weitere Quellen, die jeden Agenten beeinflussen: Zeitungen, Fernsehen oder einschlägige Websites. Jeder Agent, der auf dem Finanzmarkt handelt wird von zwei Kräften beeinflusst: (a) seine eigenen von ihm generierten Informationen und (b) Signale von anderen Agenten aus seinem lokalen Netzwerk und den Medien. Übertragen auf die Gesamtpopulation von Agenten kann man nun sagen, dass Kraft (b) Ordnung erzeugt. Durch die Vernetzung neigen alle Agenten dazu das Gleiche zu tun in dem sie sich Imitieren und es entsteht Homogenität. Im Gegensatz hierzu steht Kraft (a), da sie die Agenten voneinander unabhängiger macht, führt dies dazu, dass diese nicht das Gleiche tun – es entsteht also Unordnung. Ein System wie der Finanzmarkt ist also ständig einem Kampf zwischen Ordnung und Unordnung unterworfen. Der optimale Zustand wäre jener der Unordnung, viele unterschiedliche Kräfte die sich gegenseitig neutralisieren. Gibt es dagegen Ordnung, so kommt es zu Ausschlägen des Preises in eine bestimmte Richtung.

### **4.4 Das LPPL Modell**

Wie kommen wir nun von den uns zugrundeliegenden Annahmen zu einem Modell? Diese Frage werden wir hier an dieser Stelle nicht beantworten. Didier Sornette beschränkt sich in seinen Arbeiten [Sornette, 2003] und [Johansen und Sornette, 2001] auf eine rein formale Herleitung des Modells, die meiner Meinung nach, einerseits nicht ganz schlüssig mit den getroffenen Annahmen ist und die Erklärungsbedarf bei der ökonomischen Interpretation hat. Deshalb werden wir direkt zum Modell übergehen und auf die mathematisch nicht ganz einfache und meiner Meinung auch nicht ganz schlüssige Herleitung verzichten. Das Modell selbst besteht in seiner einfachsten Form aus einer einzigen Funktion mit zahlreichen Nebenbedingungen (4.1). Diese Funktion wird mittels der Methode der kleinsten

Abweichungsquadrate an den Preisverlauf eines bestimmten Assets, wie einer Aktie, Future oder einen Index angepasst.

$$
y(t) = A + B(t_c - t)^{z} + C(t_c - t)^{z} \cos(\omega \log(t_c - t) + \Phi)
$$
(4.1)

y <sup>t</sup> .... Preis (logarithmiert)

t c....... Zeit bis zum Crash

z....... Exponent des Power- Law Wachstums

ω...... Frequenz der Schwingungen

φ..... Verschiebungs- Parameter

Nebenbedingungen:

 $A > 0$  $B < 0$  $|C|$  < 1 t  $c > 0$  $t < t$  c  $0 < z < 1$  $5 < \omega < 15$ 0 ≤ φ ≤ 2π

Y(t) steht hierbei für den Preisverlauf des Assets. Man kann hier einerseits den Preis direkt übernehmen, in einigen seiner Arbeiten verwendet Didier Sornette auch den logarithmierten Preis. Je nach Zeitreihe ist das Eine oder Andere vorteilhafter. A ist eine von insgesamt 7 Variablen und entspricht nach der Anpassung dem Preis am kritischen Punkt p(tc). B ist wie A eine lineare Variable und muss bei einer spekulativen Blase kleiner als 0 sein. Die dritte lineare Variable C muss lediglich ungleich Null sein, um das logistisch- periodische Verhalten zu gewährleisten. z ist der Exponent des Power- Law Wachstums und muss zwischen 0 und 1 liegen. Der kritische Punkt tc gibt hierbei die Zeit bis zum Crash an. Mittels ω wird die Amplitude der Schwingungen angegeben.

Mittels dieser Funktion ist es möglich die beiden Hauptcharakteristiken einer einem Crash vorhergehenden Blase abzubilden:

- einerseits das Power- Law, dass für den exponentiellen Wachstum steht: $B(t_c-t)^z$ 

- als auch die beschleunigte Schwingung:  $cos(\omega log(t_c - t) + \Phi)$ 

### **4.5 Implementierung des LPPL- Modells**

Die LPPL Funktion besteht insgesamt aus 7 Variablen, davon sind drei linear und 4 nicht linear. Beim Anpassungsprozess steht man dadurch vor dem Problem, dass hier selbst moderne Optimierungsalgorithmen, wie etwa genetische Algorithmen, sehr leicht in einem lokalen Minimum stoppen. Um die Funktion etwas einfacher zu machen, kann man die 3 linearen Parameter schätzen, so dass dann nur noch 4 Parameter minimiert werden müssen. [Johansen et al, 2001] schlagen vor die Funktion (4.1) zunächst neu anzuschreiben als:

$$
y(t) \approx A + Bf(t) + Cg(t) \tag{4.2}
$$

wobei f(t) und g(t) definiert sind als:

$$
f(t) = (t_c - t)^z
$$
\n
$$
(4.3)
$$

$$
g(t) = \cos(\omega \log(t_c - t) + \Phi)
$$
 (4.4)

Für jeden möglichen Wert der nicht linearen Parameter wird anschließend mittels der Methode der gewöhnlichen kleinsten Quadrate (engl. Ordinary Least Squares, OLS) der beste Wert für die linearen Variablen geschätzt:

$$
\begin{pmatrix}\n\Sigma_i^N y(t_i) \\
\Sigma_i^N y(t_i) f(t_i) \\
\Sigma_i^N y(t_i) g(t_i)\n\end{pmatrix} = \begin{pmatrix}\nN & \Sigma_i^N f(t_i) & \Sigma_i^N g(t_i) \\
\Sigma_i^N f(t_i) \Sigma_i^N f(t_i)^2 & \Sigma_i^N f(t_i) g(t_i) \\
\Sigma_i^N g(t_i) \Sigma_i^N y(t_i) g(t_i) \Sigma_i^N g(t_i)^2\n\end{pmatrix} \begin{pmatrix}\nA \\
B \\
C\n\end{pmatrix}
$$
\n(4.5)

Kann in einfacher Form angeschrieben werden als:

$$
X'y = (X'X)b \tag{4.6}
$$

$$
wobei X = \begin{pmatrix} 1 & f(t_1) & g(t_1) \\ \vdots & \vdots & \vdots \\ 1 & f(t_n) & g(t_n) \end{pmatrix} und b = \begin{pmatrix} A \\ B \\ C \end{pmatrix}
$$

Dies führt zu der allgemeinen Lösung:

$$
\overline{b} = (X'X)^{-1}X'y \tag{4.7}
$$

In Matlab kann diese relativ einfach mittels der LU- Methode implementiert werden:

```
ft = abs(tc-t).<sup>2</sup>;
qt = ft.*cos(w*log(abs(tc-t))-phi);X = [ones (size (ft)) ft gt];
b=(X' * X) \ X' * y;A = b(1);
B = b(2);
C = b(3);
I = A + B*ft + C*gt;
```
Aber kommen wir nun zum Modell: Zunächst muss ein Anfangs- und ein Endpunkt für den Anpassungsprozess festgelegt werden. Zwischen diesen beiden Punkten wird stets die Abweichung zwischen der Zeitreihe und jener durch die LPPL- Funktion erzeugten Punkte gemessen. Als Endpunkt wird üblicherweise der gegenwärtige Tag bzw. der letzte verfügbare Wert herangezogen. Da wir es hier mit einem historischen Crash zu tun haben, wurde der Endpunkt willkürlich einige Tage vor dem Crash festgelegt. Anschließend muss auch ein Anfangspunkt für den Anpassungsprozess festgelegt werden. Im Originalmodell von Johanson und Sornette wird zunächst ein Bereich von Anfangspunkten festgelegt, z.B. alle Punkte die zwischen 1200 und 200 Tagen vor dem Endpunkt liegen. Anschließend wird für jeden dieser Punkte im Bereich ein Modell erstellt, das heißt, es werden durch Iteration alle Punkte durchprobiert. Es wird dann jenes Modell mit den besten Parametern ausgewählt. Aber was sind die besten Parameter? Laut [Sornette, 2003] liegt dann eine Bubble vor, wenn:

 $z = 0.33 \pm 0.18$ 

 $\omega = 6.36 \pm 1.56$ 

Es wird also jenes Modell genommen, bei dem z und ω die geringste Abweichung von diesen Werten aufweisen. Liegt keiner dieser Werte in dem vordefinierten Bereich, dann liegt keine Bubble vor. Diese optimalen Werte für z und ω wurden durch die Analyse historischer Daten empirisch festgestellt.

Der oben genannte Weg ist durchaus als optimal zu bezeichnen, allerdings ist er, vor allem bei der Verwendung täglicher Daten, mit einem sehr hohen Rechenaufwand verbunden, der sich in einer sehr langen Berechnungszeit niederschlägt (ein Durchgang benötigt etwa 5 Minuten – bei 1000 Durchgängen wären dies circa 100

Stunden). Aus diesem Grund wurde hier ein etwas pragmatischerer Ansatz gewählt, indem der Anfangspunkt einfach mittels Probieren ermittelt wurde. Das Matlab- Modell besteht aus 3 Funktionen:

- *Fitness- Funktion*: Hier ist die in 4.1 definierte LPPL- Funktion enthalten, wobei zu erst die linearen Parameter A, B, C mittels 4.7 geschätzt werden. Als Input dient ein 1x4 Vektor, der die Werte für die 4 nicht linearen Variablen z,  $\omega$ ,  $\Phi$  und tc enthält. Ausgegeben wird nur der mittlere quadrierte Fehler, welcher die Abweichung zwischen der Zeitreihe und der LPPL-Funktion wiedergibt.
- *Hauptfunktion*: Hier werden die Daten eingelesen, der Anfangs und Endpunkt definiert. Es werden auch die Nebenbedingungen in Form einer unteren und oberen Schranke definiert. Dann wird die Funktion mittels eines genetischen Algorithmus minimiert. Minimiert wird hier der Output der Fitness Funktion. Anschließend wird mit der Test- Funktion die Prognose erstellt und geplotet.
- *Test- Funktion*: Hier dienen die vom genetischen Algorithmus ermittelten Werte als Input. Die Werte werden nochmals in die LPPL- Funktion eingesetzt und zusätzlich noch um 80 Tage verlängert, um die Prognose zu erhalten. Die Funktion wird hier eigentlich nur bis zum kritischen Punkt tc verlängert, dann wird die Funktion gespiegelt, um die verbleibenden Tage auszufüllen und um den Verlauf des Crashes abzubilden.

### **4.4 War das Platzen der Ölpreis- Blase von 2008 vorhersagbar?**

Nun wollen wir das oben genannte Modell auf die Erdöl- Bubble bzw. den Crash von 2008 anwenden. Das vollständige Matlab Modell hierfür ist im Anhang C zu finden. Verwendet wurden hierfür wieder die täglichen Daten der FED St.Louis der Rohölsorte WTI. Den Höchststand von 145.20\$/bbl erreichte WTI 14. Juli 2008. In den folgenden 5 Monaten kam es dann zu einer Abwärtsbewegung bis hin zu 34\$/bbl. Man muss hier sagen, dass es sich nicht um einen Crash im klassischen Sinne handelt: Nachdem die 145\$/bbl erreicht wurden, sank der Kurs zunächst innerhalb der nächsten 4 Tage auf unter 128.50\$/bbl. Am darauf folgenden Montag gab es eine kurze Erholung, wieder gefolgt von einem viertägigen Drawdown. Bis

September pendelte sich der Kurs bei etwa 100\$/bbl ein. Nur bis zu diesem Zeitpunkt kann man von einem endogenen Crash sprechen. Der eigentliche Crash ereignete sich erst Mitte September - angetrieben durch die Pleite der Lehman Brothers, stürzten beinahe alle Werte, egal ob Aktien, Devisen oder Futures in den Keller. Ab diesem Zeitpunkt muss man von einem exogenen Crash sprechen.

Von den vielen durchgeführten Durchläufen werden wird wir nun zwei exemplarisch betrachten. In Abbildung 4.1 sehen wir das Ergebnis, wenn der Endpunkt 20 Tage vor dem Crash am 14.Juni 2008 festgelegt wird. Als Startpunkt wurde hier der 27. Juni 2007 definiert.

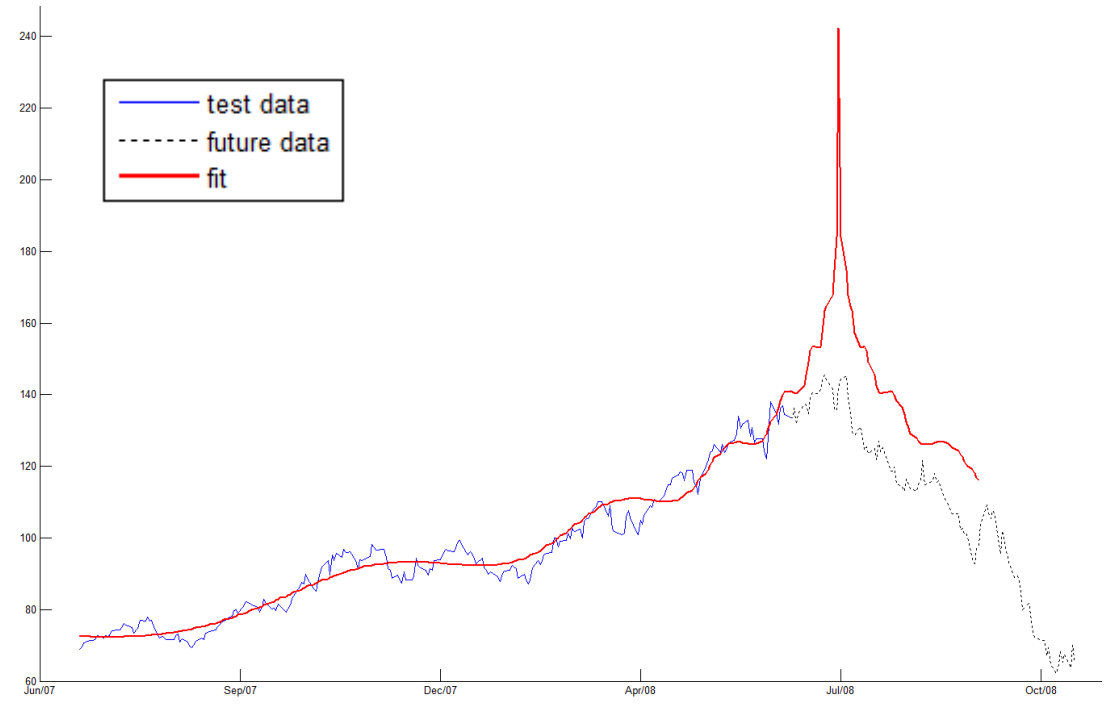

*Abbildung 4.1 LPPL auf den Ölpreis (WTI) von 27.06.2007 bis 16.06.2008 angewendet.*

Das Ergebnis setzt sich hier aus verschiedenen Komponenten zusammen und wirft folgende Fragestellungen auf: Handelt es sich hier nach der Definition von [Sornette, 2003] um eine Bubble? Wann bricht die Bubble zusammen und wie hoch ist der Preis vor dem Zusammenbruch? Während z = 0.159 durchaus im Rahmen liegt, so ist aber mit  $\omega = 8.89$  die Definition für eine Bubble nicht erfüllt. Der prognostizierte Preis von 242\$/bbl liegt auch weit über dem tatsächlichen Preis von 2008. Aber dennoch können wir hier ein paar interessante Dinge mitnehmen: Der Tag des höchsten Preises vor dem Drawdown wurde mit 19 Werktagen vor dem 14. Juni 2008 mit nur einem Tag Abweichung sehr genau prognostiziert. Und auch wenn die prognostizierten Preise fern der Realität sind, so gibt es doch Übereinstimmungen im Profil der beiden Zeitreihen

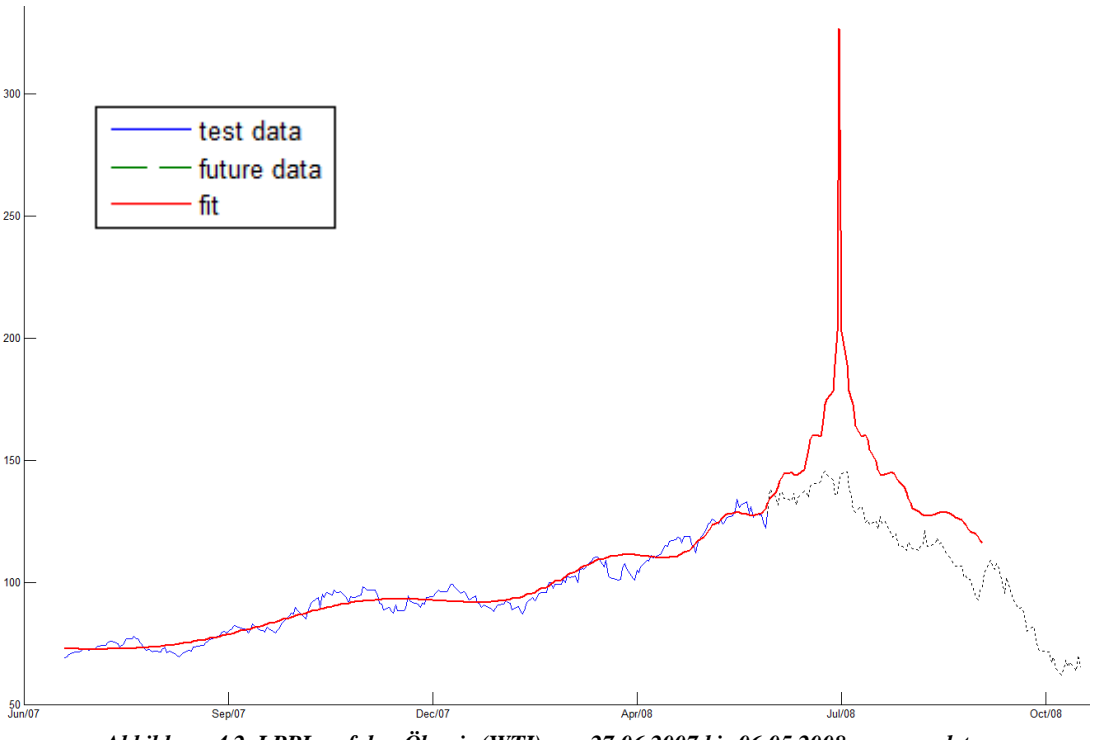

*Abbildung 4.2 LPPL auf den Ölpreis (WTI) von 27.06.2007 bis 06.05.2008 angewendet.*

In Abbildung 4.2 sehen wir einen weiteren Durchlauf. Diesmal wurde der Anfangspunkt mit dem 27.06.2007 und der Endpunkt 27 Tage vor dem 14.Juni 2008 festgelegt. Auch hier konnte keine Bubble festgestellt werden ( $z= 0.07$  und  $\omega=8.85$ ) und der prognostizierte Höchstpreis fiel mit 327\$ noch unrealistischer aus. Der Zeitpunkt des Zusammenbruchs wurde jedoch mit 26 Tagen wieder sehr genau ermittelt.

## **4. Schlussbemerkungen**

Bevor wir auf die drei in dieser Arbeit vorgestellten Modelle eingehen, ein paar allgemeine Worte zu der Vorgehensweise und der didaktischen Aufbereitung, da diese sicherlich noch verbesserungswürdig ist. Wie wir gesehen haben ist es möglich eine Verbindung zwischen der Ökonomie und der Informatik herzustellen. Die Verwendung numerischer Methoden wird in der Ökonomie noch weiter zunehmen, da einerseits die Rechenleistung von Computern zunimmt und andererseits Computer- Algebrasysteme wie Matlab immer mehr vorgefertigte Funktionen bieten, die es einfacher und schneller machen, bestimmte Methoden anzuwenden. Die didaktische Aufbereitung der entsprechenden Lehrmaterialien obliegt meist dem Lehrpersonal, da es sehr wenig bis gar keine Literatur in Form von Lehrbüchern zu informationstechnischen, ökonomischen Themen gibt. Der Aufwand diese Unterlagen selbst zu erstellen, ist natürlich groß.

Diese Unterlagen sind dazu konzipiert, als Frontalunterricht vermittelt zu werden, obwohl dies sicherlich nicht mehr ganz zeitgemäß ist. Alternativ könnte man hier an eine weitere Aufbereitung der Unterlagen für einen eLearning- Kurs denken. Auch wenn dadurch die Vorlesung selbst für den Lehrenden entfällt, ist der Aufwand einer solchen Lehrveranstaltung dennoch enorm, müssen doch dann die Fragen von Studenten auf elektronischem Weg entgegengenommen werden und die Erstellung eines webbasierten Kurses ist auch erheblich schwieriger.

Eine weitere schwierige Frage ist die Einbindung des Beispiel- Codes in ein Skriptum, oder soll dieser gar nur auf elektronischem Weg zur Verfügung gestellt werden? Für einen Studenten ist es wichtig, gleichzeitig den theoretischen Aufbau eines mathematischen Modells kennenzulernen und gleichzeitig Wege zur Implementierung dieses Modells in eine Programmiersprache aufgezeigt zu bekommen. Wie dies geschehen kann, wurde hier aufgezeigt.

Im ersten Kapitel wurde die Hotelling- Regel mit ihren Erweiterungen vorgestellt. Obwohl die Regel selbst nicht mehr zeitgemäß ist, liefert sie doch einige wichtige Denkanstöße, wie man mit nicht erneuerbaren Ressourcen umgehen sollte. Durch das abschließende Modell, welches einen möglichen Weg aufzeigt, wie der Abbaupfad der OPEC aussehen könnte, wird nicht nur gezeigt, wie man das Gelernte in ein eigenes Modell einfließen lassen kann, sondern auch wie man dieses implementiert.

Im Kapitel Wavelets, mussten wir feststellen, dass nicht alle neuen Methoden ohne weiteres interdisziplinär einsetzbar sein müssen. Gerade in der Ökonomie stehen nicht immer ausreichend lange Zeitreihen zur Verfügung, die es erlauben die Wavelet- Analyse anzuwenden. Ein besonderer Wert wird in der Ökonomie und vor allem im Finanzbereich dem letzten, aktuellsten Wert einer Zeitreihe zugemessen. Der beschriebene ,Border Effect' führt jedoch genau dazu, dass Wavelets an dieser Stelle sehr ungenau werden, wodurch in den beiden oben genannten Bereichen einige interessante Anwendungen verhindert werden. Die Wavelet- Analyse wird wohl nie aus der Ökonomie verschwinden, aber ein endgültiger Durchbruch wird ihr wohl ewig verwehrt bleiben. Ein Schattendasein wie es etwa auch die Fourier-Transformation hat scheint vorprogrammiert.

Das Thema LPPL wurde hier aus Platzgründen nicht so detailliert und umfangreich durchgenommen, wie es anfangs geplant war. Obwohl diese Methodik noch ganz am Anfang steht, konnte man sehen, dass ein gewisses Potential darin schlummert, war es doch möglich einen großen Drawdown im Ölpreis mittels LPPL fast auf den Tag genau zu prognostizieren.

## **Literatur**

BP Statistical Review of World Energy (2010), June 2009/18.Juni 2010,

Crowley, Patrick M. (2007), *A Guide to Wavelets for Economists*, Journal of Economic Surveys, Blackwell Publishing, Vol. 21(2), pages 207-267

Daubechies, Ingrid (1992), *Ten Lectures on Wavelets*, Society for Industrial and Applied Mathematics

Energy Information Administration (2010), *International Petroleum Monthly*, April 2010

Gaudet, G´erard (2007), *Natural Resource Economics under the Rule of Hotelling*. Canadian Journal of Economics 40, 10331059

Grinsted, A., S. Jevrejeva, J. Moore (2004), *Application of the cross wavelet transform and wavelet coherence to geophysical time series*" submitted to a special issue of Nonlinear Proc. Geophys., 'Nonlinear analysis of multivariate geoscientific data - advanced methods, theory and application'

Haita, Corina-Madalina (2007), *Game Theoretic Modeling of the World Oil Market*

Hotelling, Harold (1931), *The Economics of Exhaustible Resources*. Journal of Political Economy, Vol. 39:137-175

Johansen, Anders and Sornette, Didier (2001), *Bubbles and anti-bubbles in Latin-American, Asian and Western stock markets: An empirical study*, International Journal of Theoretical and Applied Finance 4 (6)

Kronenberg, Tobias (2008), *Should we worry about the failure of the Hotelling Rule?*, Journal of Economic Surveys, Vol. 22, No.4,pages 774-793

Mallat, Stéphane (1989), *A theory for multiresolution signal decomposition: the wavelet representation, IEEE Pattern Anal. and Machine Intell.*, vol. 11, no. 7, pp. 674-693

Sornette, Didier (2003a), *Critical market crashes.* Phys. Rep. 378, 1–98.

# **Anhang A**

#### Matlab Code zum Kapitel Hotelling- Regel

```
%% opecmain - calculates optimal OPEC oil extraction-rate 
close all
clear all
%Variables
global T r0 ir p0
% Planing Horizon
T=150;% Initial Resource Stock
r0=955800;
% Interest Rate
ir=0.0;% Initial Market Price
p0=70; 
%% Optimization
x(1:T,1)=r0/T;% Define constraints (Ax<=b)
s=length(x);
A1=ones(1,s);A=A1;
b=r0;% Bounds
lb = zeros(s, 1);ub(1:s,1) = 15000; % upper bound set to 15000 to speed up
calculation
% Minimization using fmincon
options = 
optimset('Display','iter','MaxFunEvals',100000,'MaxIter',10000);
[res, fval] = fmincon(\Thetaarrow, x, A, b, [], ], ], ], ub, @nycon, options);
x=res;
V=fval;
% Alternate method - minimization using genetic algorithm
% options = 
gaoptimset('Generations',500,'Display','iter','PopulationSize',200);
% [res,fval] = ga(@opecfun, T,A,b, [], [],lb,ub,@mycon,options)
% res=res';
sum(res)
r =zeros(T, 1);
```

```
r(1)=r0;% Test Optimization Results
[PV DCF] = \text{operator}(x);% Calcualte Resource Stock
for i=2:T
    r(i)=r(i-1)-x(i-1);end
%% Plot
% Discounted Cash Flow against Interst Rate
figure(1);
plot(DCF,r,'DisplayName','DCF vs 
r','XDataSource','DCF','YDataSource','r');
title('Value DCF vs Stock r'); 
% Extraction Rate against Interst Rate
figure(2);
plot(x,r,'DisplayName','x vs 
r','XDataSource','x','YDataSource','r');
title('Extraction x vs Stock r');
% Resource Stock
figure(3);
plot(r,'DisplayName','r','YDataSource','r');
title('Stock');
% Extraction Rate
figure(4);
plot(x,'DisplayName','x','YDataSource','x');
title('Extraction x');
All = [x DCF];
function [PV DCF] = \text{operator}(x)% calcualtes discounted cashflow
%parameters for the marginal cost function gk
c=[1.744 0.0001147 1.405e-012 0.002354];
global ir p0
t=(0:length(x))';
DCF=zeros(length(x),1);
for i=1: length(x)DCF(i)= ((1+ir)^{-}t(i))^*(x(i)*p0))-
(x(i) * (c(1) * exp(c(2) * x(i)) + c(3) * exp(c(4) * x(i))));
end
PV=sum(DCF) * -1;function [c, c \neq q] = mycon(x)%constraint function - makes sure discounted cash flow is always 
positive
```

```
global ir p0
y=[1.744 \t 0.0001147 \t 1.405e-012 \t 0.002354];t=(0:length(x))';
for i=1:length(x)
    c(i)= (((1+ir)^{-}t(i))^*(x(i)*p0))-
(x(i)*(y(1)*exp(y(2)*x(i))*y(3)*exp(y(4)*x(i)))))*(1);end
ceq = [];
end
```
## **Anhang B**

#### Matlab Code zum Kapitel Wavelets

```
%% fft stationär
f1=10; f2=25; f3=50; f4=100; 
t = 0:0.001:0.6;y = cos(2*pi*t1*t) + cos(2*pi*f2*t) + cos(2*pi*f3*t) + cos(2*pi*f4*t);plot(1000*t(1:500),y(1:500))
title('Signal Corrupted with Zero-Mean Random Noise')
xlabel('time (milliseconds)')
Y = fft(y, 512);
Pyy = Y.* conj(Y) / 512;f = 1000*(0:256)/512;plot(f,Pyy(1:257))
title('Frequency content of y')
xlabel('frequency (Hz)')
%% signal 1 + plot
a = 1/1000t = 0: a: 1;f1=10; f2=25; f3=50; f4=100; 
y=cos(2*pi*f1*t)+cos(2*pi*f2*t)+cos(2*pi*f3*t)+cos(2*pi*f4*t); 
figure('color',[1 1 1])
plot(1000*t(1:1000),y(1:1000)) 
title('Stationäres Kosinus Signal x1 mit 10, 25, 50 und 100 Hz')
xlabel('Zeit (ms)')
ylabel('Amplitude')
%% ft1 + plot
Y = fft(y, 512);Pyy = Y.* conj(Y) / 512;f = 1000*(0:256)/512;figure('color',[1 1 1])
plot(f,Pyy(1:257))
title('Fourier Transformation von x1')
xlabel('Frequenz (Hz)')
ylabel('Amplitude')
%% signal 2 + plot
a = 1/1000t = 0:a:1;f1=10; f2=25; f3=50; f4=100; 
y1 = cos(2*pi*f1*t);y2 = cos(2*pi * f2 * t);
y3 = cos(2*pi * f3 * t);
y4 = \cos(2 \cdot \pi i \cdot f4 \cdot t);
y=[y1(1,1:250) y2(1,261:510) y3(1,501:750) y4(1,751:1000)];
figure('color',[1 1 1])
plot(1000*t(1:1000),y(1:1000))
```

```
title('nicht stationäres Kosinus Signal x2 mit 10, 25, 50 und 100 
Hz')
xlabel('Zeit (ms)')
ylabel('Amplitude')
%% ft2 + plot
Y = fft(y,1000);Pyy = Y.* conj(Y) / 1000;
f = 1000*(0:256)/1000;
figure('color',[1 1 1])
plot(f,Pyy(1:257))
title('Fourier Transformation von x2')
xlabel('Frequenz (Hz)')
ylabel('Amplitude')
%% signal 3 + plot
a = 1/1000t = 0: a: 4;f1=10; f2=25; f3=50; f4=100; 
y1 = \cos(2 \cdot \pi i \cdot f1 \cdot t);
y2 = \cos(2 \cdot \pi i \cdot f2 \cdot t);
y3 = cos(2*pi * f3 * t);
y4 = \cos(2 \cdot \pi i \cdot f4 \cdot t);
y=[y1(1,1:250) y2(1,261:510) y3(1,501:750) y4(1,751:1000)];
figure('color',[1 1 1])
plot(4000*t(1:4000),y(1:4000)) 
title('nicht stationäres Kosinus Signal x2 mit 10, 25, 50 und 100 
Hz')
xlabel('Zeit (ms)')
ylabel('Amplitude')
%% ft3 + plot
Y = fft(y,3000);Pyy = Y.* conj(Y) / 3000;f = 3000*(0:256)/3000;figure('color',[1 1 1])
plot(f,Pyy(1:257))
title('Fourier Transformation von x2')
xlabel('Frequenz (Hz)')
ylabel('Amplitude')
%% stft
figure('color',[1 1 1])
spectrogram(y,128,120,128,1000,'yaxis');
title('STFT von x2')
xlabel('Zeit [s]')
ylabel('Frequenz [Hz]')
%kleines fenster -> hohe zeitlich Auflösung - Unschärfe bei Frequenz
figure('color',[1 1 1])
spectrogram(y,50,25,1000,1000,'yaxis');
title('STFT von x2')
xlabel('Zeit [s]')
ylabel('Frequenz [Hz]')
%großes fenster -> hoe Frequenz Auflösung - Unschärfe bei Zeit
```

```
figure('color',[1 1 1])
spectrogram(y,256,250,2000,1000,'yaxis');
title('STFT von x2')
xlabel('Zeit [s]')
ylabel('Frequenz [Hz]')
%% großes fenster -> hoe Frequenz Auflösung - Unschärfe bei Zeit
figure('color',[1 1 1])
spectrogram(y,150,149,1000,1000,'yaxis');
% spectrogram(y,);
title('STFT von x2')
xlabel('Zeit [s]')
ylabel('Frequenz [Hz]')
%% wavelet spectrogram --->obsolete
figure('color',[1 1 1])
WT(y,'dj',1/50,'maxscale',128)
title('Wavelet Spectagram von x2')
xlabel('Zeit (ms)')
ylabel('Detaillevel')
%% scale (cosine) example 1+ plot
a = 1/1000t = 0:a:1;f1=1; f2=5;y1 = sin(t*4);
\frac{1}{6} y1=cos(2*pi*f1*t);
y2 = \cos(2 \cdot \pi i \cdot f2 \cdot t);
figure('color',[1 1 1])
subplot(1,2,1);plot(1000*t(1:1000),y1(1:1000)) 
title('Skalierung = 1 (Frequenz = 1Hz)')
xlabel('Zeit (ms)')
ylabel('Amplitude')
subplot(1, 2, 2);
plot(1000*t(1:1000),y2(1:1000)) 
title('Skalierung = 0.02 (Frequenz = 5Hz)')
xlabel('Zeit (ms)')
ylabel('Amplitude')
%% scale (cosine) example 2 + plot
a = 1/1000t = 0:a:1;f1=1; f2=5;y1=sin(t*4);
\frac{1}{2} v1=cos(2*pi*f1*t);
y2 = \cos(2 \cdot \pi i \cdot f2 \cdot t);
figure('color',[1 1 1])
subplot(1,2,1);plot(1000*t(1:1000),y1(1:1000)) 
title('Skalierung = 1 (Frequenz = 1Hz)')
xlabel('Zeit (ms)')
ylabel('Amplitude')
subplot(1, 2, 2);
plot(1000*t(1:1000),y2(1:1000)) 
title('Skalierung = 0.02 (Frequenz = 5Hz)')
xlabel('Zeit (ms)')
ylabel('Amplitude')
```

```
%% Wavelet Families Example
clear all;
close all;
%plot haar wavelet
subplot(2,2,1);wav = 'haar';[phi,psi,xval] = wavefun(wav, 10);
plot(xval,psi); %axis tight;
title([wav,' Wavelet '])
%plot db4 wavelet
subplot(2,2,2); 
way = 'db4';
[phi,psi,xval] = wavefun(wav,10);plot(xval,psi); axis tight;
title([wav,' Wavelet '])
%plot sym8 wavelet
subplot(2,2,3); 
wav = 'sym8';
[phi,psi,xval] = wavefun(wav,10);plot(xval,psi); axis tight;
title([wav,' Wavelet '])
%plot coif5 wavelet
subplot(2, 2, 4);
wav = ' \text{coif}5';[phi,psi,xval] = wavefun(wav,10);plot(xval,psi); axis tight;
title([wav,' Wavelet '])
%% Wavelet Translation Example
clear all;
close all;
% wavelet family
way = 'db4';
% scaling factor
a = 1;
%generate the wavelet function psi
[phi,psi,xval] = wavefun(wav,10);%plot
subplot(3,1,1);plot(xval,psi); axis tight;
title(['Wavelet mit Skalierungsfaktor ',num2str(a)])
subplot(3,1,2);a = 0.5;
```

```
psiscaled = downsample(psi,1/a);
y(1,1:length(xval))=NaN;y(1,1:length(psiscaled))=psiscaled;
plot(xval,y); axis tight;
title(['Wavelet mit Skalierungsfaktor ',num2str(a)])
subplot(3,1,3);a = 0.25;
psiscaled = downsample(psi,1/a);
y(1,1:length(xval))=NaN;y(1,1:length(psiscaled))=psiscaled;
plot(xval,y); axis tight;
title(['Wavelet mit Skalierungsfaktor ',num2str(a)])
%% Wavelet Scalogramm 2
clear all;
close all;
% Compute signal y
a = 1/1000t = 0: a: 1;% f1=10; f2=25; f3=50; f4=100; 
f1=5; f2=10; f3=20; f4=30; 
y1 = \cos(2 \cdot \pi i \cdot f1 \cdot t);
y2 = cos(2*pi * f2 * t);
y3 = cos(2*pi * f3 * t);
y4 = \cos(2 \cdot \pi i \cdot f4 \cdot t);
y=[y1(1,1:250) y2(1,251:500) y3(1,501:750) y4(1,751:1000)];
% Plot signal y
figure('color',[1 1 1])
plot(1000*t(1:1000),y(1:1000)) 
title('Signal x3 mit 5, 10, 20 und 30 Hz + Wavelet Scalogramm')
xlabel('Zeit [ms]')
ylabel('Amplitude')
% Compute coefficients COEFS using cwt
COEFS = cut(y, 1:192, 'dbl0');% Compute and plot the scalogram (image option)
figure('color',[1 1 1])
subplot(2,1,1);SC = wscalogram('image',COEFS);
title('')
xlabel('Zeit [ms]')
ylabel('Skalierungsfaktor s')
```
#### Wavelet Kohärenz

```
clear all;
close all;
fprintf('Reading quotes & preparing data...\n');
fprintf('------------------\n');
%% Load Data
%OPEC Production
load date
load OPECprod
```

```
s1=OPECprod;
s1p = ((s1(2:end)./s1(1:end-1))-1)*100;s1p=[Date(2:end), s1p];
load OILprice
s2=OILprice;
s2p = ((s2(2:end)./s2(1:end-1))-1)*100;s2p=[Date(2:end), s2p];
28seriesname={'OPECprod' 'OILprice'};
figure('color',[1 1 1])
Args=struct('Pad',1,... % pad the time series with zeroes
             'Dj',1/12, ... % this will do 12 sub-octaves 
             'S0',2*179,... % this says start at a scale of 2 years
             'J1',128,...
            'Mother', 'Morlet', ...
            'MaxScale', 128, ... %a more simple way to specify J1
            'MakeFigure', (nargout==0), ...
             'BlackandWhite',0,...
            'AR1', 'auto', ...
            'ArrowDensity', [30 30],...
            'ArrowSize', 1, ...
             'ArrowHeadSize',1);
wtc(s1p,s2p,'Dj',1/24)title(\lceil'XWT: ' seriesname{1} ' - ' seriesname{2} ] )
figure('color',[1 1 1])
plot(Date,s2)
28Y = fft(s1);periodLength = 'second'; %or whatever units your signal was acquired 
in.
N = length(Y);Y(1) = []power = abs(Y(1:floor(N/2))).<sup>^2</sup>;
nyquist = 1/2;
freq = (1:floor(N/2)) / floor(N/2) *nyquist;figure;
plot(freq,power)
grid on
xlabel(['cycles/' periodLength]);
title('Frequency plot');
%[AAADate, AAA] = ...
textread('CPIAUCSL_changeP_m.csv','%s %f', 'delimiter', 
',','headerlines',2);
AAADate1= datenum(AAADate, 'yyyy-mm-dd');
AAAmonths=datestr(AAADate1, 5);
AAAmonths2=(1/12)*str2num(AAAmonths)-(1/12);
AAAyear=datestr(AAADate1, 10);
AAAyear1=str2num(AAAyear);
AAADate1=AAAmonths2 + AAAyear1;
AAA = [AAADate1, AAA];
[CPIDate, CPI] = ...
```

```
textread('OILPRICE_changeP_m.csv','%s %f', 'delimiter', 
',','headerlines',2);
% chkDate= datenum(Date, 'dd.mm.yyyy');
CPIDate1= datenum(CPIDate, 'yyyy-mm-dd');
CPImonths=datestr(CPIDate1, 5);
CPImonths2=(1/12)*str2num(CPImonths)-(1/12);
CPIyear=datestr(CPIDate1, 10);
CPIyear1=str2num(CPIyear);
CPIDate1=CPImonths2 + CPIyear1;
CPI = [CPIDate1, CPI];
seriesname={'Ölpreis' 'US Inflation'};
d1=CPI;
d2 = AAA;if length(d1)>length(d2),
    diff = length(d1)-length(d2);dl=d1(l+diff:end,:);end
if length(d2)>length(d1),
    diff = length(d2) - length(d1); d2=d2(1+diff:end,:);
end
figure('color',[1 1 1])
tlim=[min(d1(1,1),d2(1,1)) max(d1(end,1),d2(end,1))];
subplot(2,1,1);wt(d1);
title(seriesname{1});
set(gca, 'xlim', tlim);
subplot(2,1,2)wt(d2)title(seriesname{2})
set(qca, 'xlim', tlim)
figure('color',[1 1 1])
xwt(d1,d2)
title(['XWT: ' seriesname{1} '-' seriesname{2} ] )
figure('color',[1 1 1])
wtc(d1, d2)title(['WTC: ' seriesname{1} '-' seriesname{2} ] )
```
# **Anhang C**

Matlab Code zum Kapitel Log Periodic Power Law

```
function [res I date] = lpplCL()%% main // Log Periodic Power Law
% no log
%%% vars/data
global c %price series
tce = 20; %expected t critical
series = readVISUALCHART('CL.txt', 0);
startd = datenum('03012005', 'ddmmyyyy');
endd = datenum('14072008', 'ddmmyyyy');
startx = find(series(:, 1) == startd);
endx = find(series(:, 1) == endd);
if isempty(startx)
     error('myApp:argChk', 'Starting date not valid')
end
if isempty(endx)
     error('myApp:argChk', 'Ending date not valid')
end
startx=1082;
endx=2133;
c = series(startx: endx-tce, 5);
%%% boundaries
lb(1)=0; ub(1)=2; 80 1
lb(2)=3; ub(2)=15; % 4 15
lb(3)=0; ub(3)=2*pi;
lb(4)=1; ub(4)=120;
%%% optimization
pir = [0.15 4.8 0 1; 0.51 12 pi 50]; & popinit range
options = 
gaoptimset('Generations',100,'Display','iter','PopulationSize',5000 
...
     ,'PopInitRange',pir);
[res, fval] = ga(\text{@lpplfunc}, 4, [] , [] , [] , [], lb, ub, [] , options);%%% test the function
[RS \text{Test} res] = lpplfunc(res);days = res(7);
ct=series(startx:endx+80,5);
```

```
cp1(1:length(ct),1)=NaN;
cp2(1:length(ct),1)=NaN;
I(1:length(ct), 1) =NaN;
cp1(1:length(c), 1)=c;cp2(length(c):end,1)=ct(length(c):end,1);l=days+(endx-startx-tce);
Itmp = lpplfunctest(res(1:6),l);I(1:length(Itmp))=Itmp;
figure(2);
date=series(startx:endx+80,1);
plot(date,cp1,'DisplayName','test 
data','YDataSource','c','Color','blue'); 
hold all;
plot(date,cp2,':','DisplayName','future 
data','YDataSource','I','Color','black'); 
hold all;
plot(date,I,'DisplayName','fit','YDataSource','I','Color','red','Lin
eWidth',2); 
legend('show');
datetick('x','mmm/yy','keepticks');
hold off;
title('OIL fit and forecast');
disp('----------');
disp(['Max Peak Price: ', num2str(res(1))]);
disp(['Peak Price: ', num2str(max(I))]);
disp(['Working days till burst: ', num2str(round(days))]);
disp(['RMSE: ', num2str(fval)]);
z=res(4);
w = res(5);
if z>=0.15 && z<=0.51 && w>=4.8 && w<=7.92
     disp('Bubble: YES');
else
     disp('Bubble: NO');
end
disp(' A B C z w p 
tc');
disp(res);
function [RS I res]=lpplfunc(x)
%% fitness function
global c;
z = x(1);
w = x(2);
p = x(3);
tc = x(4);
obs = length(c);
t=(1:obs)';
tc=tc+obs;
ft = abs(tc-t) . ^z;qt = ft.*cos(w*log(abs(tc-t))-p);X = [ones(size(ft)) ft gt];
b=(X' * X) \ X' * c;
```

```
A = b(1);B = b(2);
C = b(3);I = A + B*ft + C*gt;RS=sqrt(sum(((c-I).^2))/length(c)); %root mean squared error
res=[b' x]; %returns all parameters
function [I]=lpplfunctest(x,l)
%% fitness function
A = x(1);
B = x(2);
C = x(3);
z = x(4);
w = x(5);p = x(6);t1=f1ipud((0:1)');
t1(end)=0.0001;
t2=(1:50)';
t=[t1;t2];ft = abs(t).<sup>2</sup>;
gt = ft.*cos(w*log(abs(t))-p);
I = A + B*ft + C*gt;\sqrt[6]{I} = exp(I);
```